Міністерство освіти і науки України

Національний контактний пункт Рамкової програми Європейського Союзу «Горизонт 2020» за напрямом «Інформаційні та комунікаційні технології»

Національний контактний пункт Рамкової програми Європейського Союзу «Горизонт 2020» за напрямом «Клімат та ефективність використання ресурсів, включаючи сировинні матеріали»

# **Горизонт 2020:** як написати конкурентоспроможну проектну заявку?

Інформаційні матеріали

Едельвейс – 2017 – Київ

#### **УДК 339.137:341.17**

#### **УклаДачі:**

*ШУКАЄВ Сергій Миколайович, д-р техн. наук, проф. РУСІНА Людмила Іванівна СУЛЕМА Ольга Костянтинівна ВЛАДИМИРСЬКИЙ Ігор Анатолійович, канд. техн. наук. ОГОРОДНИК Євген Анатолійович*

**Горизонт 2020: як написати конкурентоспроможну проектну заявку? Інформаційні матеріали** / укладачі: С.М. Шукаєв, Л.І. Русіна, О.К. Сулема, І.А. Владимирський, Є.А. Огородник. К.: КПІ ім. Ігоря Сікорського, 2017. 104 с.

У посібнику подано інформацію щодо інструментів фінансування проектів Рамкової програми Європейського Союзу з досліджень та інновацій «Горизонт 2020». Розкрито особливості роботи з «Порталом учасників» Європейської комісії, методи пошуку партнерів, структуру проектної пропозиції, критерії її оцінювання.

Надано необхідну джерельну базу (офіційні сайти відповідних організацій, нормативна, правова документація та ін.).

Описано особливості нової робочої програми на 2018– 2020 роки, перелік конкурсів за тематичними напрямами «Інформаційні та комунікаційні технології» і «Клімат та ефективність використання ресурсів, включаючи сировинні матеріали».

Посібник буде корисним для представників наукових організацій, громадських установ, малих і середніх підприємств, для всіх тих, хто планує взяти участь у проектах Рамкової програми Європейського Союзу з досліджень та інновацій «Горизонт 2020».

#### **УДК 339.137:341.17**

При оформленні посібника використано ілюстрації та скріншоти з сайту European Comission

**ISBN 978-617-7619-00-9**

© С.М. Шукаєв, Л.І. Русіна, О.К. Сулема, І.А. Владимирський, Є.А. Огородник, 2017.

# **Про укладачів**

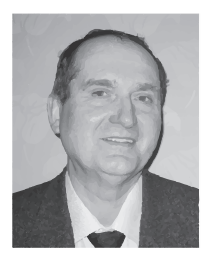

**ШУКАЄВ Сергій Миколайович** – доктор технічних наук, професор, керівник відділу міжнародних проектів КПІ ім. Ігоря Сікорського та керівник Національного контактного пункту рамкової програми ЄС HORIZON 2020 за тематичним напрямом «Інформаційні та комунікаційні технології». Автор понад 150 публікацій. С. М. Шукаєв має значний досвід в управлінні міжнародними проектами, фінансованими UNESCO, УНТЦ, TEMPUS, ERASMUS MUNDUS, FP7, HORIZON 2020 та іншими програмами.

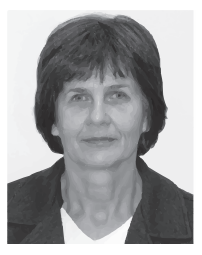

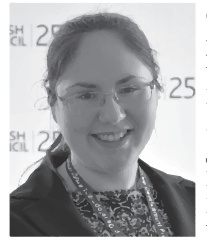

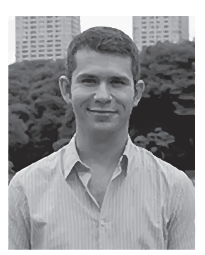

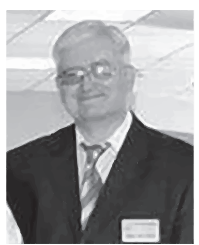

**РУСІНАЛюдмила Іванівна** – заступник директора НМК ІПО з інформаційно-аналітичної роботи. Має досвід наукової роботи в галузі технічної діагностики електронних систем, досвід проектування, розроблення та експлуатації баз даних інформаційних систем. Л. І. Русіна є одним із ключових виконавців міжнародних проектів (ЮНЕСКО, УНТЦ, Міжнародний фонд «Відродження», Боінг, FP7 тощо), що виконувались у НМК ІПО. Має досвід підготовки проектних пропозицій для конкурсів за різними грантовими програмами (УНТЦ, Міжнародний фонд «Відродження», HORIZON 2020, Eurasia, USAID, UNDP).

**СУЛЕМА Ольга Костянтинівна** – співробітник відділу міжнародних проектів та аспірантка кафедри програмного забезпечення комп'ютерних систем факультету прикладної математики КПІ ім. Ігоря Сікорського. Автор 20 публікацій, у тому числі 5 статей, присвячених Програмі «Горизонт 2020». О. К. Сулема має досвід у підготовці та виконанні міжнародних проектів, зокрема: FP7, HORIZON 2020, TEMPUS, Програма Жана Моне, Програма Британської Ради розвитку лідерського потенціалу університетів України.

**ВЛАДИМИРСЬКИЙ Ігор Анатолійович** – кандидат технічних наук, старший науковий співробітник кафедри фізики металів КПІ ім. Ігоря Сікорського. Співавтор понад 30 наукових праць. І. А. Владимирський має досвід роботи в Національному контактному пункті рамкової програми ЄС HORIZON 2020 за тематичним напрямом «Клімат та ефективність використання ресурсів включаючи сировинні матеріали». Має значний досвід підготовки проектних пропозицій і виконання міжнародних проектів за різними грантовими програми – HORIZON 2020, Eurasia, гранти Німецького дослідницького товариства (DFG).

**ОГОРОДНИК Євген Анатолійович** – провідний інженер відділу зовнішніх зносин Департаменту міжнародного співробітництва КПІ ім. Ігоря Сікорського та координатор Національного контактного пункту Рамкової програми ЄС HORIZON 2020 за тематичним напрямом «Клімат та ефективність використання ресурсів, включаючи сировинні матеріали». Є. А. Огородник має значний досвід у координуванні українсько-норвезького проекту за Програмою «Євроазія» та Програми «Сталий розвиток» КПІ ім. Ігоря Сікорського. Брав участь у проектах Програми «Польська допомога».

# **Зміст**

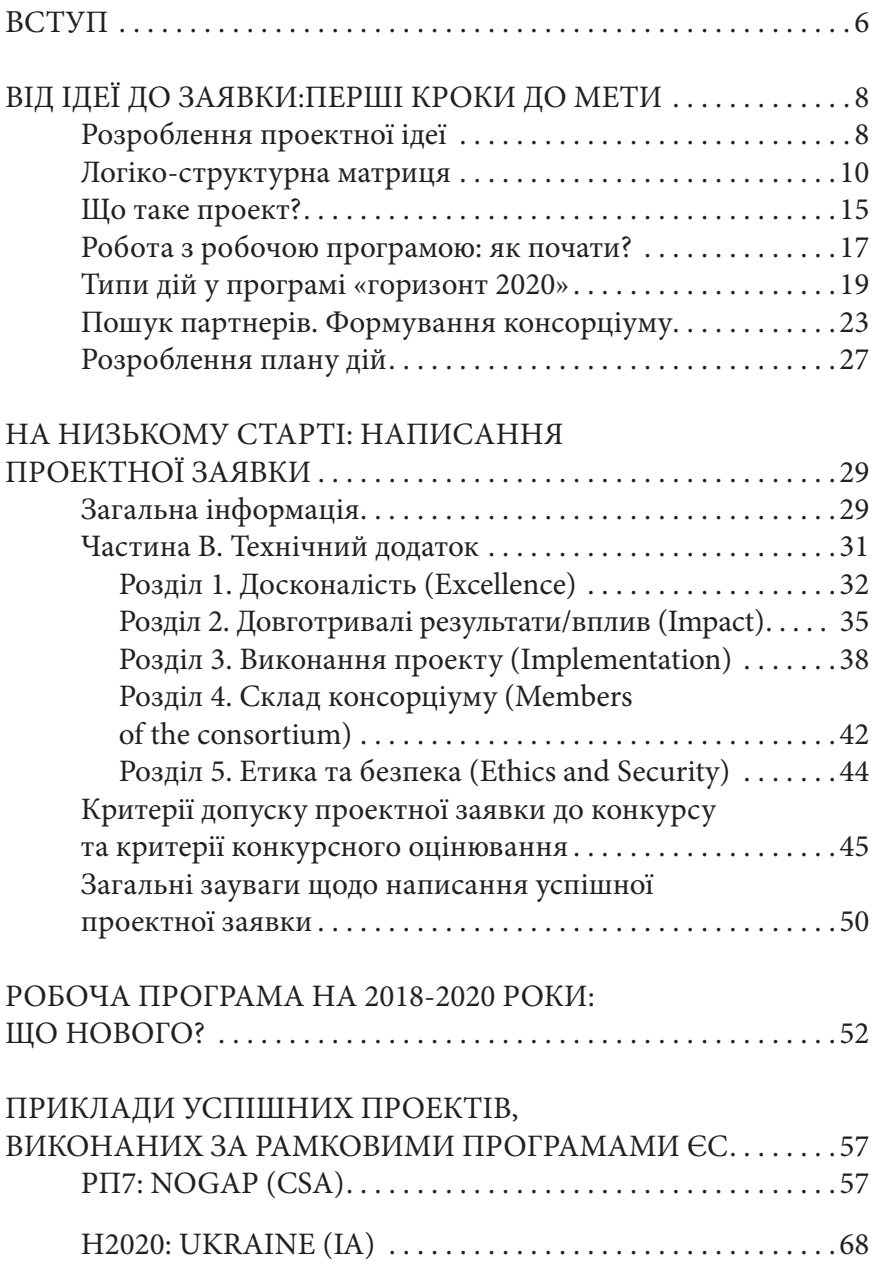

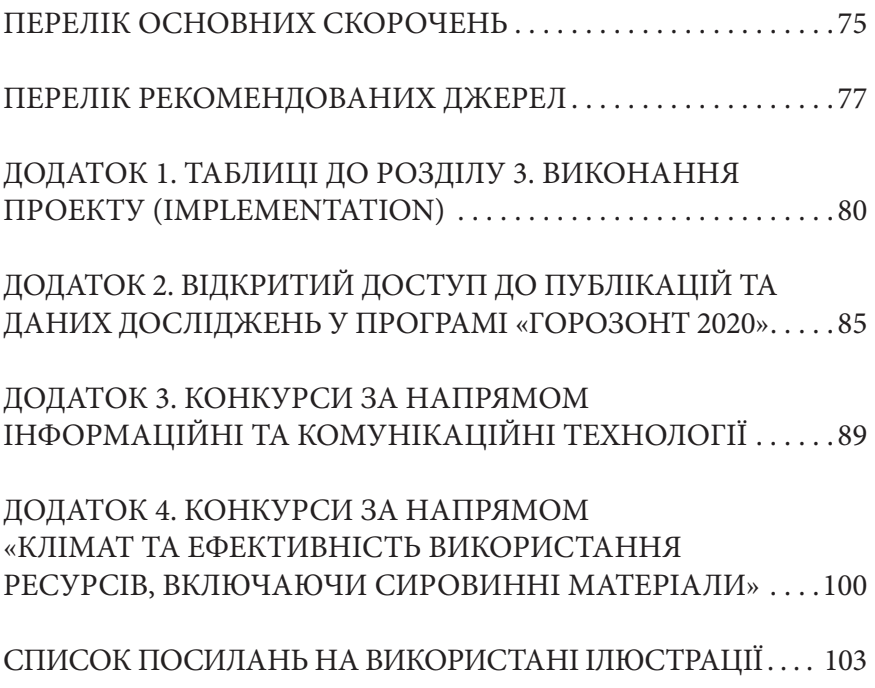

# **ВСТУП**

Угода про асоціацію з програмою «Горизонт 2020», яка була підписана в березні 2015 року, засвідчила новий рівень взаємовідносин України і ЄС у сфері науково-технічного співробітництва. Як зазначив Карлос Моедас на прес-конференції після підписання Угоди: «Тепер Україна має доступ до повного спектру заходів, фінансованих програмою "Горизонт 2020", що допоможе стимулювати її економіку. Сподіваюся, що Україна максимально ефективно використає ці можливості».

«Горизонт 2020» є вже Восьмою рамковою програмою ЄС із наукових досліджень. Вона діє із січня 2014 року і є найбільшою транснаціональною програмою з наукових досліджень та інновацій із загальним бюджетом близько 74 млрд євро (спочатку бюджет оцінювався у 80 млрд євро, але згодом був скоригований)<sup>1</sup>.

Асоційоване членство в програмі означає, що Україна бере участь у всіх складових програми так само, як і організації з країн ЄС. Вітчизняні науковці мають можливості: використовувати всі фінансові інструменти програми, розробляти власні проектні пропозиції, формувати наукові консорціуми та отримувати фінансування як координатори проектів.

Переваги мають також українські підприємці, яким надано доступ до інструментів програми «Горизонт 2020», спрямованих на розвиток малих і середніх підприємств. Реалізація ключового принципу програми «перенесення ідей від лабораторії до ринку» матиме позитивний вплив на розвиток інновацій, появу нових високотехнологічних підприємств.

Говорячи про програму «Горизонт 2020», зазначимо, що вона передбачає принцип відкритих конкурсів, які оголошуються Європейською комісією за різними напрямами наукової та інноваційної діяльності. Для цих конкурсів характерним є високий рівень конкуренції. Перемога в них вимагає знань і вмінь, яких поки що бракує українським науковцям. Потрібно мати чіткі уявлення про різноманітні інструменти, передбачені в програмі, та навички подання заявок згідно з вимогами, уміти захищати

<sup>1</sup> Vincent Reillon. Horizon 2020 budget and implementation: A guide to the structure of the programme. In-Depth Analysis. November 2015 – PE 571.312. P. 35. URL: http://www.europarl.europa.eu/thinktank/en/document. html?reference=EP RS\_IDA%282015%29571312)

інтелектуальну власність, бути компетентним у правових і фінансових аспектах програми, добре володіти англійською.

У попередній – Сьомій рамковій програмі (РП7) – Україна мала статус «третьої» країни. Вітчизняні науковці в період з 2008 по 2014 рік узяли участь у 160 проектах РП7, ввійшовши до 10 найуспішніших «третіх» країн цієї програми. Тому набуття асоційованого статусу сприймалося з оптимізмом і очікувалося збільшення проектів за участі українських учених. Але аналіз участі вітчизняних організацій у програмі «Горизонт 2020» за чотири роки її дії показує, що існують суттєві проблеми, а також тенденції відставання від результатів, досягнутих у РП7.

Тому на цьому етапі актуальним завданням є забезпечення широкого інформування наукової громадськості щодо наукових і науково-технічних програм Європейської комісії, а також щодо інших європейських програм у галузі досліджень та інновацій, у тому числі стосовно поточних та наступних конкурсів, умов участі, а також можливостей та умов подачі пропозицій.

Для ознайомлення наукової громадськості із основними положеннями програми та надання необхідної консультаційної допомоги в Україні діє національна мережа контактних пунктів (НМКП).

Основними завданнями НМКП є: підтримка інтеграції наукової сфери України до європейського дослідницького простору та активізації взаємовигідного науково-технічного та інноваційного співробітництва з ЄС шляхом участі в рамкових програмах ЄС, забезпечення інформаційної та консультаційної підтримки українських наукових установ та організацій з питань участі в програмі «Горизонт 2020».

Два національні контактні пункти за тематичними напрямами «Інформаційні та комунікаційні технології» і «Клімат та ефективність використання ресурсів, включаючи сировинні матеріали» діють на базі КПІ ім. Ігоря Сікорського<sup>2</sup>.

Ці інформаційні матеріали підготовлені співробітниками згаданих національних контактних пунктів та КПІ ім. Ігоря Сікорського. Вони мають на меті ознайомити наукову спільноту й бізнес з інструментами фінансування програми «Горизонт 2020».

Посібник буде корисним представникам наукових організацій, громадських установ, малих і середніх підприємств, а також усім, хто планує взяти участь у проектах Рамкової програми Європейського Союзу з досліджень та інновацій «Горизонт 2020».

 $^2$ Національний контактний пункт при КПІ ім. Ігоря Сікорського. URL: http://ncp.kpi.ua/uk.

# **ВІД ІДЕЇ ДО ЗАЯВКИ: ПЕРШІ КРОКИ ДО МЕТИ**

# **РОЗРОБЛЕННЯ ПРОЕКТНОЇ ІДЕЇ**

За результатами перших чотирьох років діяльності за Програмою «Горизонт 2020» було підтримано 15431 проект, з яких понад 5000 завершаться упродовж 2020–2024 років.<sup>з</sup> І всі ці проекти розпочалися з головного – ідеї.

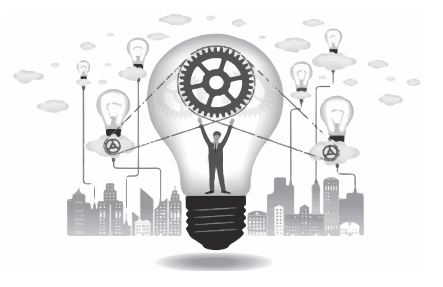

Отже, перш ніж розпочинати роботу над проектною заявкою, необхідно розробити ідею, яка слугуватиме відправною точкою для майбутнього проекту. Для цього майбутній заявник повинен насамперед відповісти на такі запитання:

- 1. Яку проблему вирішує даний проект? До якої предметної галузі належить ця проблема?
- 2. Які сценарії використання (use cases) цього проекту існують?
- 3. Яким вимогам повинен відповідати проект, щоб бути корисним?
- 4. Які існують альтернативи? Хто є конкурентами?
- 5. Кого можна/потрібно залучити до проекту?

Для відповідей на ці запитання на першому етапі необхідно провести ґрунтовне дослідження поточного стану в предметній сфері. Відповівши ж на них, майбутній заявник зможе сформулювати свою ідею таким чином, щоб вона могла бути практично реалізована як проект.

Однак перед тим, як переходити до власне розроблення проекту та складання проектної заявки, важливо перевірити практичну здійсненність ідеї, тобто заявник повинен визначити,

<sup>3</sup> За інформацією ресурсу CORDIS станом на 17.11.17 http://cordis. europa.eu

чи є взагалі сенс її розроблювати та намагатися реалізувати на основі цієї ідеї проект. Крім того, аналіз практичної здійсненності дозволяє також оцінити потенціал успішності майбутнього проекту. Об'єктивність щодо ступеня його здійсненності є важливим чинником формування довіри до проекту потенційних партнерів, а отже, їх залучення до проектного консорціуму.

Одним із найефективніших способів перевірки практичної здійсненності ідеї та проекту є складання логіко-структурної матриці. Як її сформувати та як за її допомогою перевірити логіку ідеї та можливість реалізації, описано у розділі «Логікоструктурна матриця».

Крім того, існує п'ять складових<sup>4</sup> для перевірки практичної здійсненності конкретного проекту, аналіз яких дозволить оцінити не лише ідею, а й сам майбутній проект з погляду його потенційної успішності:

**1. Технічна здійсненність.** Ця складова зосереджена на доступних технічних ресурсах. Це допомагає визначити, чи відповідають технічні ресурси необхідним потужностям і чи здатна технічна команда перетворити ідею на робочу систему. Перевірка технічної здійсненності також включає оцінку необхідного обладнання, програмного забезпечення та інших технічних вимог майбутнього проекту.

**2. Економічна доцільність.** Ця складова оцінювання як правило передбачає аналіз витрат та переваг проекту, що дає змогу визначити життєздатність проекту, його вартість та переваги. У контексті проектів Програми «Горизонт 2020» подана реалістична оцінка буде важливим чинником при оцінюванні проекту Європейською комісією, яка повинна бачити позитивні економічні вигоди, пропоновані проектом, для ЄС.

**3. Юридична можливість.** Ця складова оцінює, чи не суперечить якийсь аспект пропонованого проекту законодавству України або країн ЄС, що зробило б його здійсненність неможливою з огляду на чинні нормативні акти.

**4. Експлуатаційна обґрунтованість.** Ця складова передбачає проведення дослідження, щоб визначити, чи будуть потреби

 $^4\,$  Why a Feasibility Study is Important in Project Management. URL: https://www.simplilearn.com/feasibility-study-article.

організації або суспільства задоволені в результаті завершення певного проекту та наскільки добре.

**5. Часова здійсненність.** Ця складова оцінювання майбутнього проекту є однією з найважливіших для його успіху. Більшість проектів, що подаються за Програмою «Горизонт 2020», зазвичай повинні вкладатися в певні часові рамки, визначені умовами конкурсу. Проект не буде виконаний, якщо він вийде за їх межі, тому реалістичне оцінювання часу, який потребується для виконання проекту, є важливим фактором довіри як для потенційних партнерів, так і для Європейської комісії.

## **ЛОГІКО-СТРУКТУРНА МАТРИЦЯ**

**Логіко-структурний підхід (Logical Framework Approach)** – це високоефективна методологія стратегічного планування та управління проектами, яка має дуже широке застосування<sup>5</sup>. Цей підхід включає в себе аналітичний процес та набір інструментів, які використовуються для підтримки планування та управління проектами.

Практичним результатом цього підходу є логіко-структурна матриця, призначення якої – узагальнити, що саме та яким чином планується здійснювати в проекті, які основні припущення висуваються та як контролюватимуться та оцінюватимуться практичні результати.

Логіко-структурний підхід застосовується на початку роботи над проектом і може розглядатись як «допомога мисленню». Він дозволяє систематизувати та систематично проаналізувати інформацію й у результаті – визначити слабкі та сильні сторони проекту та прийняти обґрунтовані рішення.

Нерідко проблема із застосуванням цього підходу виникає внаслідок того, що створення логіко-структурної матриці відбувається незалежно від підготовки проектної ідеї та розроблення бюджету, а це призводить до невідповідності між змістом матриці та описом проекту в проектній заявці. Саме тому **насамперед необхідно скласти логіко-структурну матрицю**, після чого можна переходити до заповнення необхідної проектної документації.

 $^5$  Logical Framework Approach. URL: https://www.sswm.info/content/  $\,$ logical-framework-approach.

# **СТРУКТУРА ЛОГІКО-СТРУКТУРНОЇ МАТРИЦІ**

Логіко-структурна матриця представляє собою таблицю, яка складається з чотирьох рядків та стовпців $^6$ .

#### **• Загальні цілі**.

Мається на увазі загальна мета всього проекту, яка стосується довготермінових вигод для цільових груп та не залежить від управління проектом. Протягом роботи над проектом загальна ціль не змінюється.

#### **• Конкретні цілі.**

Зазначаються конкретні цілі проекту, для яких повинні бути визначені переваги, які отримують цільові групи в результаті досягнення сформульованих цілей.

#### **• Результати.**

Визначається, які передбачається отримати результати здійсненої діяльності. Якщо всіх результатів буде досягнуто, то можна очікувати, що, як наслідок, будуть досягнуті цілі проекту. Результати визначаються відповідно до логічних галузей і не обов'язково повинні досягатися в зазначеному порядку.

#### **• Дії.**

Зазначаються послідовні кроки, необхідні для досягнення результатів. Кожен крок являє собою завдання, яке необхідно виконати в межах проекту для того, щоб отримати бажаний результат. При цьому всі дії повинні бути пронумеровані відповідно до номера результату, який має бути досягнутий унаслідок виконання конкретної дії.

#### **• Логіка втручання.**

Пояснюються цілі, які планується досягти.

#### **• Об'єктивно перевірні показники.**

Показники є важливою складовою механізму моніторингу й оцінювання ходу виконання проекту та визначають, яким чином будуть досягнені стандарти якості. Існує два типи показників:

 $6$  How to write a logframe: a beginner's guide. URL: https://www.theguardian.com/global-development-professionals-network/2015/ aug/17/how-to-write-a-logframe-a-beginners-guide

1. Результуючі показники (вимірюють розроблені в результаті виконання проекту «продукти»);

2. Індикатори впливу (вимірюють об'єктивні зміни, наприклад, практики, політики тощо).

#### **• Джерела перевірки.**

Показується, яким чином відбувається збір інформації для об'єктивно перевірних показників.

#### **• Припущення**

Зазначаються зовнішні умови, необхідні для отримання результатів.

# **ЯК ЗАПОВНЮВАТИ ЛОГІКО-СТРУКТУРНУ МАТРИЦЮ?7**

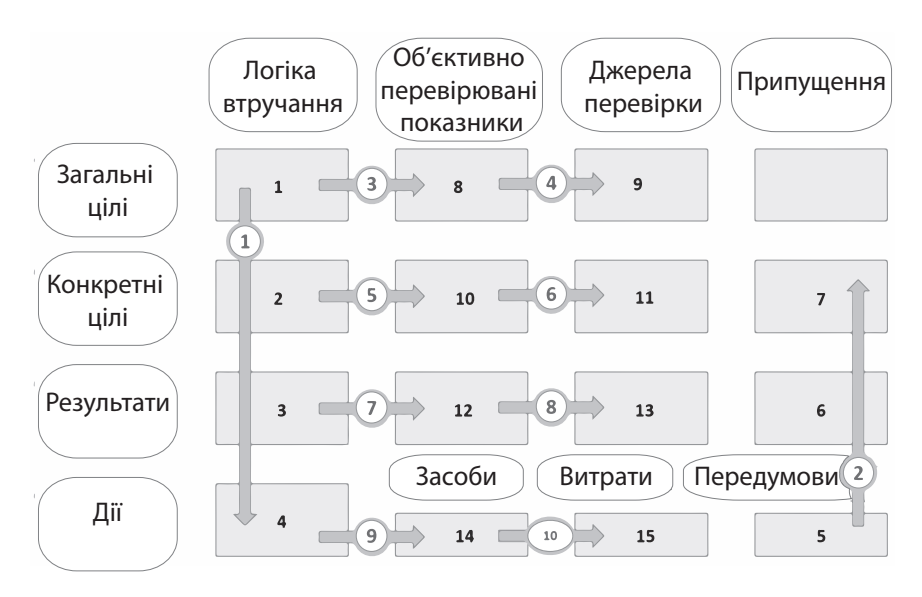

**Рис. 1.** Порядок заповнення логіко-структурної матриці

Загальний принцип заповнення логіко-структурної матриці – згори вниз та зліва направо (рис. 1). Спочатку треба вписати основну

 $^7\,$ При підготовці розділу використовувався практичний посібник: Розробка Повної форми заявки. URL: http://regionet.org.ua/files/06.PCM\_ Ososinska\_Materials\_Part2.2\_Manual\_Developing\_Full\_Application\_Form\_ UA.pdf.

інформацію щодо проекту – загальні цілі, конкретні цілі, результати та дії. При цьому слід пам'ятати, що необхідно нумерувати всі елементи комірки «Результати», після чого їх потрібно співвіднести з відповідними елементами комірки «Дії», використавши ту ж саму нумерацію. Наприклад, Результат 1 – Дія 1.1, Дія 1.2; Результат 2 – Дія 2.1, Дія 2.2. і т.д.

Наступним кроком заповнення логіко-структурної матриці є встановлення припущень. Це дасть змогу перевірити практичну здійсненність розроблюваного проекту за такими логічними правилами:

- **• Якщо** ми виконуємо дії **та** припущення є правильним, **тоді** ми отримаємо результати.
- **• Якщо** ми отримуємо результати **та** припущення є правильним, **тоді** ми досягнемо конкретних цілей.
- **• Якщо** ми досягаємо конкретних цілей **та** припущення є правильним, **тоді** ми сприятимемо досягненню загальної мети.

Після того як було встановлено, що проект є здійсненним, можна переходити до наступного етапу заповнення логікоструктурної матриці, а саме: визначення об'єктивних показників, джерел їх перевірки, засобів та витрат, які необхідні для успішної реалізації проекту.

Після того як логіко-структурну матрицю буде заповнено, важливим кроком є перевірка її логіки. Для цього використовується підхід «справа наліво» (рис. 2), у межах якого необхідно перевірити правильність заповнення матриці в такий спосіб:

- • Якщо передумови **(1)** виконано, чи можна за встановленим бюджетом **(2)** забезпечити необхідні засоби **(3)** для реалізації запланованих дій **(4)**, що буде підтверджуватися документально **(5)**?
- • Якщо заплановані дії **(4)** реалізовано, що підтверджується документально **(5)**, і припущення **(6)**  виконано, чи будуть отримані заплановані результати **(7)** вчасно на запланованому рівні **(8)**, що буде підтверджуватися документально **(9)**?
- • Якщо заплановані результати **(7)** на запланованому рівні **(8)**, що підтверджується документально **(9)**,

отримані, припущення виконані, а ризики **(10)**  зменшилися або відсутні, чи буде досягнуто конкретну ціль/цілі **(11)** до кінця реалізації проекту на запланованому рівні **(10)**, що буде підтверджуватися статистичними даними та/або дослідженнями **(13)**?

Якщо визначену конкретну ціль/цілі (11) отримано на запланованому рівні **(12)**, що підтверджується документально та/або статистичними даними **(13)**, та припущення **(14)** виконано, чи буде запланована загальна ціль **(15)** досягнута на запланованому рівні **(16)**, що буде підтверджуватися статистичними даними та/ або дослідженнями **(17)**?

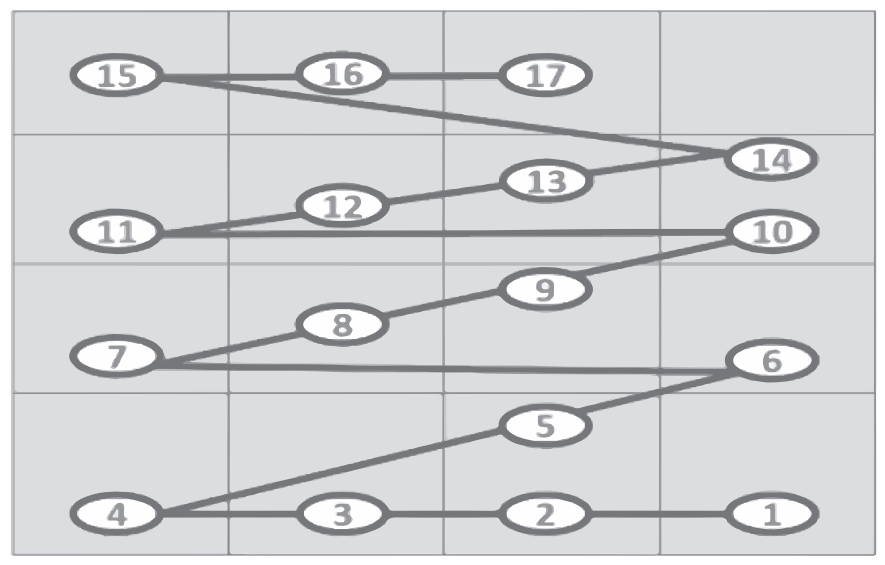

**Рис. 2.** Перевірка логіки логіко-структурної матриці

Якщо в процесі аналізу правильності логіки втручання виявляється, що для досягнення конкретної цілі необхідні якісь додаткові дії або результати, їх можна включити до проекту та логіко-структурної матриці за умови, що це не викликає радикальної зміни в структурі проекту.

# **ЩО ТАКЕ ПРОЕКТ?**

Отже, здійсненність проектної ідеї перевірено й можна переходити безпосередньо до розроблення проекту із написанням проектної заявки. Але спершу потрібно визначити, а що ж таке проект та які його характерні риси, що відрізняють його від інших видів діяльності.

**Проект** – це комплекс заходів, які здійснюються для досягнення чітко визначених цілей упродовж відведеного часу й за допомогою призначених на це фінансових ресурсів, тобто бюджету.

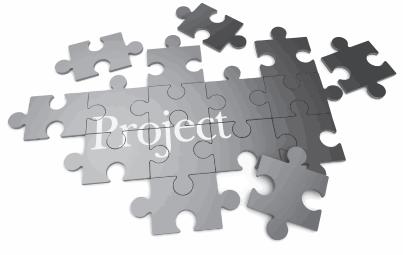

Серед основних характерних рис проекту варто насамперед виділити такі:

- • орієнтованість на ціль;
- • визначена тривалість;
- • неповторність;
- • високий ступінь складності, що викликає необхідність координування його заходів;
- • необхідність залучення визначених фінансових засобів, а також певних людських, матеріальних та інших ресурсів.

Розглянемо кожну з цих рис детальніше.

#### **Орієнтованість на ціль**

Проект слугує досягненню поставленої мети. А отже, він є не лише сукупністю реалізованих заходів, наприклад, проведеної кількості семінарів. Надзвичайно важливо, щоб усі проведені заходи сприяли досягненню конкретної мети, яка була поставлена на початку роботи над цим проектом.

#### **Визначена тривалість**

Проект становить замкнену в часі цілісність. Він має визначену дату початку, визначений період тривалості, а отже, й визначену дату закінчення. Заплановану мету потрібно досягти впродовж відведеного на це часу.

Треба зазначити, що в міжнародних проектах дуже строго підходять до питання дотримання строків. Тобто, наприклад, якщо встановлено, що дата завершення проекту – це 1 липня, то це означає, що після цієї дати не можна витратити з бюджету проекту жодної гривні. Якщо ж, незважаючи на це, витрати були, то вони покриваються коштами власної організації.

#### **Неповторність**

Кожен проект є винятковим та неповторюваним. Це не рутинна робота, яка вже неодноразово виконувалась, а комплекс оригінальних заходів, які в цій конфігурації ще не виконувалися. Саме комплекс дій повинен бути неповторюваним, а не окремі дії самі по собі.

Наприклад, якщо були проведені семінари для викладачів та студентів університету, а тепер планується створити цілий навчальний цикл семінарів, який має певну мету. Це й буде винятковим комплексом заходів, оскільки досі такого циклу ще не проводилося.

#### **Високий ступінь складності**

Проект складається з багатьох тісно пов'язаних між собою заходів. Вони проводяться в певній послідовності, відповідно до плану й у визначений час. Зазвичай у реалізації проекту бере участь значна кількість осіб, а також зовнішні установи та підприємства, що ще більше ускладнює процес управління проектом. Міжнародні проекти виконуються за участі партнерів з різних країн, які утворюють консорціум проекту.

#### **Залучення фінансових, людських, матеріальних та інших ресурсів**

Кожен проект має бюджет, колектив виконавців та відповідні матеріальні ресурси. Важливо зазначити, що неможна виконувати проект без попереднього визначення і забезпечення цих засобів.

Окрім зазначених вище, можна додати ще такі риси проекту:

- • однозначне визначення цільових груп і кінцевих бенефіціарів;
- • чітко визначені знаряддя координації, управління й фінансування;
- система моніторингу та оцінювання;
- • фінансове, економічне та технічне обґрунтування, в якому розкривається суспільна користь проекту.

Таким чином, схема будь-якого успішного проекту виглядатиме так, як показано на рис. 3.

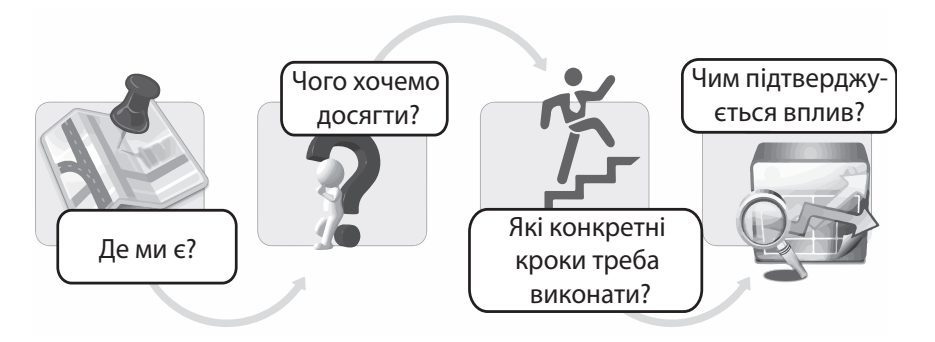

**Рис. 3.** Схема успішного проекту

Чітке розуміння майбутнім заявником цих чотирьох кроків і дасть змогу розробити ефективний проект та значно посилити шанси на його успішність.

# **РОБОТА З РОБОЧОЮ ПРОГРАМОЮ: ЯК ПОЧАТИ?**

Отже, на першому етапі розроблення майбутнього проекту була сформульована та проаналізована ідея для вирішення певної проблеми в певній предметній сфері. Ідея була перевірена на практичну здійсненність, а отже, вона може бути практично реалізована.

На другому етапі час приступати до пошуку конкретного конкурсу, у рамках якого можна отримати фінансування на реалізацію існуючої проектної ідеї. Для цього потенційному заявнику потрібно звернутися до так званої Робочої програми.

Кожні два роки Європейська комісія публікує на сайті Програми «Горизонт 2020» нову Робочу програму<sup>8</sup>. Це документ, який оприлюднюється напередодні нового періоду виконання Програми після завершення всіх термінів подачі заявок за конкурсами поточного року. Робоча програма містить повний перелік та зміст усіх конкурсів, які плануються на наступний період, за всіма напрямами.

<sup>8</sup> What is a Work Programme ? URL: https://ec.europa.eu/programmes/ horizon2020/en/what-work-programme.

Перелік конкурсів поточної Робочої програми можна також знайти на Порталі учасників**<sup>9</sup>** . Він надає можливість пошуку необхідного конкурсу за напрямом та статусом (конкурс відкрито, конкурс планується, конкурс завершено), а також дає змогу відфільтрувати їх за такими характеристиками як: запланована дата відкриття конкурсу, кінцевий термін подачі заявок, назва, ідентифікатор конкурсу. Інтерфейс роботи з конкурсами на Порталі учасників представлено на рис. 4.

Отже, роботу з поточною Робочою програмою необхідно починати з визначення основного тематичного напряму:

- • Передова наука.
- • Промислове лідерство.
- • Соціальні виклики.

Крім цих трьох головних напрямів також існують декілька додаткових, за якими також оголошуються конкурси, а саме:

- • Поширення передового досвіду та розширення участі;
- • Наука із суспільством та для суспільства;
- Європейський інститут інновацій та технологій (EIT);
- • Програма досліджень та тренінгів «Євроатом 2014–2018».

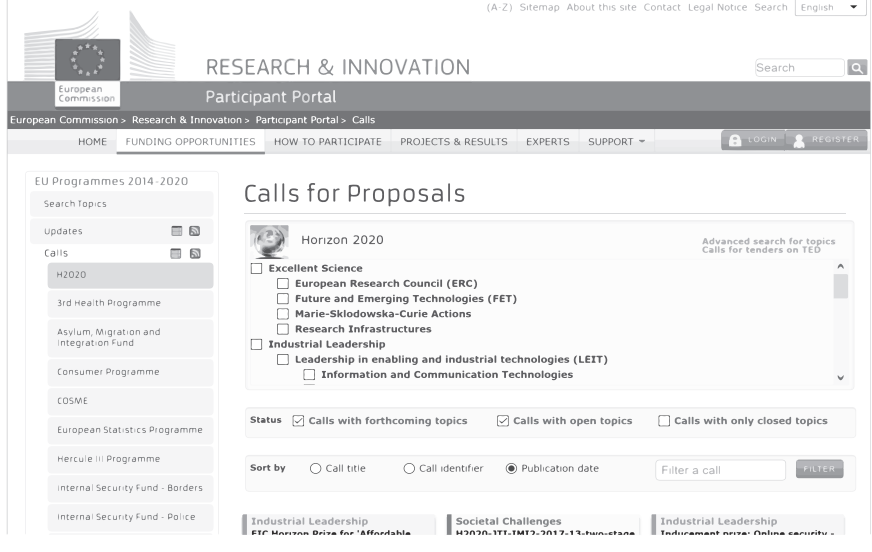

**Рис. 4.** Пошук конкурсів на Порталі учасників

 $^9$  Calls for Proposals. URL: http://ec.europa.eu/research/participants/  $\,$ portal/desktop/en/opportunities/h2020/index.html.

У рамках обраного напряму заявнику необхідно знайти відповідні конкурси, які підходять для реалізації проектної ідеї, сформульованої на першому етапі. Крім змісту конкурсу, також потрібно звертати увагу на тип дій, до якого належить кожен конкретний конкурс, оскільки головні цілі проекту безпосередньо залежать від типу дій.

## **ТИПИ ДІЙ У ПРОГРАМІ «ГОРИЗОНТ 2020»10**

Головна ідея Програми «Горизонт 2020» – це збалансований підхід до дослідницької та інноваційної діяльності. Європейська комісія акцентує увагу на важливості розвитку інновацій шляхом розширення співробітництва між дослідниками, промисловістю й суспільством. І такий широкий діапазон завдань потребує відповідних схем фінансування, які реалізуються в Програмі через різні типи проектів.

Розглянемо типи дій, найпоширеніші серед конкурсів Робочої програми.

**Науково-інноваційні дії (Research and Innovation Action)** підтримують діяльність зі створення нових знань та/ або дослідження можливостей використання нових технологій, процесів, послуг чи рішень.Проект у рамках цього типу дій може включати проведення фундаментальних чи прикладних досліджень, розроблення та інтегрування технологій, створення й валідацію прототипу (макету) невеликих розмірів у лабораторних або наближених до реальних умовах. Цей тип проекту є найпоширенішим. Його тривалість – зазвичай 3-5 років.

Учасниками проекту за цим типом дій повинні бути мінімум три незалежні юридичні особи з країн-членів ЄС або асоційованих країн. Як додаткові учасники до консорціуму може приєднатися будь-яка кількість організацій з інших країн.

 $^{10}$ При підготовці розділу використовувався методичний посібник: Нові інструменти Програми «Горизонт 2020»: інформ. матеріали / укладачі: С.М. Шукаєв, Ю.В. Лашина, А.О. Романко, О.О. Кізуб. Київ: КПІ, 2015. 96 с.

Ставка фінансування ЄС – 100% від загальних прийнятних витрат, за схемою повернення прямих витрат. Непрямі витрати фінансуються ставкою 25% від прямих прийнятних витрат.

**Інноваційні дії (Innovation Action)** безпосередньо спрямовані на діяльність, яка підтримує створення нових продуктів, змінених або вдосконалених товарів, процесів чи послуг. Проект за цим типом дій може включати створення прототипу та демонстрацію зразка, випробування, пілотне впровадження, масштабну валідацію продукту та виготовлення ринкового зразка. Передбачається, що такі проекти можуть включати обмежену діяльність щодо досліджень та розроблень. Цей тип дій є найпоширенішим за напрямом «Промислове лідерство». Тривалість проекту – зазвичай 2-3 роки.

Учасниками проекту за цим типом дій повинні бути мінімум три незалежні юридичні особи з країн-членів ЄС або асоційованих країн. Як додаткові учасники до консорціуму може приєднатися будь-яка кількість організацій з інших країн.

Ставка фінансування ЄС – 70% від загальних прийнятних витрат (окрім неприбуткових організацій, які отримують 100%) за схемою повернення прямих витрат. Непрямі витрати фінансуються ставкою 25% від прямих прийнятних витрат.

**Дії з координації та підтримки (Coordination and Support Action)** складаються переважно із супутніх заходів, таких як стандартизація, поширення інформації, підвищення рівня обізнаності, а також комунікація, створення та підтримка мереж, політичних діалогів і взаємного навчання. Проект за цим типом дій може включати технічні розроблення для нових інфраструктур та вирішення супутніх завдань, пов'язаних зі стратегічним плануванням, налагодженням зав'язків та координацією між програмами в різних країнах. Дії цього типу зустрічаються в конкурсах за напрямами «Промислове лідерство» та «Соціальні виклики», але значно рідше, ніж «Науково-інноваційні дії» або «Інноваційні дії». Тривалість проекту – переважно 1-2,5 року.

Учасниками проекту за цим типом дій повинні бути:

мінімум одна незалежна юридична особа з країн-членів ЄС або асоційованих країн. Як додаткові учасники до консорціуму може приєднатися будь-яка кількість організацій з інших країн.

Ставка фінансування ЄС – 100% від загальних прийнятних витрат, за схемою повернення прямих витрат. Непрямі фінансуються ставкою 25% від прямих прийнятних витрат.

**Інструмент підтримки середніх і малих підприємств (SME Instrument)** спрямований на всі типи інноваційних підприємств середнього й малого бізнесу, які демонструють наміри розвиватися, зростати та інтернаціоналізуватися. У рамках таких проектів передбачаються поетапне фінансування повного інноваційного циклу, а також додаткові послуги з навчання та супроводження. У проектах 1-го етапу фінансується оцінка здійсненності запропонованої концепції; у проектах 2-го етапу фінансується демонстрація, випробування, створення прототипу, дослідного зразка, масштабування продукту, проектування та створення ринкового зразка. Проекти 3-го етапу сприяють отриманню доступу до державного та приватного ризикованого капіталу. Проекти цього типу дій зустрічаються серед конкурсів за напрямами «Соціальні виклики» та «Промислове лідерство». Тривалість проектів становить: на першому етапі – 6 місяців; на другому – 1-2 роки.

Учасником має бути мінімум одне мале або середнє підприємство з країн-членів ЄС чи асоційованих країн.

Фінансування: етап 1 – одноразова виплата 50 тис. євро. на 1 проект. Етап 2 – 70% від загальних прийнятних витрат за схемою повернення прямих витрат. Непрямі витрати фінансуються за ставкою 25% від прямих прийнятних витрат. Етап 3 не фінансується.

## **ВИЗНАЧЕННЯ ТИПУ ПРОЕКТУ**

Вибір відповідного типу дій для фінансової підтримки проекту, а отже – розвитку інноваційного продукту (технології, послуги), зазвичай залежить від TRL. Схема визначення типу проекту показана на рис. 5.

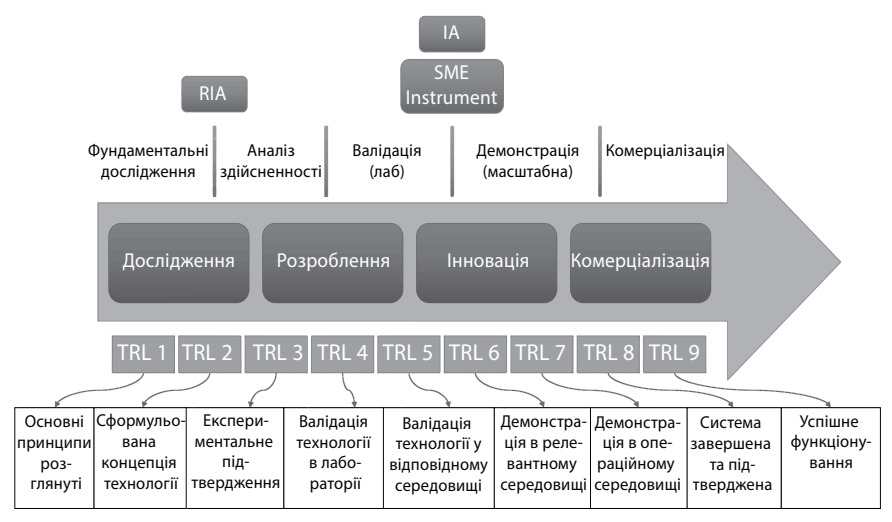

**Рис. 5.** Визначення типу проекту

Класифікація за рівнями технологічної готовності відбувається за методом оцінювання технологічної зрілості інновації. Для цього використовується шкала оцінок від 1 до 9, де «1» відповідає першому етапу розвитку, а «9» – найвищому рівню зрілості технології.

Така класифікація (табл. 2) дає змогу оцінити етап розробки інновації універсальним способом без прив'язки до конкретної галузі застосування технології, продукту чи послуги.

| Рівень           | Пояснення в оригіналі                                                                                                    | Переклад                                                                                                    |
|------------------|----------------------------------------------------------------------------------------------------|----------------------------------------------------------------------------------------------------|
| TRL 1            | Basic principles observed                                                                                                    | Розглянуті основні принципи                                                                                                    |
| TRL <sub>2</sub> | Technology concept<br>formulated                                                                                                    | Сформульована концепція<br>технології                                                                                                    |
| TRL <sub>3</sub> | Experimental<br>proof<br>concept                                                                                                    | of   Експериментальне<br>підтвердження                                                                                                    |
| TRL 4            | Technology validated in lab                                                                                                    | Валідація технології в лабораторії                                                                                                    |
| TRL 5            | validated<br>Technology<br>in<br>relevant<br>environment<br>(industrially relevant envi-<br>ronment in the case of key<br>enabling technologies) | Валідація технології у відповід-<br>ному середовищі (яке відпові-<br>дає промисловим умовам у ви-<br>падку ключових перспективних<br>технологій) |

**Таблиця 1. Рівні технологічної готовності**

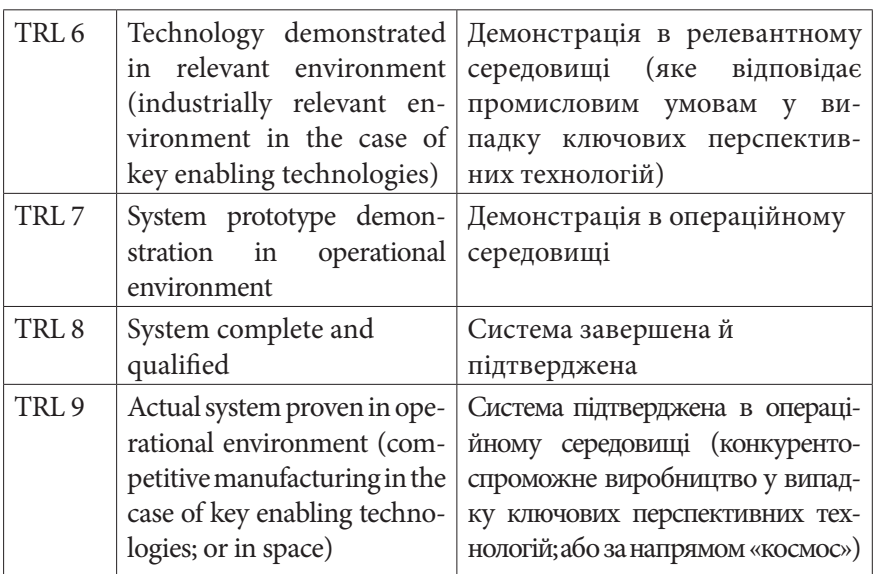

# **ПОШУК ПАРТНЕРІВ. ФОРМУВАННЯ КОНСОРЦІУМУ**

Важливим кроком під час розроблення проектної ідеї та роботи над майбутнім проектом є створення сильного та конкурентоспроможного в обраній галузі консорціуму. При цьому пошук правильних партнерів може виявитися непростим завданням, особливо для тих, хто вперше бере участь у розробленні проекту за Програмою «Горизонт 2020», а тому ще не має широкого кола професійних європейських контактів.

Отже, розглянемо основні джерела пошуку партнерів<sup>11</sup>:

#### **1. Власні контакти.**

Пошук партнерів для консорціуму серед професійних та особистих контактів є одним із найефективніших способів. Навіть якщо партнери майбутнього заявника не зможуть або не зацікавляться участю в проекті, вони мають власні контакти і, можливо, серед них знайдеться партнер, який приєднається до консорціуму.

<sup>&</sup>lt;sup>11</sup> Finding project partners. URL: http://www.imi.europa.eu/apply-<br>funding/general-overview/finding-partners.

#### **2. Networking на професійних заходах.**

Професійні та міжнародні заходи, зокрема такі як ICT Proposal Day, завжди багато збирають зацікавлених у співпраці людей, і саме тому це чудова можливість знайти потенційних членів консорціуму. Кава-брейки та неофіційні зустрічі (social events) можуть бути ефективно використані для спілкування з партнерами.

#### **3. Онлайн-ресурси для пошуку партнерів.**

На сьогоднішній день існують численні потужні онлайн-платформи для цілеспрямованого пошуку необхідних партнерів з метою створити консорціум у конкретному проекті.

У липні 2017 року з'явився новий сервіс для пошуку потенційних партнерів – Partner Search<sup>12</sup> (рис. 6). Ця платформа допомагає шукати партнерів серед учасників попередніх проектів за програмами ЄС у двох напрямках:

- за конкретними програмами та тематиками конкурсів;
- • за організаціями.

Таким чином, майбутній заявник має змогу звернутися до членів консорціумів успішних та вже виконаних проектів, а отже, залучити до участі у власному проекті потрібних партнерів, які мають досвід їх виконання за рамковими програмами ЄС.

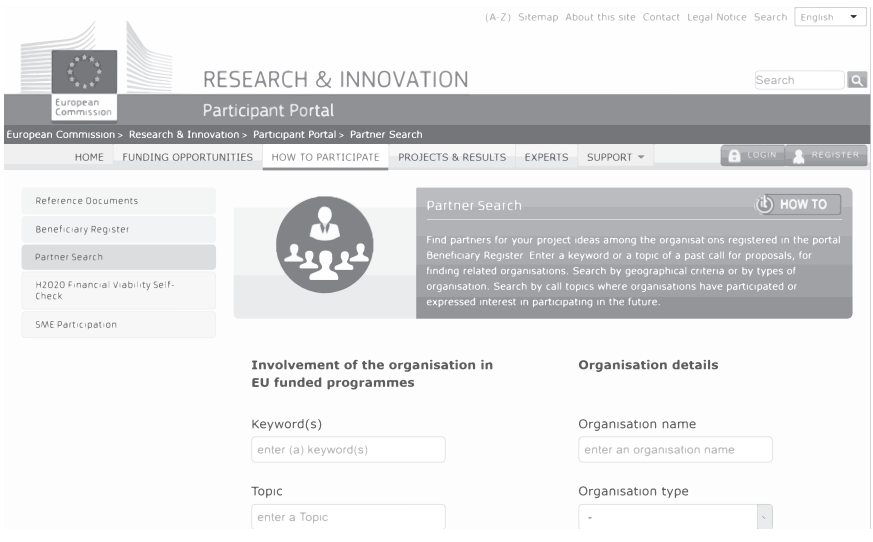

**Рис. 6.** Сервіс пошуку партнерів CORDIS

 $^{12}$  Partrer Search. URL: https://ec.europa.eu/research/participants/portal/  $\,$ desktop/en/organisations/partner\_search.html.

Ще один, менш відомий серед українських дослідників ресурс, – це Enterprise Europe Network13 (рис. 7). Запущений 2008 року, цей сервіс об'єднує в єдину мережу понад 600 організацій у галузі технологій та інновацій та пропонує можливість пошуку партнерів необхідних компетенцій разом із можливістю розміщення власних пропозицій. Гнучка система пошуку дає змогу максимально налаштувати критерії пошуку, а зареєструвавшись, майбутній заявник має можливість підписатися на інформаційне розсилання щодо нових пропозицій, які нещодавно були опубліковані у цій мережі.

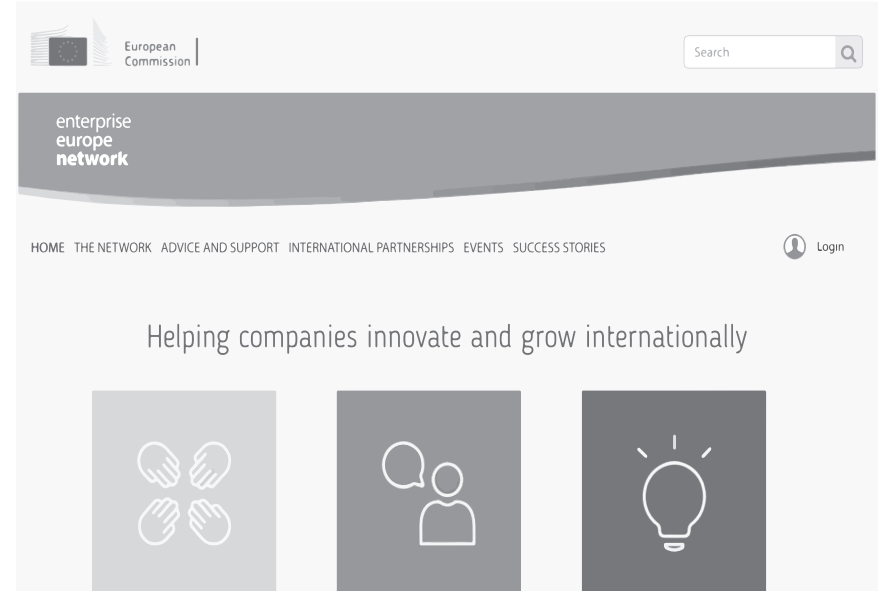

**Рис. 7.** Ресурс для пошуку партнерів Enterprise Europe Network

Корисним інструментом у галузі інформаційно-комунікаційних технологій є мережа Ideal-ist (рис. 8), створена ще 1996 року. На сьогодні вона є найбільшою міжнародною мережею за напрямом IKT. Зокрема, Ideal-ist<sup>14</sup> може бути використаний для пошуку партнерів за чотирма пошуковими фільтрами: ключові слова, ідентифікатор конкурсу, країна, тематика.

<sup>13</sup> Enterprise Europe Network. URL: http://een.ec.europa.eu/.

<sup>14</sup> Ideal-ist / Your Worldwide ICT Support Network. URL: https://www. ideal-ist.eu/.

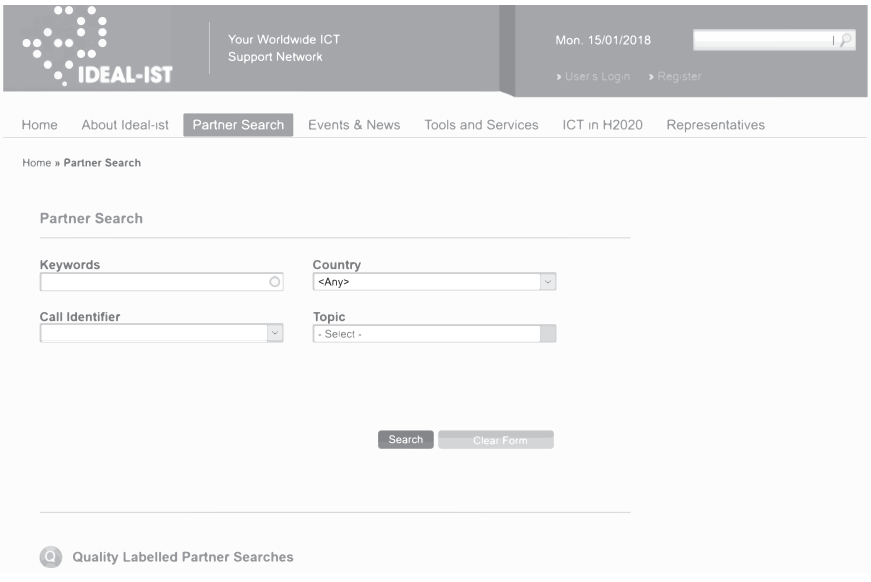

**Рис. 8.** Інструмент для пошуку партнерів за напрямом ІКТ

#### **4. Соціальні мережі**

Такий сучасний інструмент поширення інформації як соціальні мережі теж може використовуватися для пошуку партнерів. За допомогою популярних соціальних та медіа ресурсів, таких як LinkedIn, Twitter, відповідних груп та сторінок у мережі Facebook, можна висловити свій інтерес до певної тематики й зацікавити потенційних партнерів в участі у майбутньому проекті.

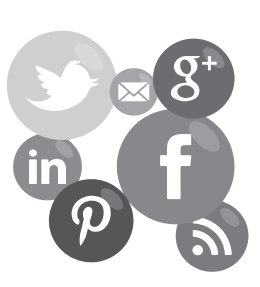

#### **5. Національні контактні пункти**

Національні контактні пункти – це високопрофесійні служби підтримки, що діють на національному рівні та є важливою складовою реалізації Програми «Горизонт 2020». Основною метою роботи Національного контактного пункту (НКП) є поширення інформації, надання порад спеціалістів та забезпечення легкого доступу до «Горизонт 2020» усім потенційним заявникам. Зокрема, на сайтах відповідних національних контактних пунктів можна знайти дані про відповідальних за окремі напрямки Програми осіб або профілі партнерів у певній галузі та запити на пошук партнерів.

# **РОЗРОБЛЕННЯ ПЛАНУ ДІЙ**

Складання реалістичного плану дій – це важливий крок при розробленні проекту. Цей план базується насамперед на логікоструктурній матриці, яку необхідно скласти на початку роботи над майбутньою проектною пропозицією та проектом як таким, а саме – на відповідній комірці на перетині рядка «Дії» та стовпця «Логіка втручання», як показано на рис. 9

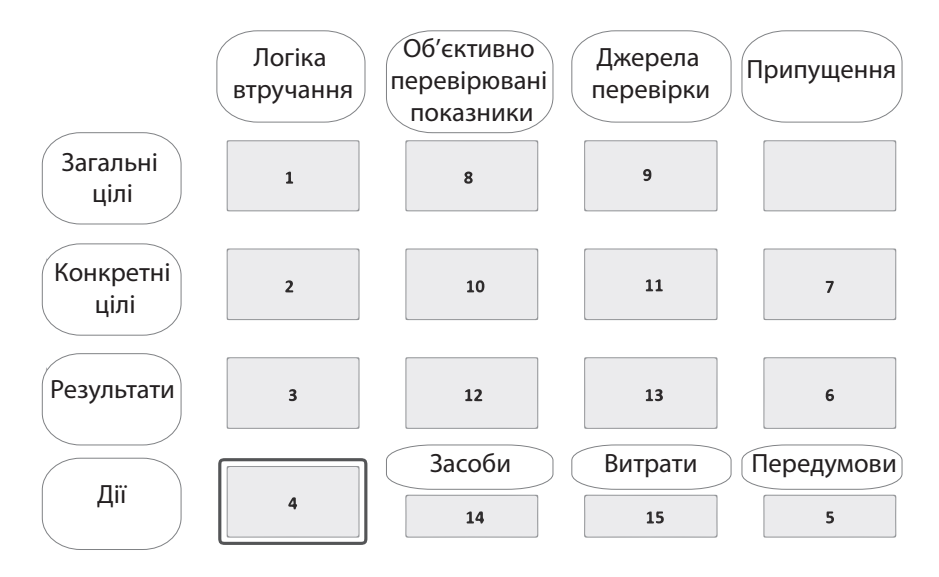

**Рис. 9.** Місце дій у логіко-структурній матриці

Розроблення плану дій складається з декількох послідовних кроків:

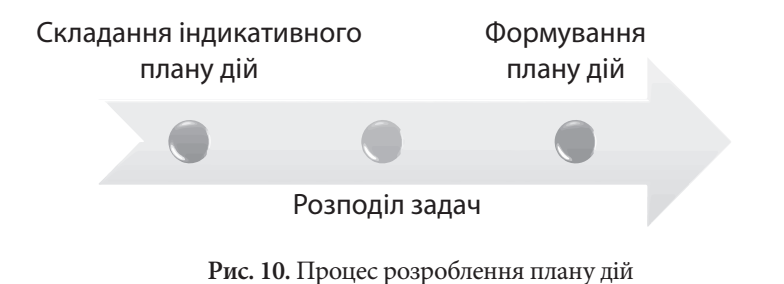

Отже, на першому етапі необхідно перенести дії з логікоструктурної матриці до індикативного плану. Його загальний вигляд представлено в табл. 2. Однак при перенесенні важливо зберігати нумерацію дій для полегшення подальшої роботи над проектом.

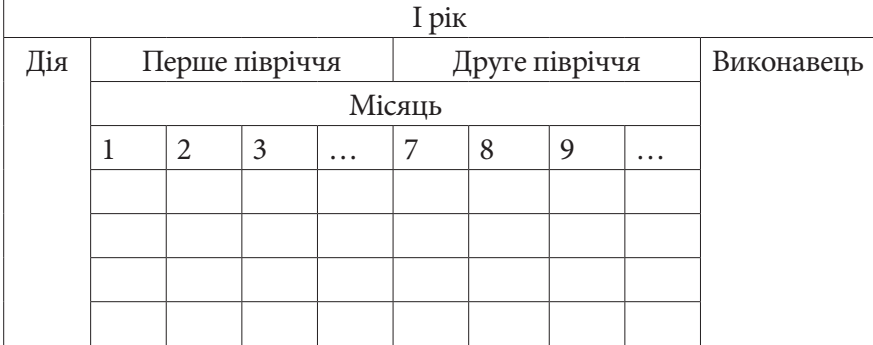

#### **Таблиця 2. Індикативний план дій**

Наступним важливим кроком є розподіл означених дій між партнерами проекту. Необхідно визначити, який член консорціуму відповідатиме за реалізацію якої саме дії, але важливо, щоб у процесі були задіяні всі партнери.

При цьому кожна дія повинна бути розписана на конкретні завдання, однак немає необхідності розбивати їх на зовсім дрібні, достатньо, щоб було зрозуміло, які ресурси потрібні для реалізації кожного з визначених завдань.

Важливим етапом розроблення плану дій є планування власне часу. Усі завдання, на які були поділені дії, повинні бути і взаємопов'язані, і з визначеним часом їх виконання. Зокрема, необхідно визначити послідовність усіх завдань одне щодо до одного та виділити час на їх реалізацію. Але це має бути сплановано таким чином, щоб забезпечити безперешкодну реалізацію проекту, тобто збалансований розподіл часу: жодного місяця без роботи, дії мають бути розподілені між усіма місяцями виконання проекту. Такий підхід дасть змогу максимально ефективно спланувати роботу над проектом та, врешті решт, отримати практичний результат від його виконання.

# **НА НИЗЬКОМУ СТАРТІ: НАПИСАННЯ ПРОЕКТНОЇ ЗАЯВКИ**

## **ЗАГАЛЬНА ІНФОРМАЦІЯ**

Для оформлення проектних заявок використовують аплікаційні форми, які розроблені для кожного типу грантів Програми «Горизонт 2020». Їхні шаблони доступні на порталі учасників на сторінці HOW TO PARTICIPATE – Reference Documents у розділі Templates & Forms – Proposal templates. Слід пам'ятати, що аплікаційна форма для конкретного конкурсу може мати деякі відмінності від шаблону; вона стає доступною на сторінці конкурсу в розділі Submission Service (що містить посилання для доступу до електронної системи подання заявок) після початку процедури подання заявки. Як правило, проектна пропозиція подається представником/контактною особою організації – координатора проекту. За потреби ця особа може делегувати права доступу для виконання окремих дій з подання пропозиції вповноваженим представникам інших членів консорціуму (наприклад, для введення/перевірки адміністративних даних організації та/або даних особи, відповідальної за проектну заявку). Докладніше див. «Посібник користувача електронної системи подання заявок»15.

Є дві схеми подачі й розгляду проектних заявок: у два етапи (до другого етапу допускаються проекти, що пройшли конкурсний відбір на першому етапі) і в один етап. У шаблонах проектних заявок є відповідні вказівки для двоетапних проектів щодо того, яку інформацію потрібно/непотрібно включати в проектну заявку на першому етапі.

Проектна заявка складається з двох частин: адміністративної (Part A) і технічної (Part B).

<sup>15</sup> Proposal Submission Service User Manual. URL: http://ec.europa.eu/ research/participants/data/support/sep\_usermanual.pdf.

Частина А містить інформацію про заявку й учасників:

- загальну інформацію про проект (General information), в якій зазначаються основні відомості (назва, акронім, тривалість, ключові слова, резюме, декларації, з якими необхідно погодитися, список учасників проекту);
- • адміністративну інформацію про організації, які беруть участь у проекті (Administrative data of participating organizations): ідентифікаційний номер учасника (PIC), юридична назва, коротка назва, адреса, юридичний статус; інформація про підрозділи, що будуть задіяні у виконанні проекту; персональні та контакті дані особи, відповідальної за проектну заявку;
- відомості про необхідне фінансування (Budget) із зазначенням очікуваних сумарних витрат, які планується покрити за рахунок фінансування ЄС (суми в євро);
- розділ, присвячений етичним питанням (Ethics): містить анкету щодо використання у проектних дослідженнях стовбурових клітин, ембріонів, тощо; збору, обробки та використання персональних даних; проведення досліджень на тваринах; етичних проблем у разі залучення до проекту третіх країн; впливу на екологію, охорону здоров'я та безпеку; можливості подвійного призначення, виникнення загрози зловмисного використання тощо.
- специфічні питання конкретного конкурсу (Call specific questions): для двоетапних проектів - декларація про наявність/відсутність суттєвих відмінностей від проектної пропозиції, поданої на першому етапі; для всіх проектів питання участі в пілотній ініціативі відкритого доступу до результатів проекту (Pilot on Open Research Data in Horizon 2020) (докладніше див. Додаток 2) та захисту інтелектуальної власності.

Частину А вводять в електронну систему подання проектних заявок в онлайн-режимі шляхом внесення відповідних даних у стандартні форми. Деякі поля в них заповнюються автоматично на основі інформації, уведеної на попередніх кроках.

Частина B включає в себе основний текст заявки, який описує ідею та шляхи її втілення в життя. Заповнюється у відповідному шаблоні (файл MS Word) і завантажується в систему як окремий файл у форматі pdf. У наступному розділі докладно описано її структуру для проектів типу «дослідження та інновації» (RIA), «інновації» (IA) та «координація та підтримка» (CSA). Існують також загальні технічні вимоги/обмеження:

- повна проектна заявка (титульна сторінка, розділи 1, 2, 3) має містити не більше: 70 сторінок для проектів RIA, IA; 50 сторінок для проектів CSA (включно з усіма таблицями, рисунками, виносками та ін.). Обмеження для проектної пропозиції на першому етапі (для 2-етапної схеми подачі й розгляду) становить 10 сторінок;
- у разі завантаження файлу з більшою кількістю сторінок система автоматично надсилає відповідне повідомлення з рекомендацією скоротити їх кількість і завантажити нову версію проектної заявки. Якщо не зробити цього до настання кінцевого терміну подачі заявок, всі надлишкові сторінки будуть помічені відповідними надписами й не розглядатимуться експертами, що оцінюватимуть заявку.
- вимоги до форматування: шрифт Times New Roman, розмір не менше 11 пунктів, стандартна відстань між рядками не менше, ніж одинарний міжрядковий інтервал; розмір сторінки А4, всі поля не менше 15 мм (не включаючи колонтитули).

На титульній сторінці вказується назва проектної заявки й список учасників проекту. Зауважимо, що він входить також до адміністративної частини заявки. Нумерація учасників у частині B повинна бути такою самою, як у частині А.

# **ЧАСТИНА B. ТЕХНІЧНИЙ ДОДАТОК**

У цьому розділі описано структуру й зміст типової проектної заявки для проектів RIA, IA та CSA. Докладніше із шаблонами аплікаційних форм для проектів різних типів можна познайомитися на сторінці HOW TO PARTICIPATE Порталу учасників Н2020 у розділі Reference Documents<sup>16</sup> (рис. 11).

<sup>16</sup> Reference Documents. URL: http://ec.europa.eu/research/participants/ portal/desktop/en/funding/reference\_docs.html#-.

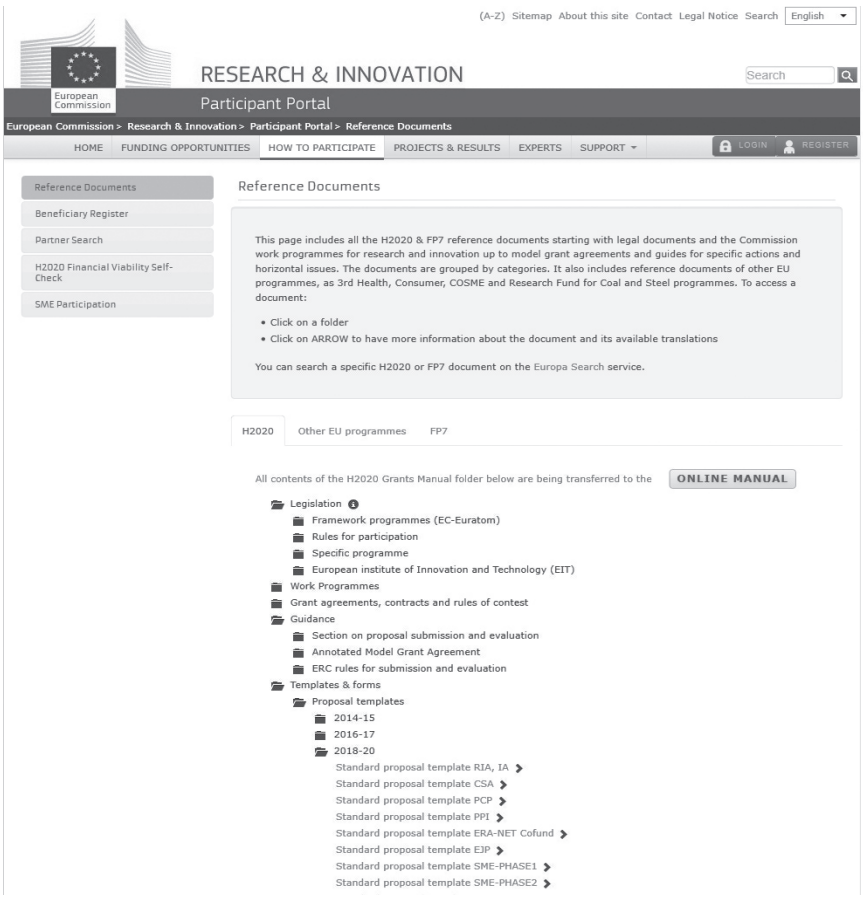

**Рис. 11.** Сторінка Порталу учасників з посиланнями на шаблони проектних заявок

#### **Розділ 1. Досконалість (Excellence)**

Проектна заявка повинна відповідати темі, викладеній у робочій програмі, на певні аспекти якої спрямований даний конкурс. Цей розділ проектної заявки оцінюватиметься лише в тих межах, в яких вона стосується вказаної теми.

Розділ складається з таких параграфів:

**1.1. Цілі проекту (Objectives)**

Необхідно описати конкретні цілі проекту, які повинні бути чіткими, вимірюваними, реалістичними та досяжними протягом проекту. Цілі проекту повинні відповідати очікуваному використанню результатів та впливові проекту, описаним у розділі 2.

**1.2. Зв'язок з робочою програмою (Relation to the work programme)**

У цьому параграфі необхідно вказати тему робочої програми, якої стосується проектна заявка, та пояснити, яким чином проект спрямований на конкретні проблеми та сфери застосування, вказані в робочій програмі та конкурсному оголошенні.

**1.3. Концепція і методологія (Concept and methodology) (для проектів RIA та IA) / Концепція і методологія, якість координації та заходи з підтримки (Concept and methodology, quality of the coordination and support measures) (для проектів CSA)**

*(а) Концепція (Concept)*

Необхідно:

- • описати та пояснити загальну концепцію проекту; описати основні ідеї, моделі або припущення; для проектів RIA та IA описати можливі міждисциплінарні зв'язки та використання знань зацікавлених сторін;
- для проектів RIA та IA описати позиціонування проекту, наприклад, на шкалі від «ідеї до застосування» або від «лабораторії до ринку»; якщо можливо, вказати рівень технологічної готовності (див. додаток G до Робочої програми $17$ );
- • описати національні або міжнародні дослідницькі та інноваційні проекти/заходи, пов'язані з проектом, особливо ті, результати яких будуть корисними для вашого проекту.

*(b) Методологія (Methodology)*

Необхідно:

• описати та пояснити загальну методологію; для проектів RIA та IA розмежувати при необхідності діяльність, зазначену у відповідному розділі робочої програми, наприклад, для НДР, демонстраційного зразка, експериментального зразка, виведення на ринок першої версії продукту тощо;

<sup>17</sup> HORIZON 2020 WORK PROGRAMME 2018-2020. URL: http://ec.europa.eu/ research/participants/data/ref/h2020/other/wp/2018-2020/annexes/h2020-wp1820-annexga\_en.pdf.

• за необхідності, описати, яким чином ураховуються питання гендеру/статі.

**1.4.Амбіції (Ambition) (для проектів RIA та IA)** У цьому параграфі необхідно описати:

- • наскільки ваш проект забезпечить прогрес порівняно з існуючим станом речей і наскільки оригінальною і проривною є запропонована робота;
- інноваційний потенціал проектної пропозиції (наприклад, принципово нові цілі, новаторські концепції і підходи, нові продукти, послуги або бізнес- та організаційні моделі) – де це можливо, у порівнянні з продуктами та послугами, доступними на ринку; з посиланням на результати патентного пошуку.

#### **На що звернути увагу і як уникнути помилок:**

Чітко визначайте цілі.

- Будьте амбіційними, але залишайтеся реалістичними.
- Виберіть відповідну методологію.

 Докладіть зусиль для опису сучасного стану проблеми та обґрунтування концепції.

 Продемонструйте зв'язок з попередніми мережами / проектами та відповідними принципами і правилами.

Залучіть міждисциплінарні знання і досвід.

- Висловлюйтесь точно і лаконічно.
- Чітко опишіть інноваційний потенціал.

 Коли щось залишається незрозумілим, зверніться до свого НКП.

**\*** Не поспішайте, погано підготовлена пропозиція руйнує навіть видатні плани.

**\*** Не повторюйте те, що вже зроблено.

**\*** Не нехтуйте подробицями. Поверховий опис процесів часто виявляється значним недоліком: Докладно опишіть методологію, технічні рішення тощо. Якщо ви пропонуєте новаторський підхід, детально опишіть його та підкріпіть свої аргументи відповідними посиланнями.

#### **Розділ 2. Довготривалі результати/вплив (Impact)**

Розділ складається з таких параграфів:

**2.1. Очікувані наслідки (Expected impacts)**

При написанні цього параграфа слід бути конкретним і надавати лише ту інформацію, яка стосується пропозиції та її цілей; а також по можливості використовувати кількісні показники.

Необхідно описати:

- як проект сприятиме досягненню (i) кожного з очікуваних впливів, указаних у робочій програмі і конкурсному оголошенні; (іі) будь-яких інших суттєвих впливів, що посилять інноваційну спроможність, створення нових ринкових можливостей, конкурентоспроможність і зростання компаній; сприятимуть вирішенню питань, пов'язаних з кліматичними змінами або охороною навколишнього середовища чи принесуть інші важливі переваги для суспільства;
- • бар'єри/перешкоди, а також базові передумови (регулювання, стандарти, громадське сприйняття, трудові ресурси, фінансування подальших кроків, співпраця інших ланок у ланцюжку вартості), що можуть впливати на те, чи будуть досягнуті очікувані впливи і в якій мірі. (Тут не йдеться про ризики впровадження, описані в розділі «Виконання проекту»!

#### **2.2. Заходи для максимізації впливу (Measures to maximise impact)**

Вплив є найважливішим розділом пропозиції. Тут необхідно відповісти на питання, яким чином запропоновані рішення будуть застосовані кінцевими користувачами. У цьому розділі треба показати, що існує ринок (чітко його визначити) і це має бути продемонстровано в цифрах та посиланнях. Необхідно надати конкретні та реальні цифри щодо розміру ринку, його частки, ціни продажу. Також важливо описати поширення й використання результатів (як поширюватимуться результати проекту) та комерціалізацію (як відбуватиметься комерціалізація продукту / ідеї / послуги кінцевим користувачам).

(а) Поширення та використання результатів (Dissemination and exploitation of results)

#### Необхідно:

• надати проект «Плану поширення та використання результатів проекту» (Plan for the dissemination and exploitation of the project's results). Наявність такого проекту плану є умовою прийняття заявки до розгляду, якщо тільки в робочій програмі/конкурсному оголошенні не сказано прямо, що такого плану не потрібно. Він повинен бути пропорційним масштабу проекту й містити заходи, що їх слід реалізувати як під час виконання проекту, так і після його закінчення. Для проектів IA, зокрема, треба переконливо описати шлях виведення інновацій на ринок. Слід продемонструвати, яким чином запропоновані заходи допоможуть досягти очікуваних наслідків/впливу проекту.

### **Важливо!**

- План поширення та використання результатів проекту є ключовим фактором максимізації його впливу. Цей план повинен конкретно і всебічно описати область, в якій очікується вплив, і потенційних користувачів результатів проекту. План також повинен описувати, яким чином будуть використовуватися відповідні канали поширення результатів та взаємодії з потенційними користувачами.
- Необхідно розглянути весь спектр потенційних користувачів і областей використання (дослідження, комерціалізація, інвестиції, соціальна сфера, екологія, вироблення політики, встановлення стандартів, навчання і тренінги тощо).
- План повинен належним чином ураховувати можливі подальші дії відразу після закінчення проекту. Використання результатів може вимагати додаткових інвестицій, ширшого тестування або масштабування. Також може виникнути потреба в адаптації інших попередніх умов, таких як регулювання, ланцюжки вартості або сприйняття результатів громадськістю.
	- • включити бізнес-план у відповідних випадках;
	- якщо доречно, включити інформацію про те, як учасники зможуть керувати даними, створеними та/або зібраними в ході проекту, зокрема дати відповіді на наступні питання:
Які типи даних будуть генеруватися/збиратися в проекті? Які стандарти будуть використовуватися?

Якою буде політика їх використання/спільного володіння/доступу до них з метою перевірки та повторного використання? якщо дані неможливо зробити доступними, необхідно це обґрунтувати.

Як забезпечуватимуться цілісність і збереження цих даних?

Як покриватимуться витрати на охорону та збереження даних?

- • описати стратегію управління знаннями та їх захисту, включаючи заходи із забезпечення відкритого доступу до рецензованих наукових публікацій, створених в результаті проекту. Докладніше про відкритий доступ та керування даними див. Додаток 2.
- *(b) Інформаційна діяльність (Communication activities)*
	- • необхідно описати запропоновані засоби комунікації для популяризації проекту та його результатів у період дії гранту. Заходи повинні бути пропорційними масштабам проекту, з чіткими цілями, адаптованими до потреб різних цільових аудиторій, включаючи групи поза власною спільнотою проекту. Якщо доцільно, слід включити заходи для залучення до діяльності громадськості/суспільства.

#### **На що звернути увагу і як уникнути помилок:**

 Розгляньте всі очікувані наслідки, описані в запропонованій темі та конкурсному оголошенні.

 Очікувані наслідки повинні ґрунтуватися на попередніх результатах.

 Плануйте належну співпрацю з кінцевими користувачами з самого початку проекту.

 Залучайте до проектної заявки представників владних інституцій, малого та середнього бізнесу, промисловості або плануйте довготривалу співпрацю з ними.

 Опишіть докладно промислове впровадження наукових результатів.

 Розробіть якісний план поширення (передбачте різноманітні заходи з поширення результатів).

 Належним чином опишіть і поясніть заходи з поширення результатів.

Запросіть до співпраці НКП.

Не вказуйте невідповідні та нереальні наслідки/впливи.

 Не намагайтеся бути надто оптимістичним, це може викликати недовіру.

Не використовуйте загальні описи без конкретних подробиць.

 Не забувайте, що наслідок/вплив має бути пов'язаний з конкретною концепцією, а не просто з текстом конкурсного оголошення.

 Не повторюйте (не копіюйте) текст про очікувані наслідки з конкурсного оголошення замість опису наслідків відповідно до власної проектної заявки.

 Не плутайте поширення (dissemination) із інформуванням (communication) або використанням (exploitation).

 Не забувайте використовувати конкретну інформацію про очікувані позитивні наслідки для охорони навколишнього середовища.

### **Розділ 3. Виконання проекту (Implementation)**

Шаблони всіх згаданих нижче обов'язкових таблиць цього розділу наведено в Додатку 1.

Розділ складається з таких параграфів:

## **3.1. Робочий план - Робочі пакети та результати (Work plan – Work packages and deliverables)**

Необхідно надати:

- • стислий опис загальної структури робочого плану
- • часовий графік робочих пакетів та їх компонентів (діаграму Гантта або аналогічний)
- • детальний опис робіт, тобто:
- опис кожного робочого пакету (таблиця 3.1a);

список робочих пакетів (таблиця 3.1b);

список основних результатів (deliverables) (таблиця 3.1с);

• графічне представлення компонентів, що показує, як вони взаємопов'язані (діаграма Перт або аналогічна).

# **Важливо!**

- Необхідно надати докладну інформацію, базуючись на логічній структурі проекту та етапах його виконання. Кількість робочих пакетів повинна бути пропорційною масштабу та складності проекту.
- Опис кожного робочого пакету повинен показати обґрунтованість запитуваних ресурсів і містити кількісні показники, за якими можна буде оцінювати ступінь його виконання.
- Ресурси, призначені для робочих пакетів, повинні відповідати їх цілям та результатам. Рекомендується включити окремий робочий пакет «Управління проектом» (Project management) (див. Розділ 3.2) і належним чином відобразити в робочому плані питання «поширення та використання результатів» та «інформаційних заходів», оформивши їх як окремі завдання в робочому пакеті управління проектом або як окремі робочі пакети.
- У разі підтримки заявки і надання гранту буде потрібно включати оновлений (або затверджений) План поширення та використання результатів проекту (див. п. 2.2) як у проміжні, так і в заключні звіти (за винятком тем, де проект плану не вимагається). Необхідно надавати інформацію про заходи з поширення та використання, які були здійснені, а також ті, які ще плануються. Так само необхідно звітувати про завершену та заплановану інформаційну діяльність.
- Якщо проект бере участь в ініціативі Pilot on Open Research Data (див. Додаток 2), необхідно включити розроблення «Плану управління даними» (data management plan) як окремого результату (deliverable) протягом перших 6 місяців проекту. Шаблон для такого плану наведено в розділі управління даними в онлайн-посібнику H202018.

<sup>18</sup> Data management. URL: http://ec.europa.eu/research/participants/ docs/h2020-funding-guide/cross-cutting-issues/open-access-data-management/ data-management\_en.htm.

## **3.2. Структура управління, віхи та процедури (Management structure, milestones and procedures)**

У цьому параграфі необхідно:

- описати організаційну структуру та прийняття рішень (включаючи список віх Див. табл. 3.2a);
- • пояснити, чому організаційна структура та механізми прийняття рішень відповідають складності та масштабові проекту;
- • описати, де це доцільно, наскільки ефективним буде управління інноваціями, передбачене в структурі управління та робочому плані;
- • описати критичні ризики, пов'язані з реалізацією проекту, що можуть завадити досягненню цілей проекту; докладно опишіть заходи з пом'якшення ризиків. Заповнити таблицю 3.2б. Спробуйте включити якомога більше ризиків, пов'язаних із проектом (наприклад, ризики масштабованості), та інші типи ризиків, такі як ризики комерціалізації (наприклад, регуляторне схвалення чи ризики клінічного затвердження).

У рамках проекту Програми «Горизонт 2020», а також будьякого іншого спільного проекту, прийняття рішень має відповідати демократичним засадам. Одним із механізмів реалізації такого підходу є проведення *Генеральних зборів* (General Assembly), які є зібранням усіх партнерів. У них беруть участь представники всіх партнерів, що входять до консорціуму проекту, а головує координатор. Зазвичай Генеральні збори організовуються один раз на рік. За умовчуванням будь-яке рішення може прийматися більшістю у 2/3 голосів, а для голосування має бути принаймні 2/3 членів консорціуму.

Керівним органом, що здійснює оперативне управління та моніторинг проекту є *Виконавча рада* (Executive Board). Вона включає координатора та керівників підпроектів. Як правило, вони зустрічаються щоквартально. Щоб Виконавча рада була максимально ефективною, рекомендується обирати до не більше 8 осіб.

У великих проектах може діяти ще *Наглядова рада* (Supervisory Board), яка розглядає роботу, виконану в робочих пакетах. Члени Наглядової ради мають передавати звіти та результати до Виконавчої ради. У менших проектах така рада зайва.

*Група управління* підтримує Виконавчу раду та координатора. Співробітники групи управління несуть відповідальність за повсякденне управління проектом. Важливо, щоб ця команда не брала на себе завдань координатора.

*Координатор* має конкретні завдання в проекті, які не може виконати інший учасник. Головними завданнями координатора проекту «Горизонт 2020» є (від AMGA H202019):

- • відстежувати правильність виконання завдань проекту;
- • виступати посередником у всіх комунікаціях;
- • запитувати та переглядати всі необхідні документи чи інформацію та перевіряти їх повноту й правильність;
- надсилати результати та звіти до Європейської комісії;
- розподіляти платежі іншим бенефіціарам без необґрунтованої затримки;
- • інформувати Комісію / Агентство про суми, сплачені кожному бенефіціару, якщо це буде запропоновано.

У кожному проекті рекомендується мати ще Зовнішню консультативну раду (External Advisory Board), яка також висловлює свій погляд та думку щодо проекту чи спеціальної експертизи. Вона призначається та керується Виконавчою радою.

### **3.3. Консорціум в цілому (Consortium as a whole)**

Докладна інформація про учасників консорціуму надається в розділі 4. Не треба її дублювати в цьому параграфі.

Необхідно:

- • описати консорціум: як він відповідає цілям проекту та об'єднує необхідний досвід? Як учасники доповнюють один одного?
- • який внесок у проект робить кожен з учасників: покажіть, що кожен має вагому роль та адекватні ресурси для виконання цієї ролі в проекті;
- • якщо актуально, то описати залученість виробничого/ комерційного сектору до проекту для застосування результатів та пояснити, як це узгоджується та допоможе виконанню конкретних заходів, які пропонуються

<sup>19</sup> H2020 Programme. AGA – Annotated Model Grant Agreement. URL: http://ec.europa.eu/research/participants/data/ref/h2020/grants\_manual/amga/ h2020-amga\_en.pdf.

#### для використання результатів проекту (див. розділ 2.2);

• інші країни та міжнародні організації: якщо один або декілька учасників, що претендують на фінансування ЄС, базуються в країні або є міжнародною організацією, яка не отримує автоматично права на таке фінансування, пояснити, чому участь зазначеного суб'єкта є важливою для здійснення проекту.

#### **3.4. Необхідні ресурси (Resources to be committed)**

Інформація в цьому розділі повинна відповідати витратам, вказаним у таблиці бюджету в розділі 3 адміністративної частини, та кількості місяців, зазначених у детальному описі робочих пакетів.

Необхідно надати таку інформацію:

- • таблицю, що показує необхідну кількість людиномісяців (таблиця 3.4а);
- таблицю «Інші прямі витрати» (Other direct costs) (таблиця 3.4b) для учасників, у яких ці витрати перевищують 15% витрат на персонал (відповідно до таблиці бюджету в розділі 3 адміністративної частини)

#### **На що звернути увагу і як уникнути помилок:**

При плануванні будьте конкретними та точними.

Використовуйте якомога більше кількісних показників.

 Використовуйте фінансові показники та розробіть бізнесмодель та/або бізнес-план.

Розробіть переконливий план комерціалізації.

**\*** Не використовуйте слабкий або узагальнений аналіз ринку та конкуренції.

 Не нехтуйте конкретними даними про ринок: його потенційні обсяги; які є ринки; конкретні продукти, ціни тощо.

 Не копіюйте частин проектної заявки (переважно управління ПІВ) з попередн іх проектних заявок.

# **Розділ 4. Склад консорціуму (Members of the consortium)**

На цей розділ не поширюється обмеження кількості сторінок. Надану в ньому інформацію буде використано для оцінювання операційної спроможності консорціуму.

#### Розділ складається з таких параграфів:

#### **4.1. Учасники (заявники) (Participants (applicants))**

Для кожного учасника надати:

- • опис юридичної особи та її основні завдання, з поясненням, як її профіль відповідає завданням у проектній заявці;
- • біографічну довідку (CV) або опис профілю осіб, включаючи їх стать, які будуть основними відповідальними особами за виконання запропонованих досліджень та/або інноваційної діяльності;
- • перелік до 5 відповідних публікацій та/або продуктів, послуг (включаючи широко використовувані набори даних або програмне забезпечення) або інші досягнення, що мають відношення до конкурсу;
- • перелік до 5 відповідних попередніх проектів або заходів, пов'язаних з предметом проектної заявки;
- опис будь-якої важливої інфраструктури та/або будь-якого важливого технічного обладнання, що мають стосунок до запропонованої роботи;
- • [інші підтверджуючі документи, зазначені в робочій програмі для цього конкурсу].

**4.2. Треті стороні, залучені до проекту (включно з використанням ресурсів третіх сторін) (Third parties involved in the project (including use of third party resources))**

Якщо до проекту не залучено жодної третьої сторони, слід вказати «No third parties involved». В іншому разі, для кожного такого учасника необхідно заповнити таблицю:

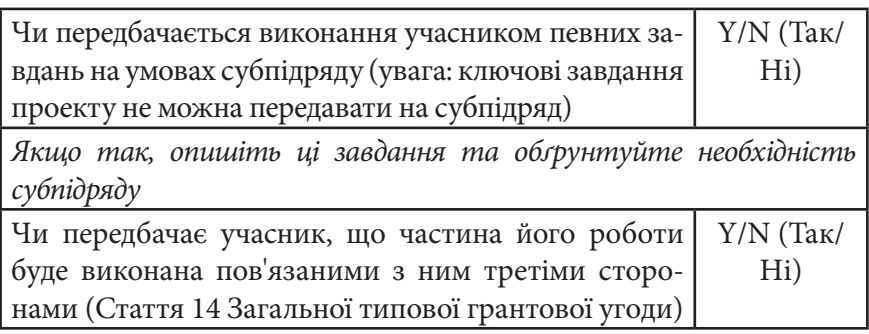

*Якщо так, опишіть третю сторону, зв'язок учасника з третьою стороною та опишіть завдання, що мають бути виконані третьою стороною та обґрунтуйте таку необхідність*

Чи передбачає учасник використання внесків у натуральні формі, наданих третіми сторонами (Статті 11 та 12 Загальної типової грантової угоди) Y/N (Так/ Ні)

*Якщо так, опишіть третю сторону та її внески*

#### **На що звернути увагу і як уникнути помилок:**

Виберіть відповідних партнерів та надійного координатора.

 Не забудьте включити партнерів з різних регіонів, галузей та груп зацікавлених сторін для утворення збалансованого консорціуму.

 Не забудьте обґрунтувати надійність і високу спроможність вашого консорціуму.

# **Розділ 5. Етика та безпека (Ethics and Security)**

На цей розділ не поширюється обмеження кількості сторінок.

**5.1. Етика (Ethics)**

Якщо в адміністративній частині було введено певні дані в розділі, присвяченому етичним питанням, в цьому параграфі необхідно:

• надати етичну самооцінку, у якій:

описати, як ця пропозиція відповідає національним законодавчим та етичним вимогам країни або країн, де повинні бути виконані завдання, що висувають етичні питання;

докладно пояснити, як будуть вирішуватися вказані етичні питання, зокрема стосовно цілей дослідження (наприклад, дослідження уразливих груп населення, подвійного використання тощо); методології дослідження (наприклад, клінічних випробувань, участі дітей та процедур відповідної згоди, захисту усіх зібраних даних тощо); потенційного впливу досліджень (наприклад, проблем подвійного використання, екологічних збитків, стигматизації окремих соціальних груп, політичної або фінансової протидії, розподілу вигоди, неправильного використання тощо).

• надати документи, що вимагаються національним законодавством (якщо вони вже є), наприклад: висновок Комісії з етики, документ, що повідомляє про діяльність, яка породжує етичні питання, або документ, що санкціонує таку діяльність.

Якщо ці документи не англійською мовою, також надати їх резюме англійською (що містить, якщо вони є) висновки відповідного комітету або відповідного органу). Якщо ж запит на такі документи буде подаватися спеціально для пропонованого проекту, то такий запит повинен містити чітко вказану назву проекту.

Докладніше про етичну самооцінку див. посібник «How to complete your ethics self-assessment»<sup>20</sup>.

#### **5.2. Безпека (Security)**

Необхідно вказати, чи проект пов'язаний з:

• діяльністю або результатами, що висвітлюють проблеми безпеки: ТАК/НІ;

• секретною, за визначенням ЄС, інформацією (використанням або результатами): ТАК/НІ.

# **КРИТЕРІЇ ДОПУСКУ ПРОЕКТНОЇ ЗАЯВКИ ДО КОНКУРСУ ТА КРИТЕРІЇ КОНКУРСНОГО ОЦІНЮВАННЯ**

Для написання якісної проектної заявки (тобто заявки, що матиме високі шанси отримати фінансування) необхідно розуміти, на основі яких процедур і за якими показниками її оцінюватимуть.

Перед тим, як пропозиції направляються на оцінку, вони перевіряються на предмет допустимості (admissibility) та прийнятності (eligibility).

Щоб бути допущеною, пропозиція/заявка має бути: (і) подана в електронній системі подання до кінцевого терміну, зазначеного в оголошенні конкурсу або правилах конкурсу; (іі) читабельною, доступною та придатною для друку; (ііі) повною й включати необхідні адміністративні дані, опис пропозиції та всі обов'язкові супровідні

<sup>&</sup>lt;sup>20</sup> H2020 Programme Guidance How to complete your ethics selfassessment. URL: http://ec.europa.eu/research/participants/data/ref/h2020/ grants\_manual/hi/ethics/h2020\_hi\_ethics-self-assess\_en.pdf.

документи, зазначені в оголошенні / умовах конкурсу; (іv) включати проект плану використання та поширення результатів, якщо інше не зазначено в умовах конкурсу. Проект плану не вимагається для пропозицій на першому етапі двоетапних процедур. Також потрібно пам'ятати про обмеження кількості сторінок. Докладніше про умови допустимості див. Додаток B. «Standard admissibility conditions, page limits and supporting documents» (Стандартні умови допустимості, обмеження кількості сторінок та супровідні документи)<sup>21</sup>.

Перевірка прийнятності включає основні перевірки: чи відповідає зміст проектної заявки, повністю чи частково, описові теми/конкурсу, на який її подано; чи вона відповідає умовам прийнятності для участі або іншим стандартним та будьяким іншим умовам прийнятності (конкретні умови у випадку проектів MSCA або ERC). Докладніше про умови прийнятності див. Додаток С. «Standard eligibility conditions» (Стандартні умови прийнятності)<sup>22</sup>.

Перевірка прийнятності включає основні перевірки: чи відповідає зміст проектної заявки, повністю чи частково, описові теми/конкурсу, на який її подано; чи вона відповідає умовам прийнятності для участі або іншим стандартним та будьяким іншим умовам прийнятності (конкретні умови у випадку проектів MSCA або ERC). Докладніше про умови прийнятності див. Додаток С «Стандартні умови прийнятності» (Standard eligibility conditions)

Оцінювання заявки здійснюється за трьома показниками: Досконалість (Excellence); Довготривалі результати/вплив (Impact); Якість і ефективність виконання (Implementation).

<sup>21</sup>HORIZON 2020 – WORK PROGRAMME 2018-2020. General Annexes. B. Standard admissibility conditions, page limits and supporting documents. URL: http://ec.europa.eu/research/participants/data/ref/h2020/other/ wp/2018-2020/annexes/h2020-wp1820-annex-b-adm\_en.pdf.

<sup>22</sup>HORIZON 2020 – WORK PROGRAMME 2018-2020. General Annexes. C. Standard eligibility conditions. URL: http://ec.europa.eu/research/ participants/data/ref/h2020/other/wp/2018-2020/annexes/h2020-wp1820-annexc-elig\_en.pdf.

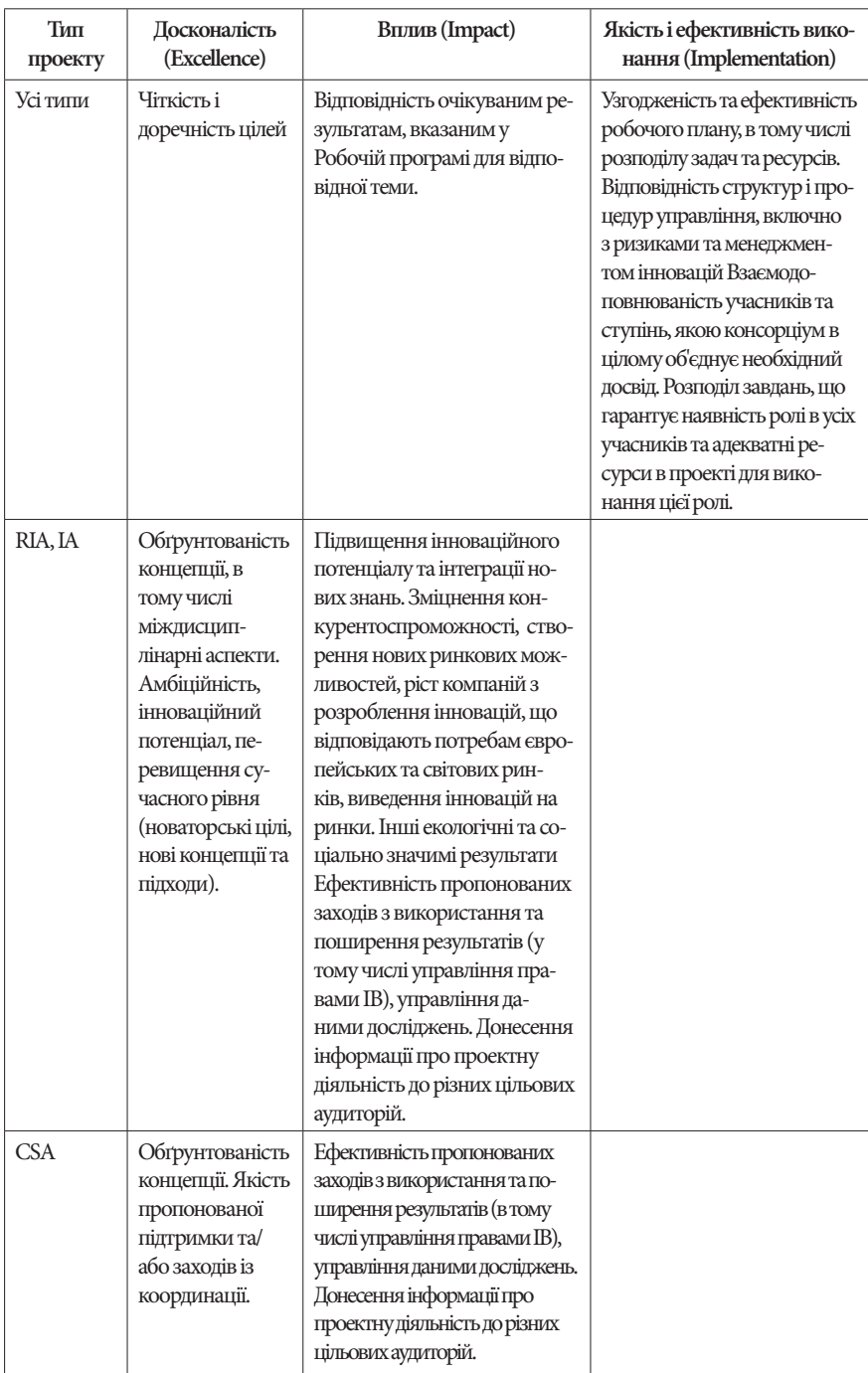

Оцінки виставляються в балах від «0» до «5» з кроком 0,5. Значення балів:

0 – Пропозиція не задовольняє критеріям, що розглядаються, або не може бути оцінена через брак або неповноту інформації;

1 – Незадовільно. Пропозиція недостатньо задовольняє критеріям або має серйозні внутрішні недоліки;

2 – Задовільно. Хоча пропозиція значною мірою задовольняє критеріям, мають місце суттєві недоліки;

3 – Добре. Пропозиція задовольняє критерії, хоча потребує деякого вдосконалення;

4 – Дуже добре. Пропозиція дуже добре задовольняє критерії, хоча все ж таки можливі певні вдосконалення;

5 – Відмінно. Пропозиція успішно задовольняє всі відповідні аспекти критеріїв, що розглядаються. Деякі недоліки є незначними.

Для окремих типів проектів до певних критеріїв можуть додатково застосовуватися вагові коефіцієнти. Докладний опис процедури та критеріїв оцінювання див. у Додатку H. «Evaluation rules» (Правила оцінювання) до Робочої програми на 2018–2020 роки<sup>23</sup>.

Розглянемо докладніше, як застосовуються ці критерії та градації оцінок.

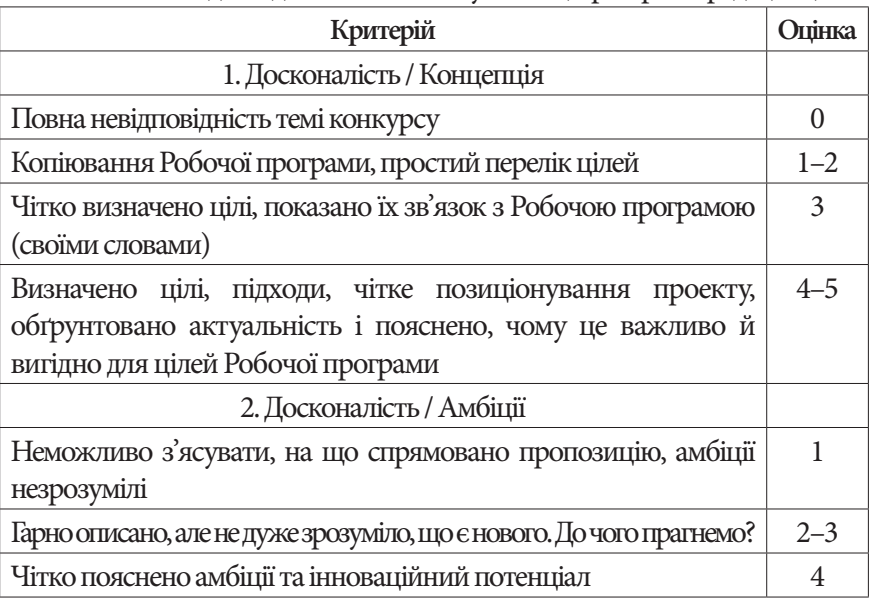

<sup>23</sup> HORIZON 2020 WORK PROGRAMME 2018-2020. 19. General Annexes. URL: http://ec.europa.eu/research/participants/data/ref/h2020/other/ wp/2018-2020/annexes/h2020-wp1820-annex-ga\_en.pdf.

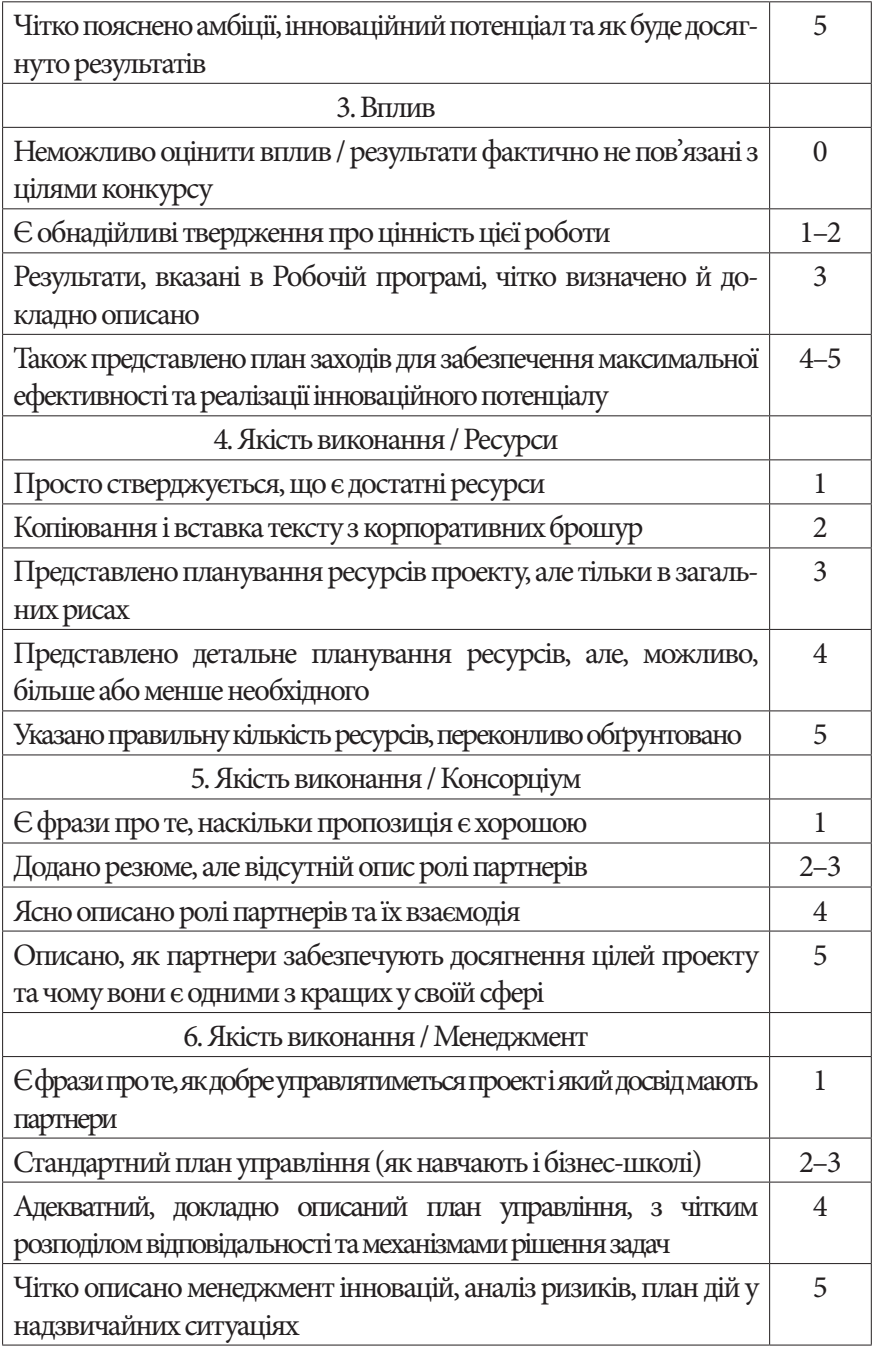

# **ЗАГАЛЬНІ ЗАУВАГИ ЩОДО НАПИСАННЯ УСПІШНОЇ ПРОЕКТНОЇ ЗАЯВКИ**

Підсумовуючи викладене ще раз наголосимо на найважливіших складових успішності проектної заявки:

- • строге дотримання форми проектної заявки для обраного вами конкурсу;
- • збалансований склад консорціуму партнерів проекту й досвідчений та відповідальний координатор;
- • чітке розуміння всіх аспектів виконання проекту та управління ним;
- • продумане й цікаве резюме проекту, що містить цілі, результати, науковий підхід, поширення і використання результатів, у частині А заявки.

Важливими для успішності проектної заявки є:

- • влучна назва й чіткий акронім,
- • переконливе науково-технічне підґрунтя,
- • чітко визначені цілі, методи, результати та контрольні точки,
- • добре розроблений робочий план (робочі пакети, віхи, контрольні результати, діаграми, відповідальні виконавці),
- • відповідні структура та процедури управління,
- • правильно визначені цільові групи проекту і заходи з впровадження та використання результатів проекту,
- • реалістичні затрати, що співвідносяться з бюджетом конкурсу.

При оформленні заявки слід мати на увазі: числа завжди округлюються до найближчого цілого; усі витрати подаються в євро (не у тисячах євро чи подібних «укрупнених» одиницях); в статтях бюджету, витрати за якими не передбачено, ставте «0», не залишайте їх незаповненими.

Варто дотримуватис таких рекомендацій:

- • використовувати стандартну англійську мову;
- не вставляти фрагменти тексту з будь-яких інших джерел;
- • текст має бути зрозумілим, добре структурованим, легким для читання, лаконічним:
- додайте зміст;
- використовуйте короткі абзаци;

використовуйте маркери для списків;

виділяйте важливе курсивом;

заявка повинна містити тільки релевантну інформацію;

- • заявка повинна мати привабливий вигляд, містити корисні і зрозумілі ілюстрації;
- • у заявці не повинно бути друкарських помилок, невідповідностей між різними частинами, «загублених» сторінок тощо.

Дуже важливо витримати баланс між лаконічністю і повнотою: описати все, що вимагається, вичерпно і зрозуміло, не залишивши місця для домислів і запитань, водночас надати тільки інформацію, що відповідає робочій програмі, темі й умовам конкурсу.

Експерти відзначають типові недоліки проектних пропозицій:

- • занадто амбіційні проекти;
- план дій занадто загальний і не містить кількісних даних;
- • у заявці передбачено діяльність, не пов'язану з цілями проекту;
- нечітка структура робочих пакетів і відповідних задач;
- жоден вид діяльності не забезпечує постійних результатів;
- • багато короткострокових візитів;
- • жоден вид діяльності не пов'язаний з промисловістю.

Для попередньої перевірки проектної заявки можна скористатися інструкціями для оцінювачів проектів та допомогою досвідчених колег: дайте їм згадані інструкції і вашу проектну заявку, після їх експертизи внесіть поправки в проектну пропозицію відповідно до отриманих рекомендацій. Можна також скористатися сервісом Pre-Proposal Check<sup>24</sup>.

Дуже важливо подати проектну заявку вчасно! Як зазначалось вище, проектні заявки подаються через онлайн сервіс EPSS (Electronic Proposal Submission System). Інтенсивність відмов системи становить 1%. Основна причина відмов – подача заявок в останні хвилини перед закінченням терміну прийому.

Як свідчить статистика, найчастішими причинами відмов у наданні грантів за результатами оцінювання є розпливчастість проектної ідеї (понад 50% відмов) та слабкий склад консорціуму (понад 30% відмов). Отже, на цих питаннях варто зосередитися від самого початку роботи над проектною заявкою.

<sup>24</sup> The New Ideal-ist Pre-Proposal Check Tool. URL: https://www. ideal-ist.eu/pre-proposal-check-tool.

# **РОБОЧА ПРОГРАМА НА 2018- 2020 РОКИ: ЩО НОВОГО?**

У жовтні 2017 року була опублікована остання Робоча програма за Європейською рамковою програмою «Горизонт 2020». Тим не менш, робота над проектами, виграними за «Горизонтом 2020», триватиме й пізніше, після офіційного завершення Робочої програми на 2018–2020 роки.

Європейська комісія постійно працює над змістовною частиною Програми. Під час розроблення нової Робочої програми, базуючись на досвіді, отриманому за перші чотири роки «Горизонту 2020», Комісія провела ґрунтовний аналіз досягнутих у попередніх проектах результатів, унаслідок чого в зміст Робочої програми на 2018–2020 роки були внесені певні корективи, які вдосконалили її та відкрили можливості для участі більшої кількості заявників з усього світу.

Зокрема, в останні три роки виконання Програми «Горизонт 2020» Європейською комісією планується залучити до сфери досліджень та інновацій додаткові інвестиції обсягом близько 30 млрд євро. Крім того, була зроблена низка змін, а саме:

- Посилено структуру та зміст програми, її інформаційну підтримку завдяки підвищенню точності формулювань у частині впливу, а також було підсилено взаємозв'язок з юридичними цілями та розповсюдженням результатів.
- • Стримується надмірна кількість поданих заявок через збільшення числа двоетапних конкурсів.
- • Збільшено підтримку проривних інновацій шляхом введення пілотного проекту Європейської Інноваційної Ради;
- • Зроблено більш раціональним ландшафт фінансування наукових досліджень та інновацій шляхом зменшення кількості фокусних галузей;
- • Підтримується міжнародна співпраця шляхом започаткування міжнародних флагманських ініціатив

значного розміру та охоплення визначеної тематики за підтримки зовнішніх політик ЄС;

- • Збільшено інвестиції в сталий розвиток та дії щодо клімату шляхом визначення їх як найбільш пріоритетні;
- • Триває підтримка відкритого обміну даними та публікаціями.

Досить цікавим нововведенням у рамках нової Робочої програми є запланований запуск **ІКТ пілоту, який використовуватиме механізм ERASMUS+25**. Він спрямований на вирішення проблеми, пов'язаної з «невідповідністю навичок», включаючи брак спеціалістів з ІКТ, який виник унаслідок швидкого розвитку цифрових технологій.

Ця схема підтримуватиме навчання на робочому місці (on-the-job learning) для студентів вищих навчальних закладів і недавніх випускників та буде реалізована за допомогою механізмів ERASMUS+. А починаючи з червня 2018 року бенефіціари зможуть пройти стажування у галузі ІКТ на строк до п'яти місяців. Пілотний проект доступний для всіх країн-учасниць програми ERASMUS+ та асоційованих країн «Горизонту 2020».

Що стосується схем фінансування, то відповідно до нової Робочої програми передбачається **нова 50% ставка фінансування** для деяких інноваційних дій з високим рівнем технологічної готовності. Це нововведення спрямовано на те, щоб дозволити фінансування більших та дорожчих демонстраційних проектів і залучати зобов'язання від промисловості.

Замінивши собою стандартну 70% ставку фінансування для інноваційних дій, 50% ставка є пілотом для обмеженої кількості тематик у тій частині Робочої програми, яка охоплює нанотехнології, сучасні матеріали, передові технології виробництва й обробки та біотехнології.

Водночас є й гарна новина – планується новий підхід до відшкодування витрат: Європейська комісія переходить від системи контролювання до системи довіри, вводячи пілотний **одноразовий платіж** (Lump Sum Pilot).

<sup>25</sup> Horizon 2020 Work Programme from 2018 to 2020. URL: http://europa. eu/rapid/press-release\_MEMO-17-4123\_en.htm.

Цей платіж скасовує всі зобов'язання щодо звітності про витрати, а також усуває потребу в переліку витрат та деякі інші вимоги – тобто усуває значну частину адміністративного тягаря для бенефіціарів.

Ще одним цікавим нововведенням у фінансових питаннях є так зване **пілотне розширення стипендій** (Widening Fellowships Pilot). Результати перших років реалізації Програми «Горизонт 2020» свідчать про існування певного розриву між країнами-учасниками в їхній спроможності залучати висококваліфікованих дослідників. Зокрема, визначилася частина країн, які відстають від лідерів, подають менше заявок, координують менше проектів та мають більшу частку відхилених пропозицій. Проте всі ці країни мають чимало пропозицій, що перевищують критерії якості, а більшість із них мають відмінні (дуже високо оцінювані) пропозиції, які не фінансуються через брак бюджету.

Для вирішення цієї проблеми у новій Робочій програмі передбачається спеціальна підтримка дослідників з таких країн (widening countries – країни, на які поширюються дані заходи), яка допоможе збільшити їх участь у Програмі «Горизонт 2020». Упровадити це передбачається через індивідуальні стипендії Дій Марії Склодовської-Кюрі.

# **ПРІОРИТЕТИ РОБОЧОЇ ПРОГРАМИ НА 2018-2020 РОКИ**

Європейська комісія окреслила основні пріоритети нової Робочої програми, на яких фокусується ЄС в наступні три роки<sup>26</sup>.

#### **1. Побудова низьковуглецевого та стійкого до змін клімату майбутнього.**

Бюджет, передбачений на вирішення цього пріоритету, становить 3,3 млрд євро.

<sup>26</sup> Work Programme 2018-2020. 1. General Introduction. URL: http:// ec.europa.eu/research/participants/data/ref/h2020/wp/2018-2020/main/h2020wp1820-intro\_en.pdf.

Інвестиції в галузі досліджень та інновацій будуть спрямовані на цілі, пов'язані зі змінами клімату, а також зі сталим розвитком за стратегією ООН. Зокрема, понад 2 млрд євро будуть вкладені в чотири стратегічні пріоритети:

- • поновлювані джерела енергії;
- • енергоефективність у будівлях;
- • електромобільність;
- • рішення, пов'язані зі зберіганням енергії (батареї наступного покоління).

# **2. Зв'язок економічних та природоохоронних вигід. Циркулярна економіка.**

Бюджет для реалізації цього пріоритету становить 941 млн євро. Передбачається збільшення підтримки стратегії Комісії з циркулярної економіки. За допомогою типу дій з досліджень та інновацій планується забезпечити значний внесок у наступні проблемні сфери:

- • цілі сталого розвитку;
- • кліматичні дії;
- • ресурсоефективність;
- • зростання кількостіробочих місць;
- • конкурентоспроможність промисловості.

# **3. Оцифровування та трансформація європейської промисловості та послуг.**

Бюджет становить 1,7 млрд євро.

На думку експертів Європейської комісії поєднання цифрових технологій (5G, високоефективні обчислення, штучний інтелект, робототехніка, великі дані, Інтернет речей та ін.) з інноваціями в інших технологічних сферах сприятиме наступному:

- • підвищення конкурентоспроможності промисловості;
- • створення економіки та робочих місць;
- • вирішення соціальних проблем;
- • стале використання природних ресурсів;
- • екологічно чиста енергія;
- • кібербезпека.

#### **4. Союз безпеки – підвищення ефективності.**

Бюджет складає 1 мільярд євро.

За даним пріоритетним напрямом планується підтримка реалізації пріоритетів у галузі безпеки, а саме:

- • запобігання та боротьба із серйозними злочинами, включаючи тероризм;
- • покращення безпеки на кордоні;
- • захист інфраструктури від загроз, зокрема кібератак;
- • дослідження загроз безпеці;
- природні та техногенні катастрофи;
- • гібридні загрози.

Необхідно зазначити, що саме проекти за Програмою Горизонт 2020 становлять 50% загального державного фінансування досліджень в галузі безпеки країн ЄС.

Саме на проекти, які відповідають визначеним пріоритетам, буде спрямована увага Європейської комісії під час оцінювання поданих проектних заявок. З іншого боку, неможна не зауважити, що проекти за цими пріоритетними напрямами стикнуться з шаленою конкуренцією провідних університетів та компаній Європейського Союзу. Саме тому ретельна підготовка проектної пропозиції та пошук сильних партнерів є одними з ключових факторів успіху.

# **ПРИКЛАДИ УСПІШНИХ ПРОЕКТІВ, ВИКОНАНИХ ЗАРАМКОВИМИ ПРОГРАМАМИ ЄС**

У цьому розділі розглянуто проекти 7-ї Рамкової програми та Програми «Горизонт 2020», в яких підрозділи КПІ ім. Ігоря Сікорського безпосередньо брали участь.

# **РП7: NOGAP (CSA)**

Опис проекту складено за інформацією, опублікованою на веб-сайті проекту http://www.no-gap.eu.

#### **Назва проекту**

NoGAP – The Knowledge Transfer Community to bridge the gap between research, innovation and business creation / NoGAP – Спільнота з трансферу технологій для подолання розриву між науковими дослідженнями, інноваціями і створенням бізнесу (проект № 609531)

**Програма** FP7, Capacities Work Program

# **Конкурс**

FP7-INCO-2013-9 Посилення співпраці з країнами Європейської політики сусідства з подолання розриву між дослідженнями та інноваціями (R2I-ENP)

**Тип конкурсу** CSA – Дії з координації та підтримки.

**Терміни проекту** 1.09.2013 — 28.02.2016 (з продовженням до 31.08.2016)

#### **Консорціум**

**6 країн:** 3 країни ЄС (Німеччина, Румунія, Словаччина) і 3 країни Східного партнерства (Білорусь, Грузія, Україна); **13 бенефіціарів.**

**Координатор:** Steinbeis Innovation gGmbH (SEZ/SIG), Німеччина

**Учасники:**

- Агентство міжнародних проектів Німецького аерокосмічного центру (DLR), Німеччина;
- Технічний університет Клуж-Напоки (UTC-N), Румунія
- SC IPA SA CIFATT м.Крайова (IPA), Румунія;
- Словацький аграрний університет (SUA), Словаччина;
- Союз словацьких кластерів (UKS), Словаччина;
- Республіканський центр трансферу технологій (RCTT), Білорусь;
- Білоруський державний аграрний технічний університет (BSATU), Білорусь;
- Міжнародний центр розвитку досліджень, технологій та інновацій (ICARTI), Грузія;
- Грузинський технічний університет (GTU), Грузія;
- Інститут електрозварювання ім. Євгена Патона НАН України (PEWI), Україна;
- НТУУ «Київський політехнічний інститут» (NTUU KPI), Україна;
- Центр науково-технічної інформації та сприяння інноваційному розвитку (NIP Ukraine), Україна;

Кожна країна-учасниця була представлена в проекті щонайменше однією дослідницькою організацією (університет, дослідний центр/інститут) і організацією, що в тій чи іншій формі займається налагодженням зв'язків між науковими дослідженнями і бізнесом.

Як видно з рис. 12, склад консорціуму добре збалансований з погляду відповідності умовам конкурсу, тематиці, меті та завданням проекту.

#### Приклади усПішних Проектів, виконаних за Рамковими  $\Box$  Програмами ЄС 59

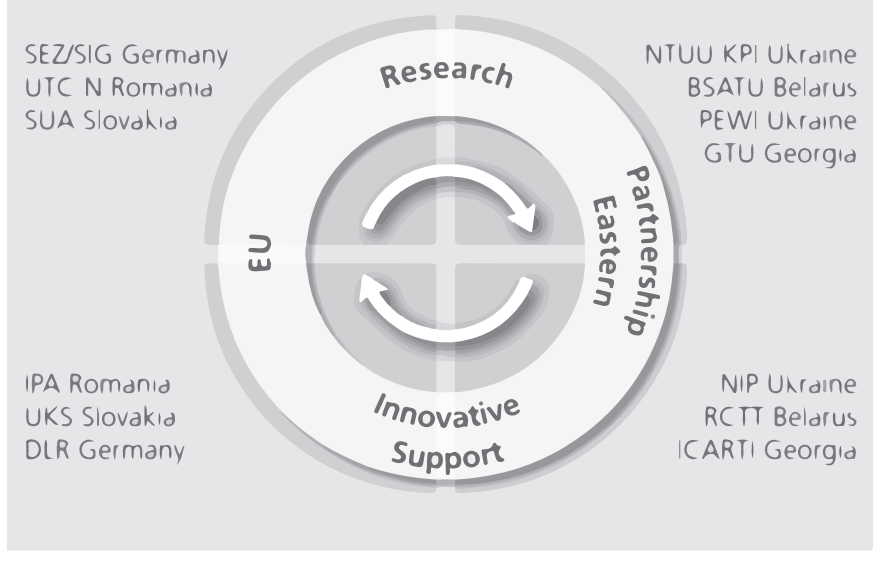

**Рис. 12.** Структура консорціуму проекту NoGAP 27

Варто відзначити, що хоча безпосередню участь у проекті брали 3 країни Східного партнерства, до нього через участь у різних заходах також були долучені представники цільових аудиторій з Молдови, Вірменії та Азербайджану. Таким чином, діяльність проекту було поширено на всі країни Східного партнерства.

#### **Проблема та ідея проекту з її вирішення**

Як видно з назви конкурсу, він спрямований на (і) посилення співпраці з країнами Європейської політики добросусідства, (іі) подолання розриву між дослідженнями та інноваціями. Проблематика конкурсу лежить у контексті створення «Спільного простору знань та інновацій» (Common Knowledge and Innovation Space, CKIS), пов'язаного з фундаментальним принципом «розумного зростання» (smart growth) розвитку економіки, що базується на знаннях та інноваціях — «Стратегії ЄС 2020», та її флагманською ініціативою «Інноваційний союз»28.

Тобто він пов'язаний з двома стратегічними ініціативами ЄС (Східне партнерство і Європа 2020) і націлений на подолання двох розривів: перший – між засадничими принципами організації та рівнем

<sup>27</sup> NoGAP Flayer. URL: http://www.no-gap.eu/\_media/noGAP\_Flyer.pdf. <sup>28</sup> http://www.no-gap.eu/\_media/Vilnius\_Declaration\_2013.pdf

розвитку науково-дослідницької діяльності в країнах Східного партнерства і ЄС; і другий – між науковими дослідженнями й інноваціями.

Ідея проекту полягає в покращенні компетенцій та співпраці між виробниками та користувачами знань для вирішення соціальних завдань безпечної, чистої та ефективної енергетики<sup>29</sup>. Діяльність NoGAP повинна:

- • зміцнювати науку, технології та інновації (НТІ) й економічну конкурентоспроможність у межах ЄС
- • покращити доступ до знань, досвіду та ринків у третіх країнах;
- • успішніше та ефективніше вирішувати основні соціальні проблеми;
- • підтримувати цілі зовнішньої політики ЄС, допомагаючи менш розвиненим регіонам та країнам у зміцненні та ефективнішому використанню своїх компетенцій з НТІ для їх соціально-економічного розвитку.

Для вирішення означених проблем у проекті запропоновано комплексний підхід, що включає:

- визначення основних рушійних сил і перешкод для встановлення тісніших зв'язків між академічною спільнотою та ринком у сфері безпечної, чистої та ефективної енергетики в регіоні Східного партнерства;
- • розроблення передової методології для посилення успішної комерціалізації результатів досліджень та покращення управління цими результатами;
- • розроблення послуг з підтримки інновацій, спрямованих на розвиток існуючих та встановлення нових стратегічних партнерств;
- • підвищення кваліфікації дослідників, підприємців та мультиплікаторів шляхом організації тренінгів;
- • розроблення переліку пілотних заходів, спрямованих на розвиток взаємовигідних державно-приватних партнерств між країнами ЄС та Східного партнерства в енергетичному секторі;
- • розвиток двосторонньої співпраці між регіонами;
- • сприяння розвитку мережі контактів для співпраці між країнами ЄС та Східного партнерства.

<sup>29</sup> Secure, Clean and Efficient Energy. URL: http://ec.europa.eu/ programmes/horizon2020/en/h2020-section/secure-clean-and-efficient-energy).

## **Мета проекту**

Метою проекту NoGAP є розвиток співпраці ЄС із країнами Східного партнерства (а саме: Вірменією, Азербайджаном, Білоруссю, Грузією, Молдовою і Україною) у подоланні розриву між наукою та інноваціями шляхом концентрації зусиль на вдосконаленні компетенцій та співпраці між продуцентами та користувачами знань задля вирішення спільних соціальних проблем, зокрема, в галузі енергетики.

Конкретні цілі проекту:

- 1. Зміцнення співпраці та передачі знань між дослідженнями й промисловістю, визначення можливостей та вузьких місць в енергетичному секторі.
- 2. Розвиток служб підтримки інновацій для сприяння інноваційному партнерству в енергетичному секторі.
- 3. Підвищення компетенцій та взаємне навчання в енергетичному секторі.
- 4. Перевірка та вдосконалення послуг шляхом проведення пілотних заходів.
- 5. Розвиток мережі для створення мосту між дослідженнями, інноваціями та бізнесом, а також підтримання мережевих зв'язків між проектами R2I-ENP.
- 6. Поширення інформації та результатів проекту для залучення широкої аудиторії.

# **Робочі пакети**

**WP1: Визначення можливостей та вузьких місць, пов'язаних зі співпрацею та передачею знань між дослідженнями, фінансованими державою, та промисловістю**

- **T1.1:** Визначення та аналіз сторін, зацікавлених у трансфері технологій для вирішення соціальної проблеми безпечної, чистої та ефективної енергії;
- **T1.2:** Опитування сторін, зацікавлених у трансфері технологій, де було виявлено співпрацю між університетами й підприємцями, щоб з'ясувати можливості та вузькі місця в рішенні соціальної проблеми безпечної, чистої та ефективної енергії;

- **T1.3:** Розробка методології передових практик на основі досвіду ЄС для подолання розриву між дослідженнями, інноваціями та бізнесом (на основі результатів T1.2)

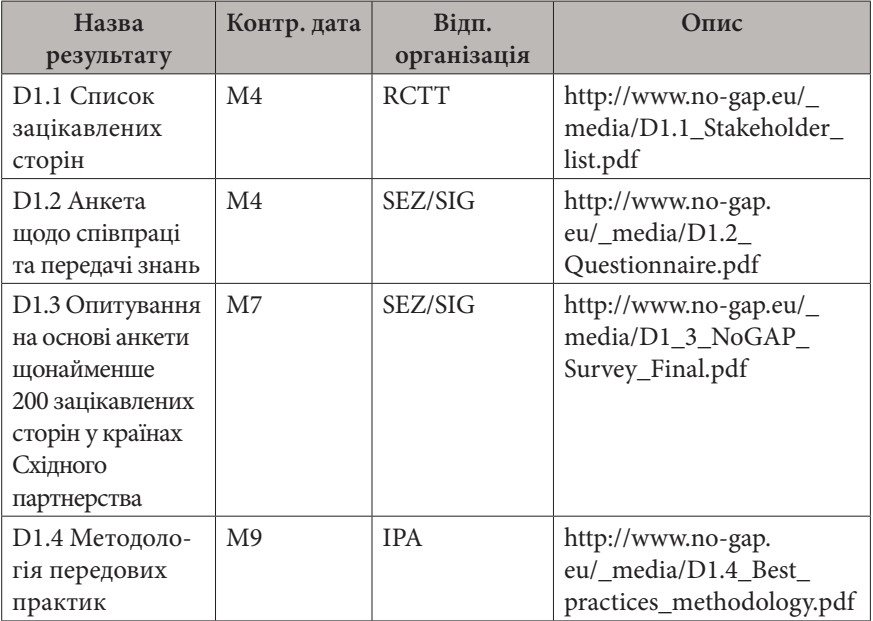

# **Ризики WP1:**

*1. Низький відсоток відповідей на анкету* 

- • звернення до зацікавлених сторін особисто або через електронну пошту та телефон + контроль отримання відповіді;
- забезпечити доступність інформації для всіх зацікавлених осіб на веб-сайті проекту, а також на веб-сайтах партнерів;
- проведення телефонних опитувань з основними зацікавленими особами для збору всієї необхідної інформації;
- • особисті переговори з респондентами при відвідуванні міжнародних конференцій, виставок та інших заходів.
- *2. Дані, зібрані через опитування, не є точними:*
	- • інформацію буде перевірено щонайменше 2 партнерами з досліджень та підтримки інновацій.
- *3. Висока взаємозалежність з іншими робочими пакетами:*
	- • неправильна ідентифікація зацікавлених сторін (T1.1)

тягне за собою неправильну ідентифікацію можливостей та вузьких місць у вирішенні соціальних завдань (T1.2);

- • прозорий підхід до ідентифікації зацікавлених сторін для забезпечення відповідних критеріїв відбору;
- низька якість анкети (Т1.2) ставить під загрозу методологію передових практик (T1.3);
- побудова анкети на основі наукових принципів.

**WP2: Розвиток служб підтримки інновацій для сприяння інноваційному партнерству у вирішенні суспільної проблеми «безпечна, чиста та ефективна енергія»**

- **T2.1:** Аналіз існуючих та запланованих стратегічних заходів, що стосуються вирішення суспільної проблеми (національні енергетичні плани, Дунайська стратегія, Чорноморська стратегія, Балтійська стратегія, Європейський стратегічний план розвитку енергетичних технологій);<br>- Т2.2: Розроблення спеціальних по
- Розроблення спеціальних послуг у сфері енергоефективності та відновлюваної енергетики в біоекономіці на основі методики, розробленої в T1.3, та послуг KIC (Knowledge and Innovation Communities, Спільноти знань та інновацій ЄС) та DTC (Danube Transfer Centre, Дунайський центр трансферу технологій);
- $-$  **Т2.3:** Визначення можливостей для існуючих та перспективі нових центрів трансферу технологій у сфері енергоефективності та відновлюваної енергетики.

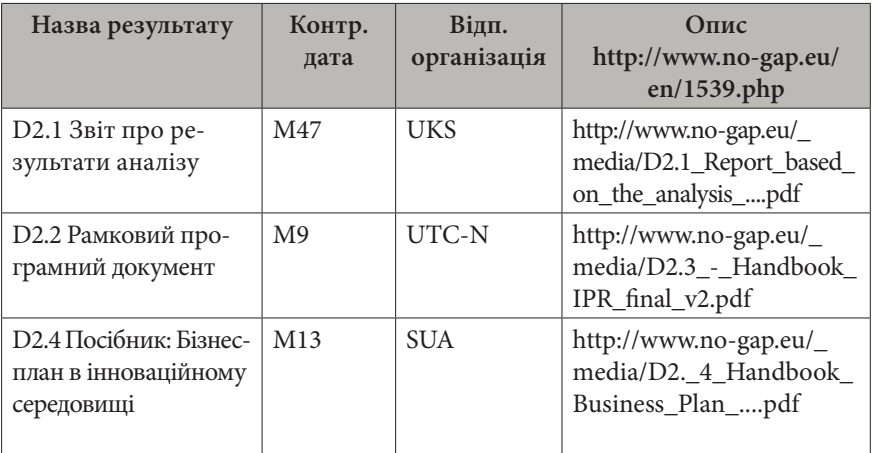

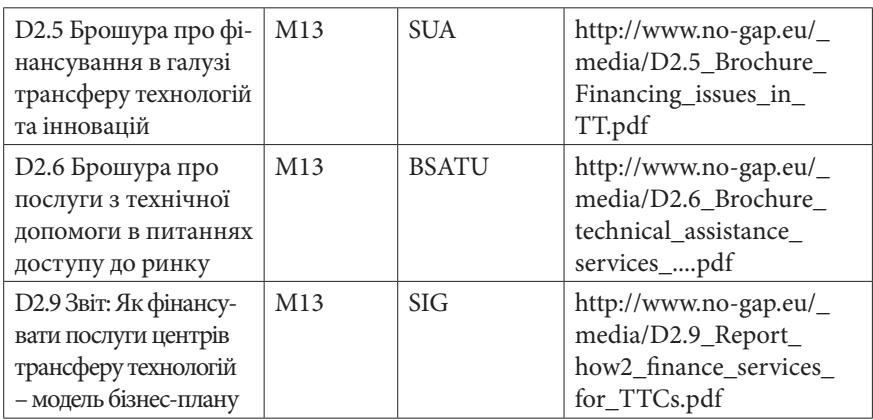

# **WP3: Удосконалення компетенцій та взаємне навчання**

- **T3.1:** Тренінг для науковців: підтримка інновацій та знань, управління інтелектуальною власністю;
- **T3.2:** Тренінги МСП / стартап підприємців: менеджмент інновацій, транснаціональне партнерство;
- **T3.3:** Тренінг для мультиплікаторів: тренінг тренерів.

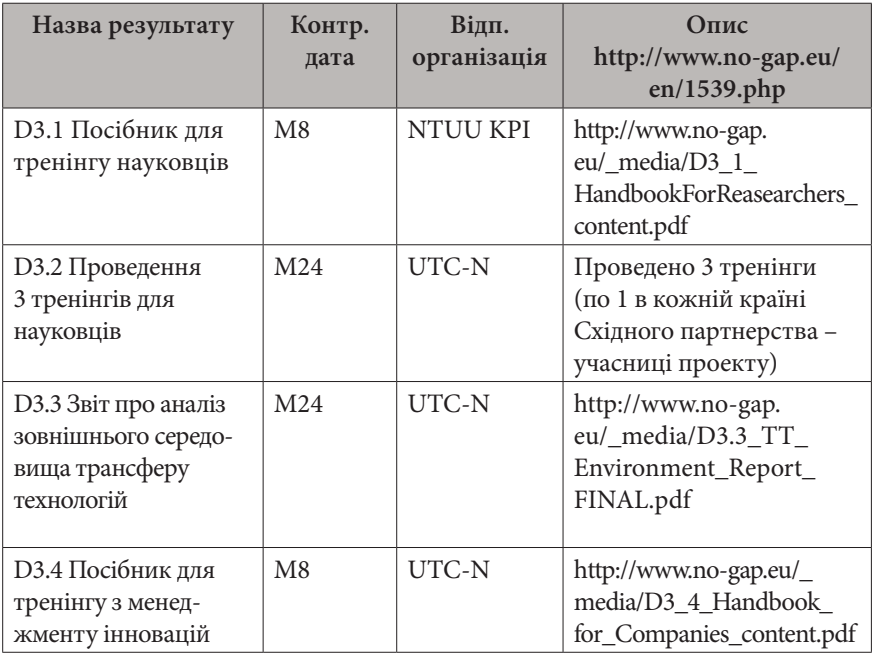

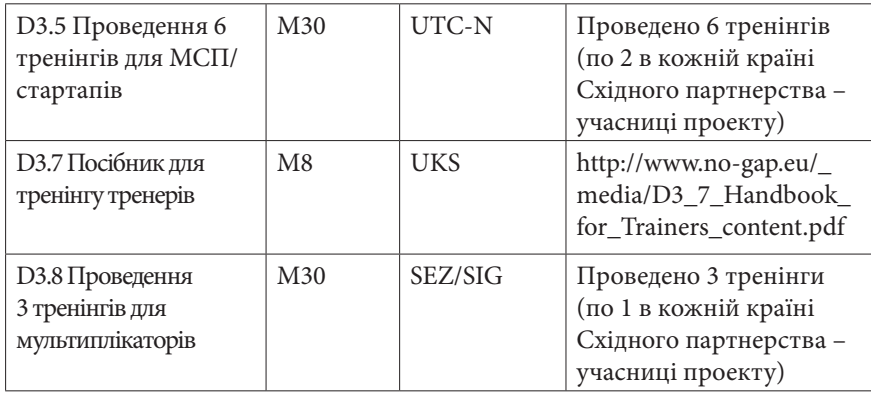

# **WP4: Пілотні заходи, впровадження послуг**

- **T4.1:** Упровадження послуг з консультування по написанню бізнес-плану;
- **T4.2:** Упровадження технологічних пропозицій/технологічних запитів, створених у рамках проекту;
- **T4.3:** Упровадження консультаційної діяльності, пов'язаної з правами ІВ в галузі енергоефективності та відновлюваної енергетики.

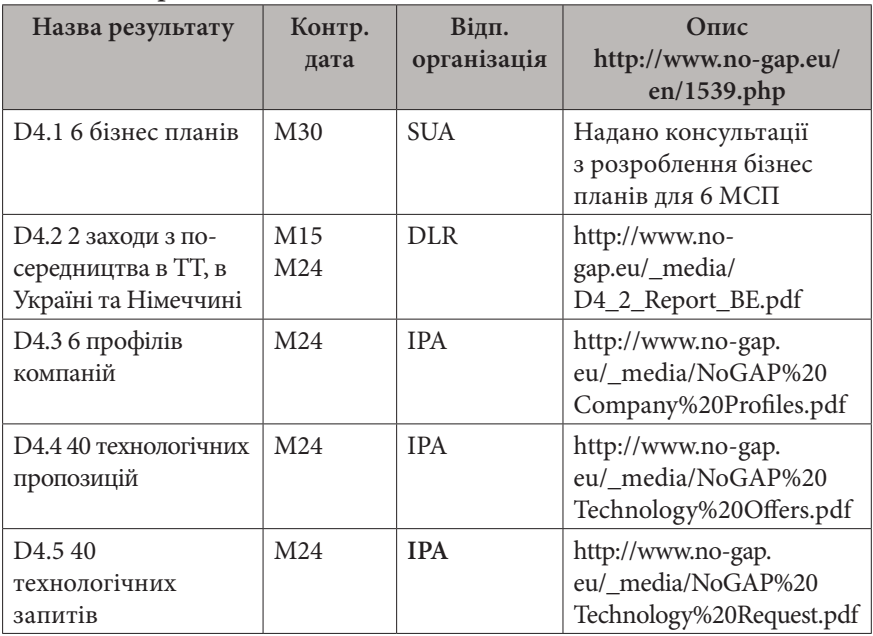

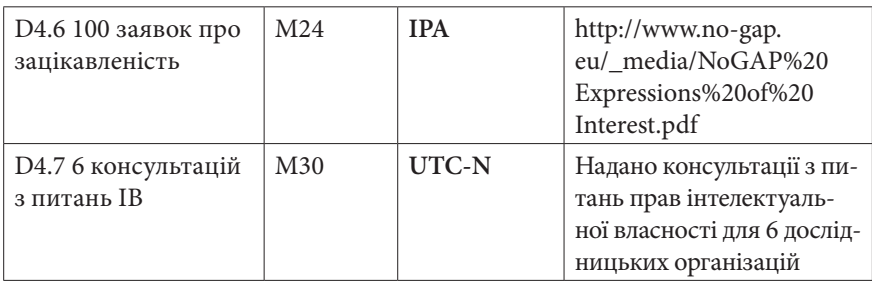

**WP5: Розвиток мережі для створення мосту між дослідженнями, інноваціями та бізнесом**

- **T5.1:** Двостороння (попарна) співпраця та обмін персоналом;
- **T5.2:** Створення мережі підтримки енергоефективності для встановлення та розвитку інноваційного партнерства та надання підтримки після завершення проекту.

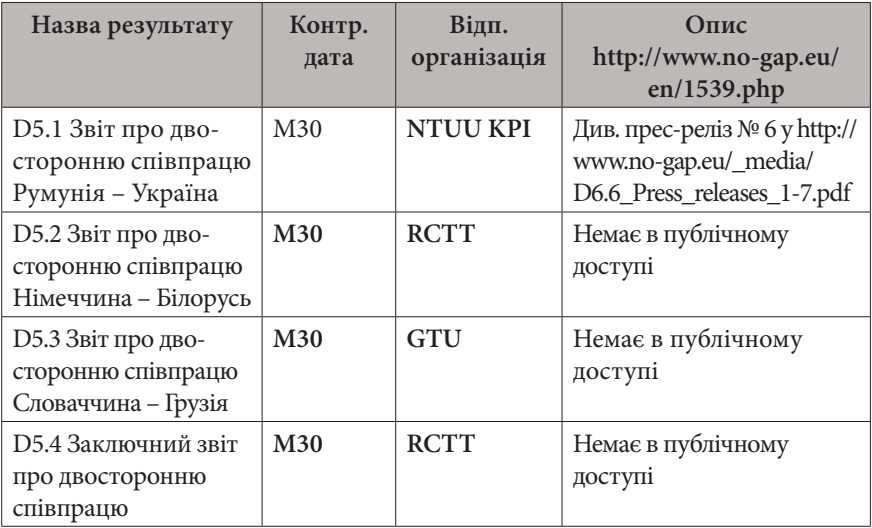

### **WP6: Поширення інформації та результатів**

- **T6.1:** Веб-сайт та інформаційні бюлетені;
- **T6.2:** Логотип, рекламні матеріали та рекламні заходи;
- **T6.3:** Довідник проекту та підсумковий звіт;
- **T6.4:** План використання результатів план інформаційних заходів, прес-релізи;
- **T6.5:** Підсумкова конференція.

#### Приклади усПішних Проектів, виконаних за Рамковими  $\Box$  ПРОГРАМАМИ ЄС 67

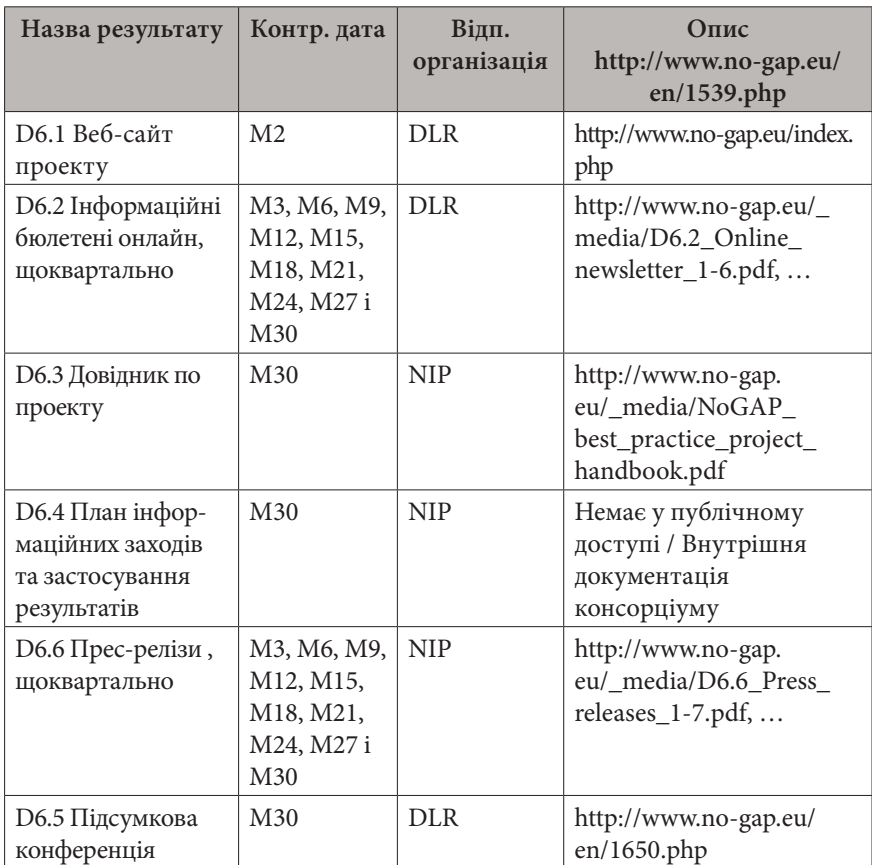

# **WP7: Менеджмент**

- **T7.1:** Адміністративний менеджмент проекту;
- **T7.2:** Засідання Координаційного комітету;
- **T7.3:** Фінансовий і бухгалтерський менеджмент;
- **T7.4:** Діяльність кластерів взаємодія з іншими ініціативами Обмін ідеями з іншими проектами (R2I, INCO-NET, BILAT - ENP).

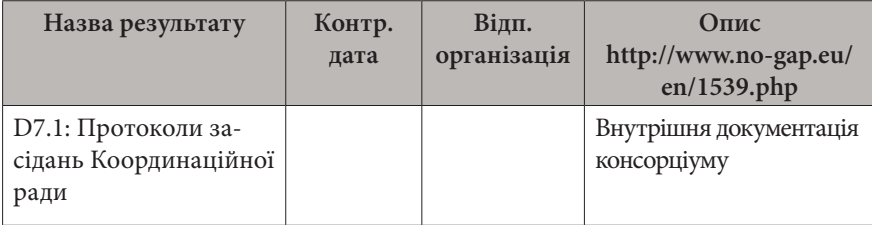

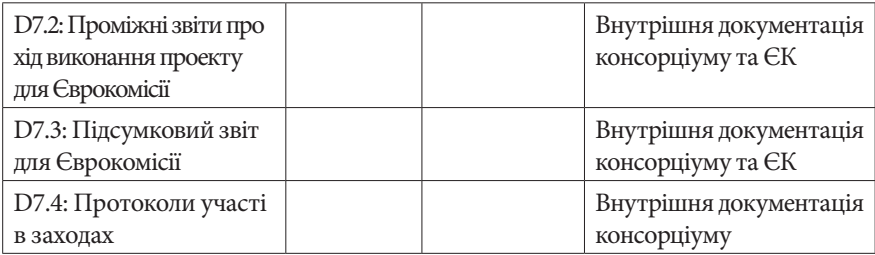

# **H2020: UKRAINE (IA)**

### **Назва проекту**

**UKRAINE** (**UK**raine **R**eplication, **A**wareness and **IN**novation based on **E**GNSS – Відтворення потенціалу, підвищення обізнаності та впровадження інновацій в Україні на базі системи EGNSS)

**Програма** Горизонт 2020

**Конкурс** GALILEO-3-2014

**Тип конкурсу** IA – Інноваційні дії

**Терміни проекту** 01.2015 – 09.2016

**Консорціум**

**6 країн:** Україна, Італія, Бельгія, Австрія, Іспанія, Велика Британія; 10 бенефіціарів.

**Координатор:** VALDANI VICARI & ASSOCIATI SRL (Італія) **Учасники:** рис. 13.

#### Приклади усПішних Проектів, виконаних за Рамковими Програмами ЄС 69

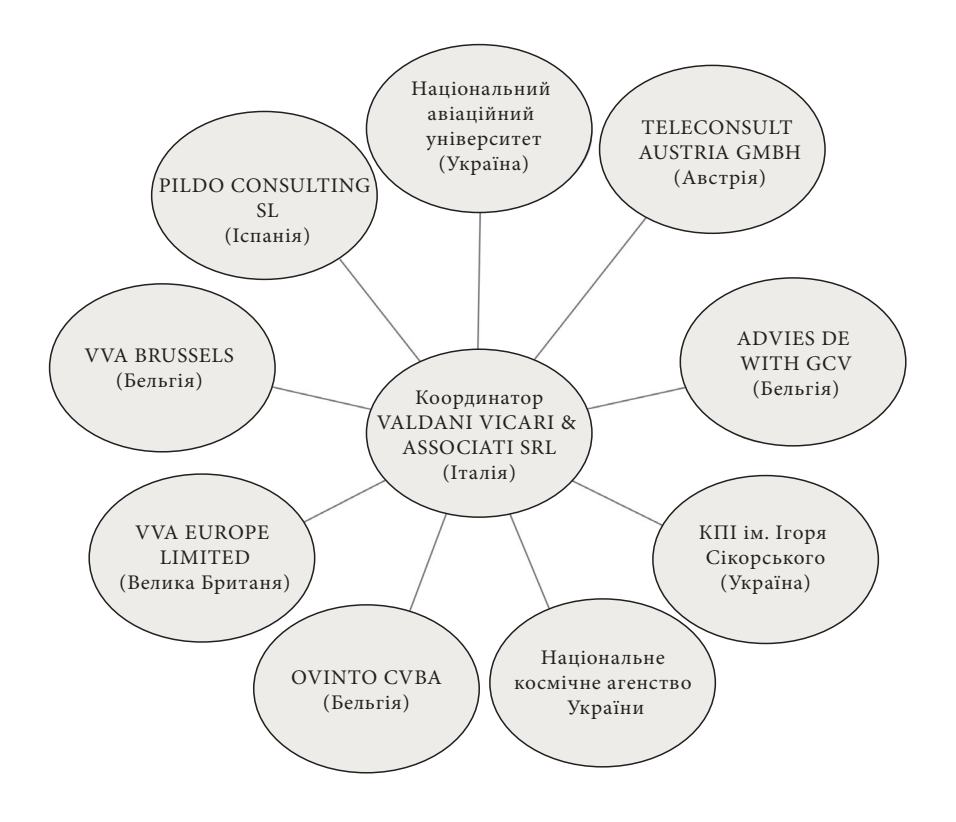

**Рис. 13.** Структура консорціуму проекту UKRAINE

#### **Проблема та ідея проекту з її вирішення**

Головна ідея проекту UKRAINE полягає в створенні умов для широкого прийняття системи EGNSS в Україні, що дозволить також збільшити частку використання в цій країні систем Galileo і EGNOS. Також метою проекту є ініціювання міжнародного співробітництва в розробці додатків на основі EGNSS, а також створення можливостей для розбудови бізнес співробітництва.

Шляхи вирішення:

- Підготовка українського авіаційного сектору до поширення системи EGNOS.
- • Проведення дослідження щодо відповідності української

законодавчої бази і європейського законодавства щодо використання системи EGNSS у транспорті.

- Розробка інноваційних рішень на основі системи EGNSS для використанні в мультимодальній логістиці та перевезенні небезпечних вантажів.
- • Організація заходів з налагодження бізнес зв'язків для представників українських і європейських компаній.
- • Проведення змагання з розробки інноваційних додатків на основі системи EGNSS.

#### **Мета проекту**

Метою проекту є створення можливостей для широкого прийняття системи EGNSS в Україні та посилення її використання через міжнародне співробітництво з метою як отримання нових знань, так і комерційної діяльності.

#### **Робочі пакети**

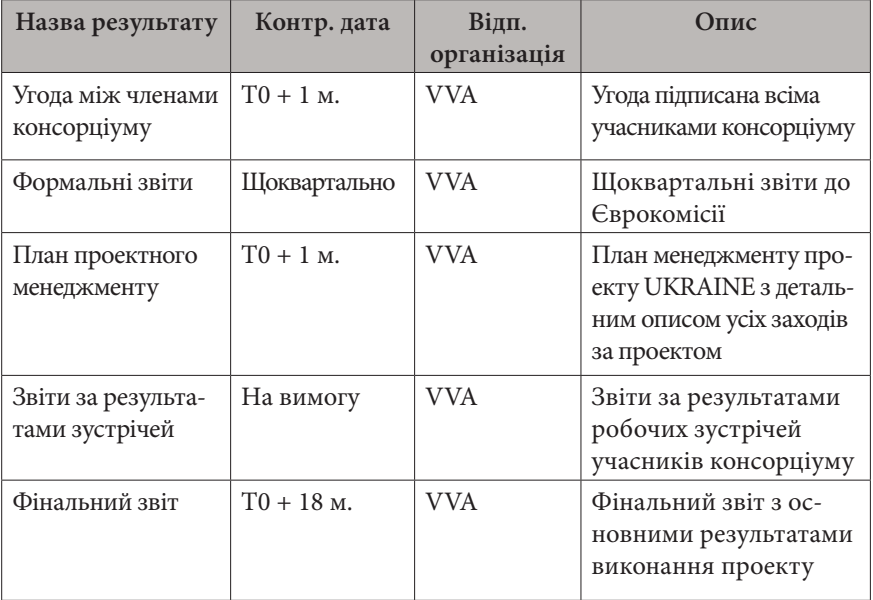

#### **WP1: Менеджмент**

## **WP2: Оновлення нормативної бази**

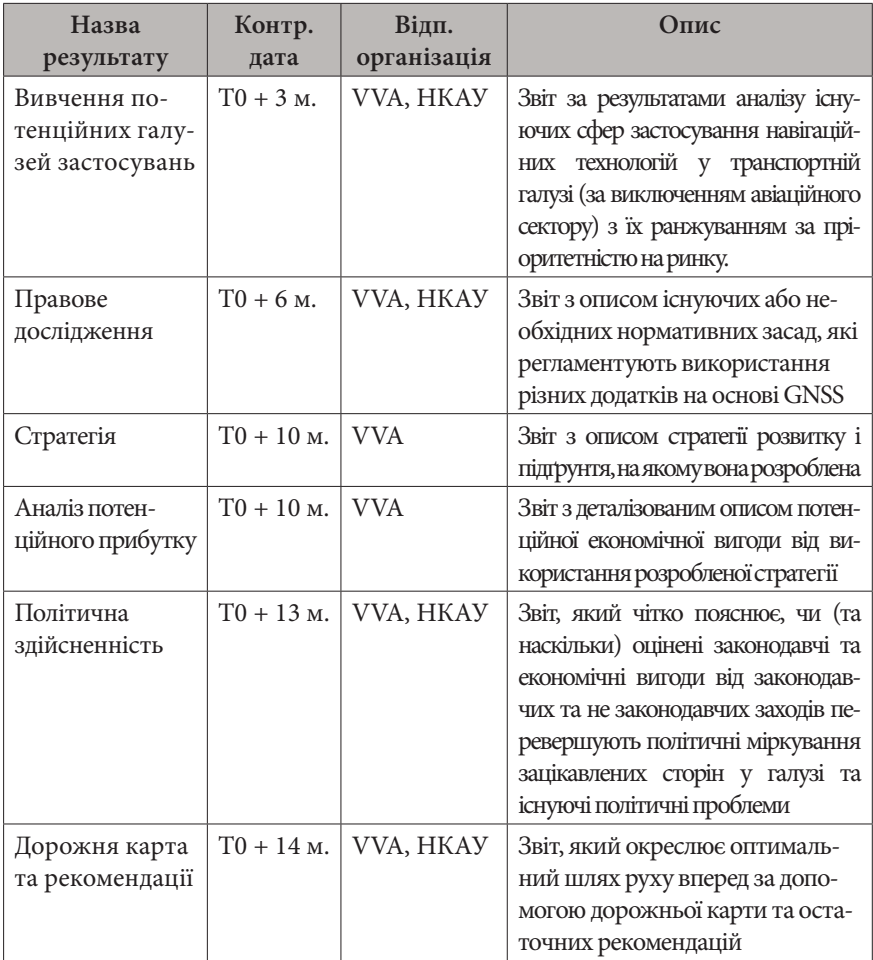

# **WP3: Авіація**

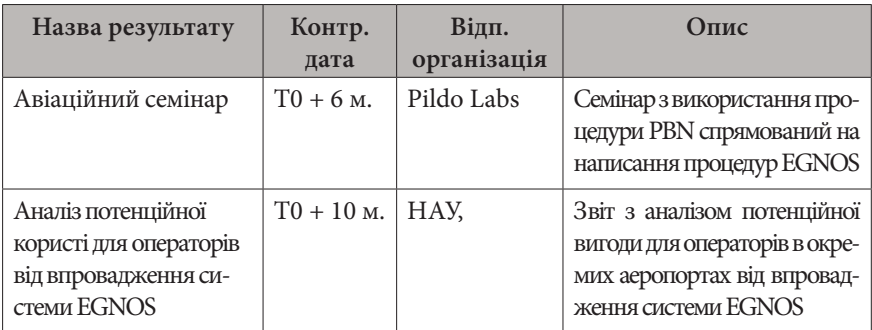

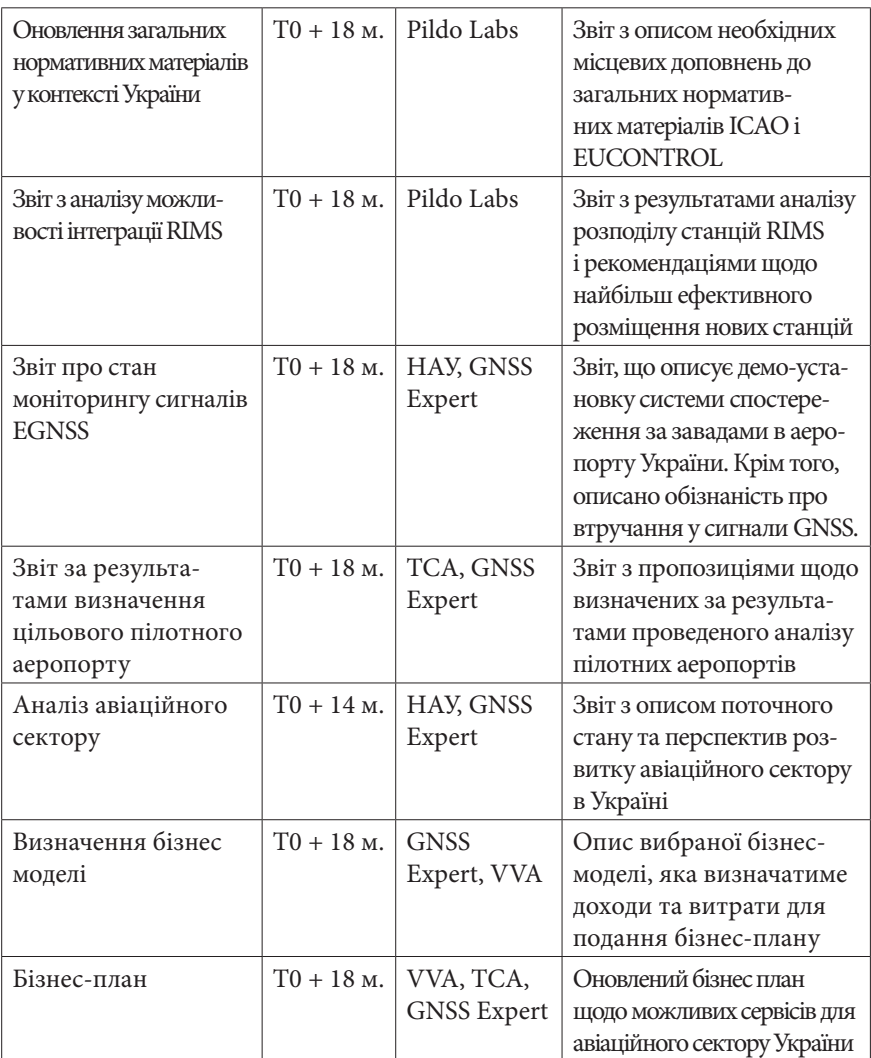

# **WP4: Небезпечні вантажі та мультимодальна логістика**

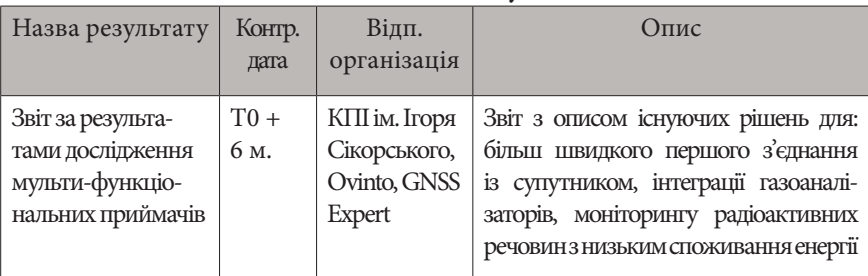
#### Приклади усПішних Проектів, виконаних за Рамковими Програмами ЄС 73

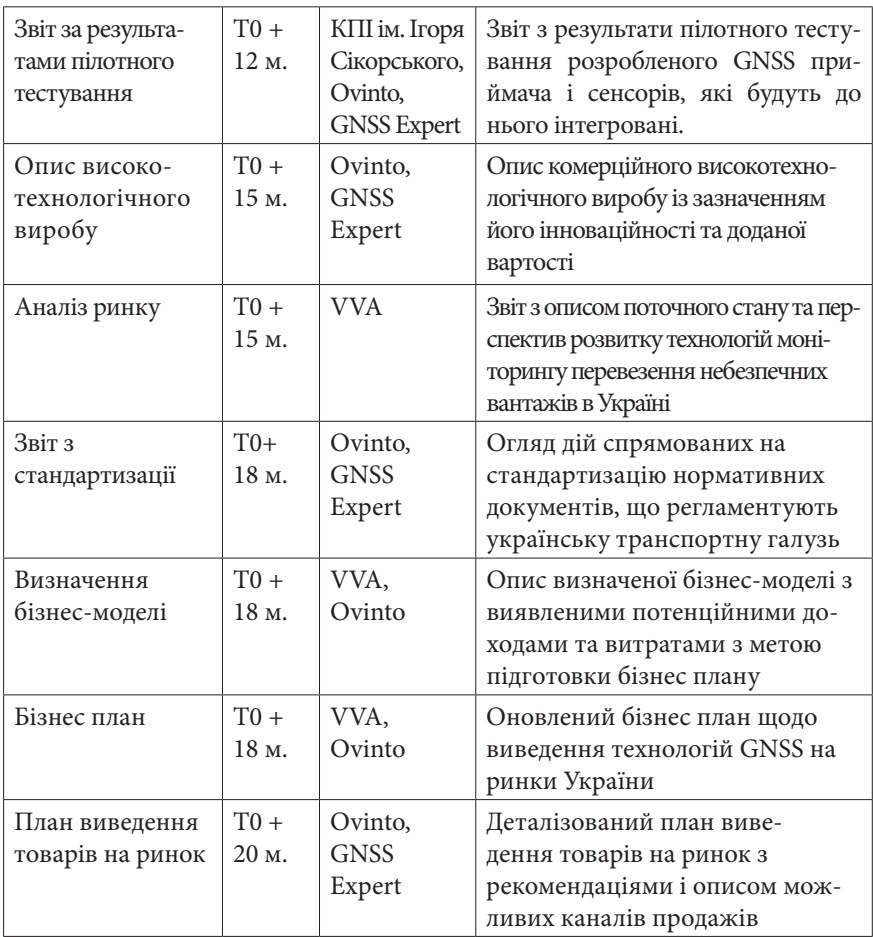

#### **WP5: Налагодження бізнес співробітництва**

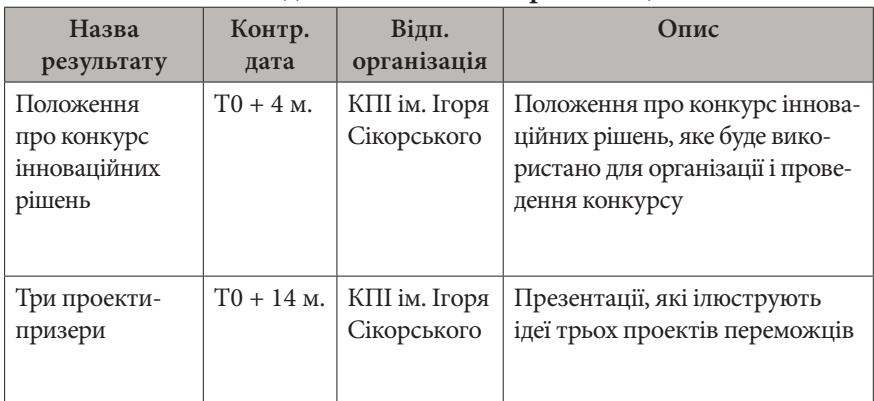

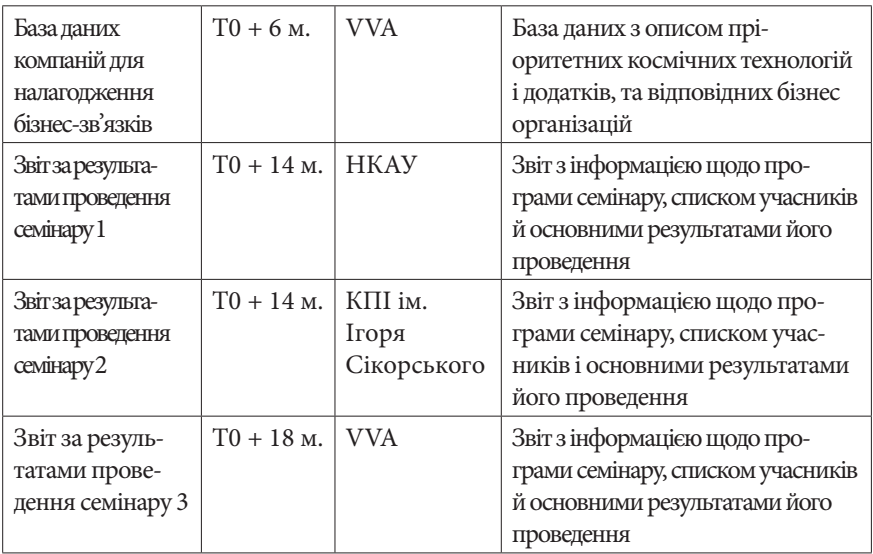

### **WP6: Розповсюдження результатів**

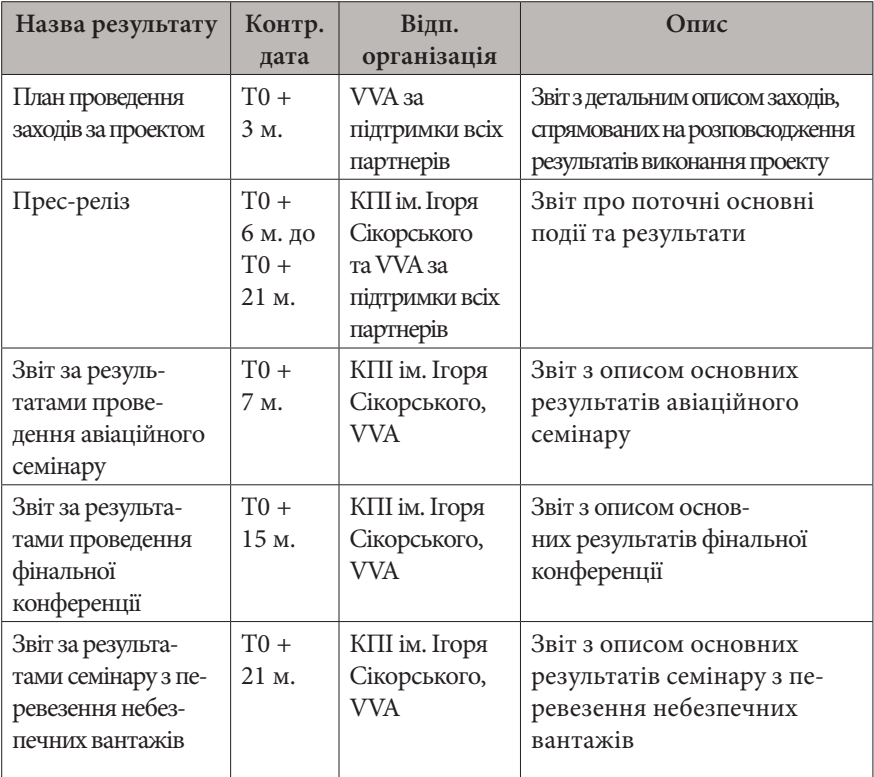

# **ПЕРЕЛІК ОСНОВНИХ СКОРОЧЕНЬ**

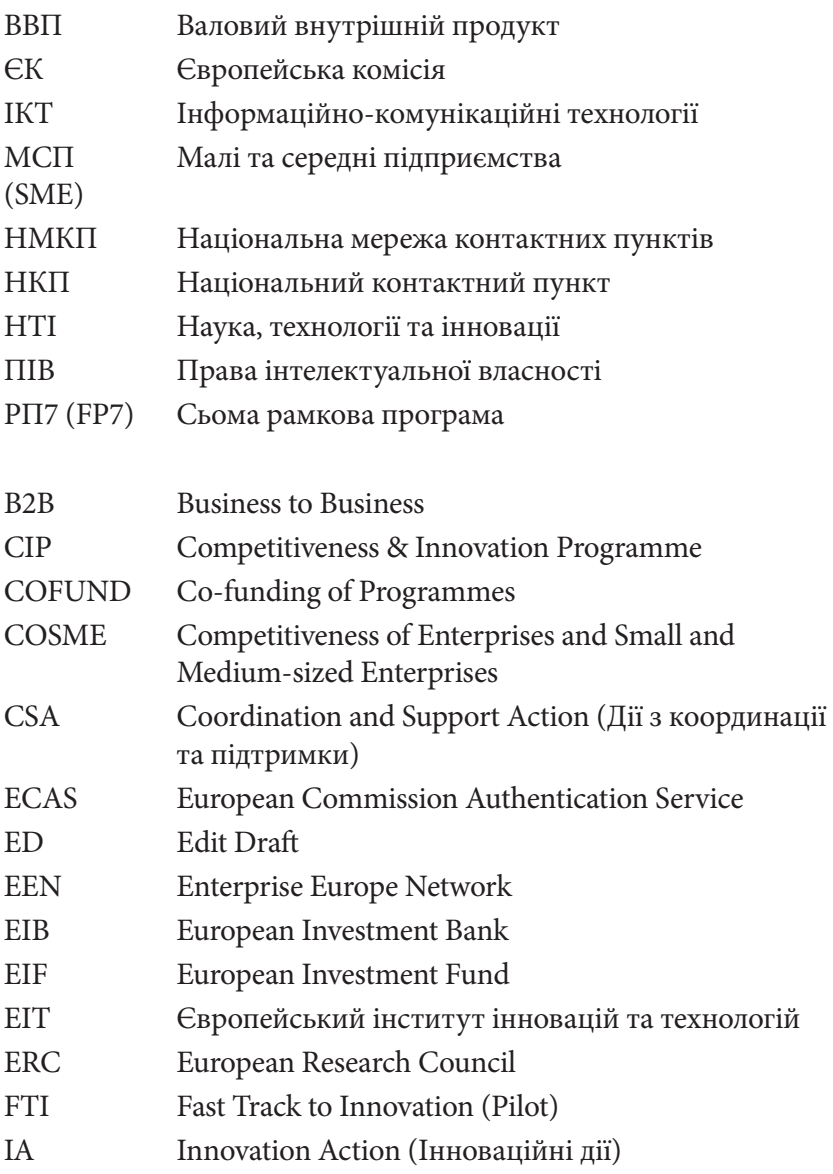

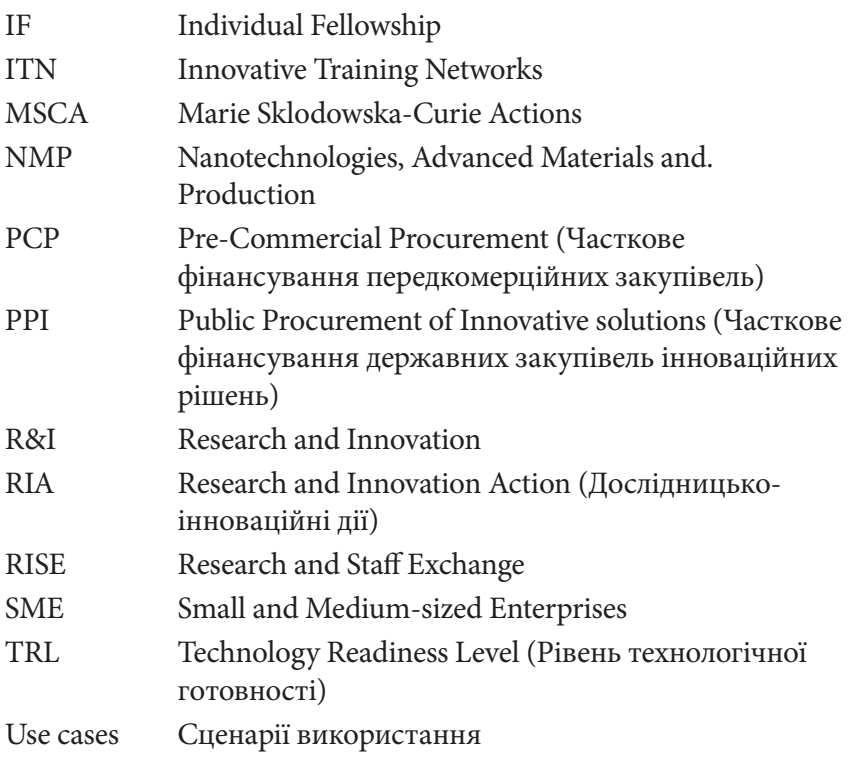

# **ПЕРЕЛІК РЕКОМЕНДОВАНИХ ДЖЕРЕЛ**

- [1] Horizon 2020: Official Web-site. URL: http://ec.europa.eu/ programmes/horizon2020/.
- [2] Work Programme 2018-2020. 19. General Annexes / European Commission. URL: http://ec.europa.eu/research/ participants/data/ref/h2020/other/wp/2018-2020/annexes/ h2020-wp1820-annex-ga\_en.pdf.
- [3] Work Programme 2018-2020. 5.i. Information and Communication Technologies / European Commission. 2017. URL: http://ec.europa.eu/research/participants/data/ref/h2020/ wp/2018-2020/main/h2020-wp1820-leit-ict\_en.pdf.
- [4] Work Programme 2018-2020, 12. Climate action, environment, resource efficiency and raw Materials / European Commission. 2017. URL: http://ec.europa.eu/research/participants/data/ref/ h2020/wp/2018-2020/main/h2020-wp1820-climate\_en.pdf.
- [5] Annotated Model Grant Agreement / European Commission. 2017. URL: http://ec.europa.eu/research/participants/data/ref/ h2020/grants\_manual/amga/h2020-amga\_en.pdf.
- [6] НКП КПІ ім. Ігоря Сікорського: офіційний сайт. URL: http:// ncp.kpi.ua/uk.
- [7] Горизонт 2020: національний портал. URL: http://h2020.com. ua/uk/.
- [8] Нові інструменти Програми «Горизонт 2020»: інформ. матеріали / укладачі: С.М. Шукаєв, Ю.В. Лашина, А.О. Романко, О.О. Кізуб. Київ: КПІ, 2015. 96 с.
- [9] Рекомендації з підготовки проектних пропозицій за Програмою «Горизонт 2020»: метод. вказівки / укладачі: С.І. Сидоренко, С.М. Шукаєв, М.О. Зеленська, А.О. Романко. Київ: КПІ, 2015. 56 с.
- [10] Правові, фінансові та управлінські аспекти участі в проектах Програми «Горизонт 2020»: інформ. матеріали / укладачі: С.І. Сидоренко, С.М. Шукаєв, М.О. Зеленська, Ю.В. Лашина, А.І. Олешкевич, А.О. Романко, І.А. Владимирський. Київ: КПІ, 2015. 56 с.
- [11] Calls for Proposals / European Commission. URL: http:// ec.europa.eu/research/participants/portal/desktop/en/ opportunities/h2020/index.html.
- [12] What is a Work Programme? / European Commission. URL: https://ec.europa.eu/programmes/horizon2020/en/ what-work-programme.
- [13] Enterprise Europe Network. 2017. URL: http://een.ec.europa. eu/.
- [14] IDEAL-IST: Partner Search / European Commission. URL: http://www.ideal-ist.eu/partner-search/pssearch.
- [15] CORDIS: Official Web-site / European Commission. 2017. URL: http://cordis.europa.eu/.
- [16] Proposal Submission Service User Manual / European Commission. URL: http://ec.europa.eu/research/participants/ data/support/sep\_usermanual.pdf.
- [17] Reference Documents / European Commission. URL: http:// ec.europa.eu/research/participants/portal/desktop/en/funding/ reference\_docs.html#-.
- [18] H2020 Programme Guidance. How to complete your ethics selfassessment / European Commission. URL: http://ec.europa.eu/ research/participants/data/ref/h2020/grants\_manual/hi/ethics/ h2020\_hi\_ethics-self-assess\_en.pdf.
- [19] EU Recommendation 2003/361 / European Commission. URL: http://eur-lex.europa.eu/legalcontent/EN/TXT/PDF/?uri=CELE X:32003H0361&from=EN.
- [20] Evaluation rules / Horizon 2020 Work Programme 2018-2020. General Annexes. Extract from Part 20 General Annexes. URL: http://ec.europa.eu/research/participants/data/ref/h2020/other/ wp/2018-2020/annexes/h2020-wp1820-annex-ga\_en.pdf.
- [21] Technology readiness levels (TRL) / Horizon 2020 Work Programme 2018-2020. General Annexes. Extract from Part 20 General Annexes. URL: http://ec.europa.eu/research/ participants/data/ref/h2020/other/wp/2018-2020/annexes/ h2020-wp1820-annex-ga\_en.pdf.
- [22] Participant Portal: Research & Innovation / European Commission. URL: https://ec.europa.eu/research/participants/ portal/desktop/en/home.html.
- [23] Reillon V. Horizon 2020 budget and implementation: A guide to the structure of the programme: In-Depth Analysis. European Parliament: Think Tank. URL: http:// www.europarl.europa.eu/thinktank/en/document. html?reference=EPRS\_IDA%282015%29571312.
- [24] SME Instrument: Frequently Asked Questions for Applicants / European Commission. URL: https://ec.europa.eu/easme/ sites/easme-site/files/FAQ%20for%20Applicants%20SME%20 Instrument\_Version%201%202\_151028.pdf.
- [25] NoGAP. 2016. URL: http://www.no-gap.eu.
- [26] uKraine. 2016. URL: http://www.project-ukraine.eu/index.php.

# **ДОДАТОК 1. ТАБЛИЦІ ДОРОЗДІЛУ 3. ВИКОНАННЯ ПРОЕКТУ (IMPLEMENTATION)**

**Таблиці до розділу 3.1**

**Таблиця 3.1а: Опис робочого пакету / Table 3.1a: Work package description**

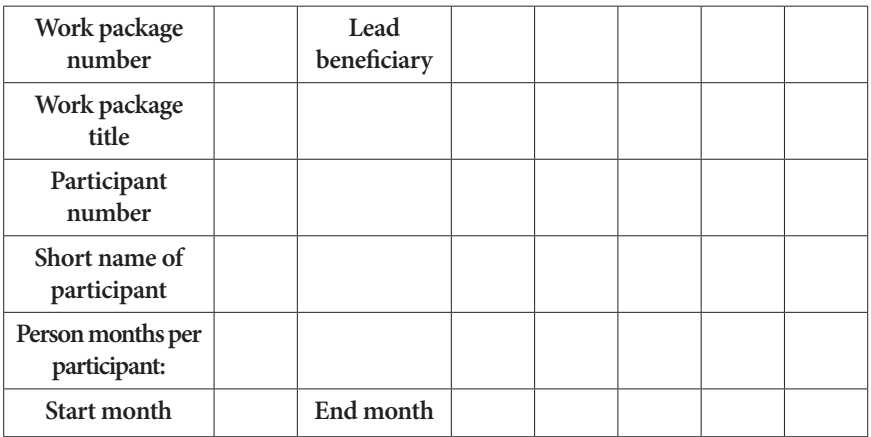

**Objectives**

**Description of work** (where appropriate, broken down into tasks), lead partner and role of participants

**Deliverables** (brief description and month of delivery)

#### **Таблиця 3.1b. Список робочих пакетів / Table 3.1b: List of work packages**

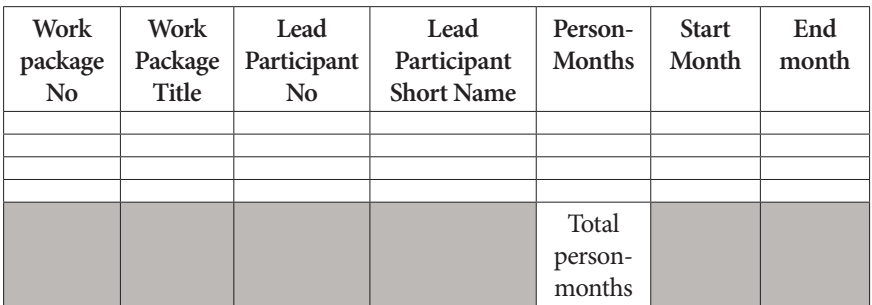

#### **Таблиця 3.1с. Список результатів / Table 3.1c: List of Deliverables**

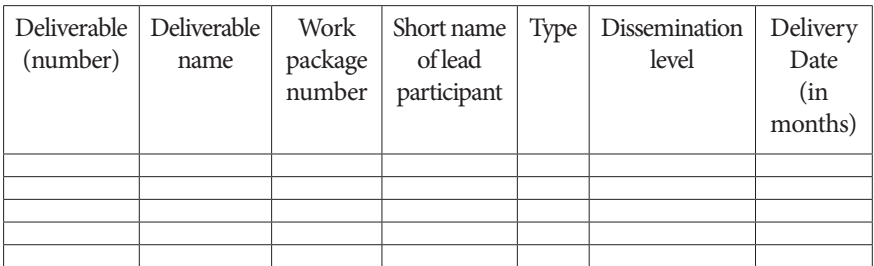

При заповнені таблиці необхідно дотримуватись дотримуватися таких вимог:

- 1. Номер результату вказувати наступним чином <номер WP>.<номер результату в цьому WP>; результати в межах робочого пакета нумерувати в порядку їх досягнення (наприклад, Del4.2 — 2-й результат у 4-му робочому пакеті).
- 2. Для типів результатів (Type) використовувати такі коди: R: документ, звіт (крім проміжних і підсумкового звітів); DEM: демонстраційний зразок, пілотний варіант, прототип, ескізний проект;

DEC: веб-сайти, подання патентів, заходи в пресі та медіа, відеозаписи тощо;

OTHER: програмне забезпечення, технічна схема тощо.

#### 3. Для рівнів поширення (Dissemination level) використовувати такі коди:

PU = публічний, повністю відкритий, наприклад веб-сайт;

CO = конфіденційний, обмежений відповідно до умов, викладених у Типовій грантовій угоді;

CI = секретна інформація, відповідно до вказаної в Рішенні Комісії 2001/844/ЄС.

Дата досягнення (Delivery date) вказується в місяцях від дати початку проекту (наприклад М4)

#### **Таблиці до розділу 3.2**

#### **Таблиця 3.2a. Список віх / Table 3.2a: List of milestones**

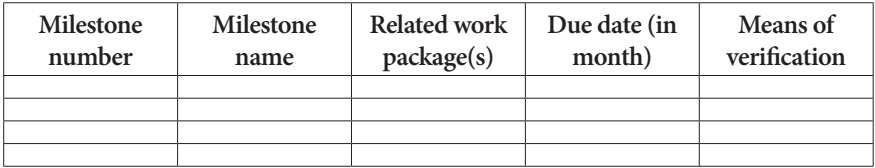

При заповнені таблиці необхідно дотримуватись певних вимог:

- 1. Строк виконання (Due date) вказується в місяцях від початку проекту (наприклад М4)
- 2. Способи підтвердження (Means of verification): вказати, яким чином буде підтверджено досягнення віхи. Наприклад: розроблено працюючий лабораторний прототип; розроблено програмне забезпечення й виконано його тестування групою користувачів; завершено польові дослідження та перевірено якість даних.

#### **Таблиця 3.2b. Критичні ризики стосовно виконання проекту / Table 3.2b: Critical risks for implementation**

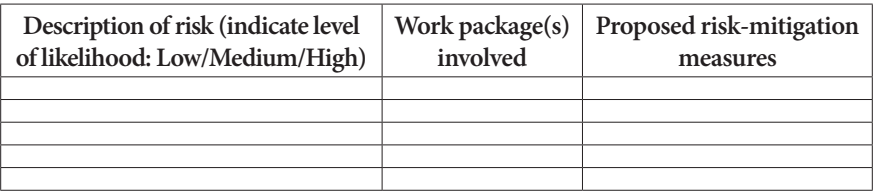

**Визначення критичного ризику:** критичний ризик — це вірогідна подія або проблема, яка може мати значний негативний вплив на здатність проекту досягти своїх цілей.

**Рівень ймовірності виникнення:** низький / середній / високий — це передбачувана імовірність того, що ризик буде існувати навіть після врахування застосованих заходів зниження ризику.

**Таблиці до розділу 3.4**

**Таблиця 3.4а. Зайнятість персоналу / Table 3.4a: Summary of staff effort**

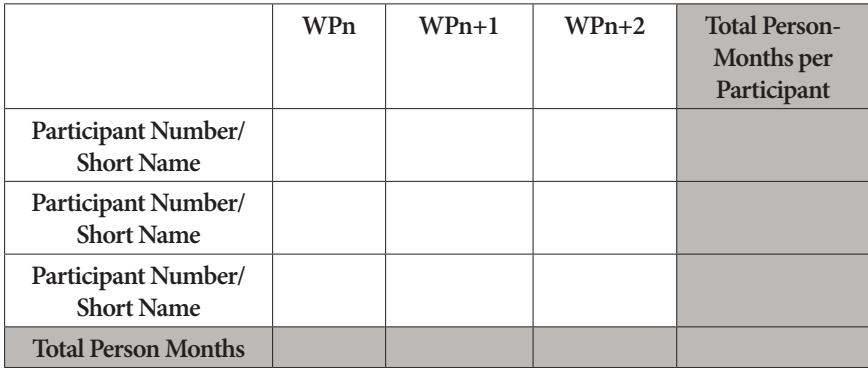

У таблиці для кожного робочого пакету необхідно указати кількість людино-місяців протягом усього періоду його виконання для кожного учасника. Вказати лідера кожного робочого пакету, виділивши відповідне число людино-місяців жирним шрифтом.

**Таблиця 3.4b. Інші прямі витрати (подорожі, обладнання, інші товари та послуги, велика дослідницька інфраструктура) / Table 3.4b: 'Other direct cost' items (travel, equipment, other goods and services, large research infrastructure)**

Наведену нижче таблицю необхідно заповнити для кожного учасника, для якого сума витрат на подорожі, обладнання й товари та послуги перевищує 15% від витрат на персонал (відповідно до таблиці бюджету в розділі 3 адміністративної частини).

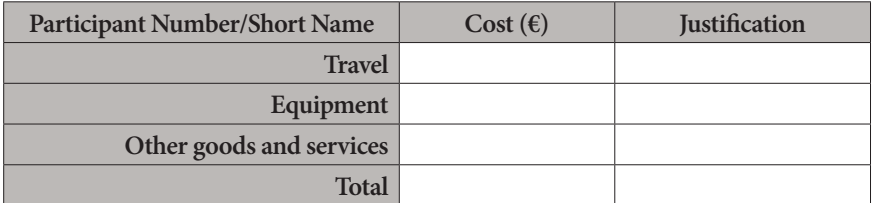

Наведену нижче таблицю необхідно заповнити для кожного учасника, який хотів би заявити про витрати на велику дослідницьку інфраструктуру відповідно до статті 6.2 Загальної типової угоди<sup>30</sup> незалежно від відсоткуавитрат на персонал. В обґрунтуванні необхідно вказати, чи методологія бенефіціара для декларування витрат на велику дослідницьку інфраструктуру вже була позитивно оцінена Комісією.

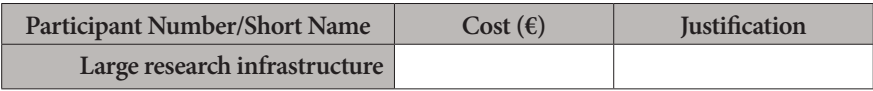

 $^{\overline{30}}$  H2020 Programme AGA – Annotated Model Grant Agreement. URL: http://ec.europa.eu/research/participants/data/ref/h2020/grants\_manual/amga/ h2020-amga\_en.pdf).

# **ДОДАТОК 2. ВІДКРИТИЙ ДОСТУП ДО ПУБЛІКАЦІЙ ТА ДАНИХ ДОСЛІДЖЕНЬ У ПРОГРАМІ «ГОРОЗОНТ 2020»**

Відкритий доступ можна визначити як практику надання онлайнового доступу до наукової інформації, яка є безкоштовною для читача. У контексті НДР зазвичай ідеться про відкритий доступ до «наукової інформації» або до «результатів досліджень», тобто про дві основні категорії:

- • рецензовані статті про наукові дослідження (що насамперед публікуються в наукових журналах);
- • дані наукових досліджень.

### **ВІДКРИТИЙ ДОСТУП ДО ПУБЛІКАЦІЙ**

Сучасні дослідження ґрунтуються на широкому науковому діалозі та досягненні прогресу шляхом удосконалення попередньої роботи. Стратегія «Європа 2020» підкреслює центральну роль знань та інновацій у забезпеченні зростання. Ширший доступ до наукових публікацій та даних сприяє:

- поступу вперед, спираючись на попередні результати досліджень (поліпшена якість результатів);
- • заохоченню співпраці та уникненню дублювання зусиль (більша ефективність);
- прискоренню інновацій (швидший прогрес на ринку означає активніше зростання);
- залученню громадян та суспільства (підвищення прозорості наукового процесу).

Саме тому ЄС хоче покращити доступ до наукової інформації та збільшити користь державних інвестицій у дослідження, що фінансуються в рамках програми «Горизонт 2020».

Комісія вважає, що немає потреби платити за інформацію, яка фінансується з державного гаманця, щоразу, коли до неї здійснюється доступ або вона використовується. Більше того, вона має бути корисною для європейського бізнесу та громадськості.

У рамках Програми «Горизонт 2020 правова база для відкритого доступу визначена в Рамковій програмі та її Правилах участі. Ці принципи трансформовані у конкретні вимоги в Типовій грантовій угоді та робочих програмах «Горизонт 2020».

За умовами програми «Горизонт 2020» кожен бенефіціар повинен забезпечити відкритий доступ до всіх рецензованих наукових публікацій, що стосуються його результатів.

Бенефіціари можуть вільно вибирати один з найбільш відповідних для них способів відкритого доступу:

• **Самоархівування** (також називається **«зеленим»** відкритим доступом) означає, що опублікована стаття або остаточно рецензований рукопис архівуються (зберігаються) в онлайновому репозиторії до, разом з або після публікації. Програмне забезпечення репозиторіїв зазвичай дозволяє авторам відкладати доступ до статті («період ембарго»). Якщо бенефіціарами обирають цей спосіб, вони повинні забезпечити відкритий доступ до публікації не пізніше як через шість місяців (дванадцять місяців для публікацій у соціальних та гуманітарних науках).

• **Публікація з відкритим доступом** (також називається **«золотим»** відкритим доступом) означає, що статтю негайно надають у режимі відкритого доступу (на веб-сайті видавця / журналу). Видавці іноді стягують так звані витрати на обробку статей, щоб зробити статті відкритими. Такі витрати підлягають відшкодуванню протягом дії проекту як частина загального бюджету проекту.

У випадку публікації з «золотим» відкритим доступом, відкритий доступ повинен бути наданий не пізніше, ніж на дату публікації, і також необхідно депонувати копію в репозиторії.

#### **Неправильні уявлення про відкритий доступ до наукових публікацій**

У контексті фінансування досліджень вимоги щодо відкритого доступу не передбачають зобов'язання публікувати результати.

Право прийняття рішення про публікацію повністю належить бенефіціарам гранту. Питання про відкритий доступ постає лише в тому випадку, коли публікація результатів вибрана як засіб їх поширення.

Більше того, відкритий доступ не впливає на рішення про комерціалізацію результатів досліджень, наприклад, шляхом патентування. Рішення про публікацію за допомогою відкритого доступу має прийматись після прийняття більш загального рішення про те, чи публікувати результати зразу чи спочатку подбати про їх захист.

Це проілюстровано на рисунку **14,** який показує відкритий доступ до наукових публікацій та даних досліджень у більш широкому контексті поширення та експлуатації.

Докладніше про відкритий доступ до публікацій див. Ст. 29.2 Типової грантової угоди31.

### **ВІДКРИТИЙ ДОСТУП ДО ДАНИХ НАУКОВИХ ДОСЛІДЖЕНЬ**

**Відкритий доступ до даних наукових досліджень:** право на доступ до цифрових даних наукових досліджень та їх повторне використання на умовах, визначених Грантовою угодою.

**Дані наукових досліджень:** інформація, зокрема факти чи числа, що зібрані для вивчення та розглядаються як основа для обґрунтування, обговорення чи розрахунків.

У дослідницькому контексті приклади даних включають статистичні дані, результати експериментів, вимірювання, результати спостережень під час польових робіт, результати опитування, записи інтерв'ю та зображення. Основна увага приділяється дослідницьким даним, доступним у цифровому форматі.

Користувачі можуть зазвичай добувати інформацію, використовувати, відтворювати та поширювати дані досліджень, що знаходяться у відкритому доступі, безкоштовно.

<sup>31</sup> ARTICLE 29 – DISSEMINATION OF RESULTS – OPEN ACCESS – VISIBILITY OF EU FUNDING URL: http://ec.europa.eu/research/participants/ data/ref/h2020/grants\_manual/amga/h2020-amga\_en.pdf#page=234).

Докладніше про відкритий доступ до даних наукових досліджень див. Загальний вступ до робочої програми<sup>32</sup> й Додаток L. Conditions related to open access to research data (Умови щодо відкритого доступу до даних наукових досліджень)<sup>33</sup>.

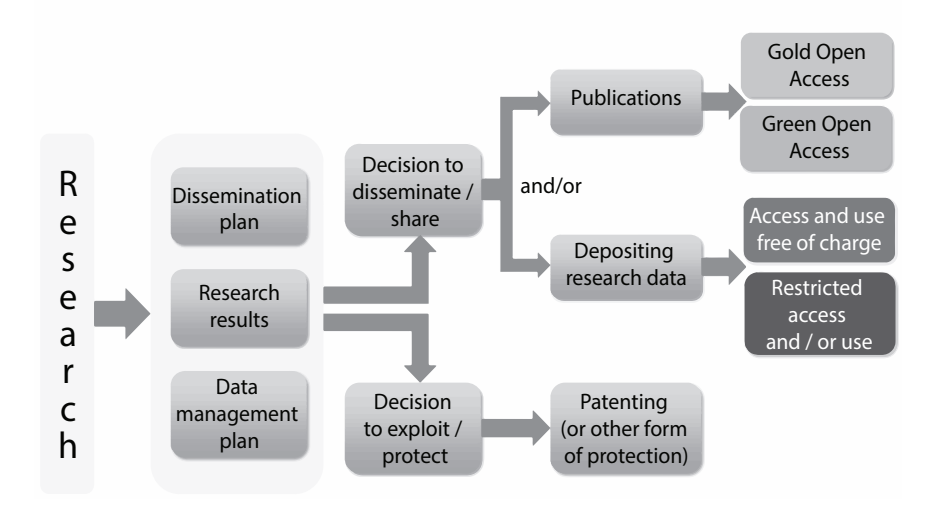

**Рис. 14.** Відкритий доступ до наукових публікацій і даних наукових досліджень у Програмі Горизонт 2020<sup>34</sup>

<sup>32</sup> Horizon 2020 Work Programme 2018-2020. URL: http://ec.europa.eu/ research/participants/data/ref/h2020/wp/2018-2020/main/h2020-wp1820-intro\_ en.pdf).

<sup>33</sup> HORIZON 2020 – WORK PROGRAMME 2018-2020. General Annexes. L. Conditions related to open access to research data. URL: http:// ec.europa.eu/research/participants/data/ref/h2020/other/wp/2018-2020/annexes/ h2020-wp1820-annex-l-openaccess\_en.pdf).

<sup>34</sup> Open access. URL: http://ec.europa.eu/research/participants/docs/ h2020-funding-guide/cross-cutting-issues/open-access-data-management/openaccess\_en.htm).

# **ДОДАТОК 3. КОНКУРСИ ЗА НАПРЯМОМ ІНФОРМАЦІЙНІ ТА КОМУНІКАЦІЙНІ ТЕХНОЛОГІЇ**

### **Передова наука**

**Технології майбутнього та нові технології (FET)**

- FETOPEN-01-2018-2019-2020: FET-Open Сучасне мислення, що кидає виклик;
- FETOPEN-02-2018: FET-Open Заходи з координації та підтримки;
- FETOPEN-03-2018-2019-2020: FET Інноваційний стартовий майданчик;
- FETPROACT-01-2018: FET Proactive: нові парадигми та спільноти;
- • FETPROACT-02-2018: Будівництво громад у Нейроморфних обчислювальних технологіях;
- FETPROACT-03-2018: FET ERA-NET Cofund (спільне фінансування);
- FETHPC-01-2016: Міжнародне співробітництво в галузі високих технологій;
- • FETHPC-02-2017: Високошвидкісні обчислювальні технології, методи та алгоритми для ключових застосувань та підтримки екосистеми HPC;
- FETFLAG-01-2018: Підготовчі заходи для нових флагманів FET;
- FETFLAG-02-2018: ERA-NET Спільний фонд для флагманів FET;
- FETFLAG-03-2018: FET Флагман квантових технологій.

#### **Дослідницькі інфраструктури**

- INFRAEOSC-01-2018: Європейська відкрита наукова хмара для досліджень;
- INFRAEOSC-02-2019: Прототипування нових інноваційних послуг;
- INFRAEOSC-04-2018: Підключення інфраструктури ESFRI через кластерні проекти;
- INFRAEOSC-05-2018-2019: Підтримка управління EOSC;
- INFRAEOSC-06-2019-2020: Покращення порталу EOSC та підключення тематичних хмар;
- INFRAIA-01-2018-2019: Інтеграція дій для розширених спільнот;
- INFRAEDI-01-2018: Загальноєвропейські високопродуктивні обчислювальні інфраструктура та послуги (PRACE);
- INFRAEDI-02-2018: НРС РРР Центри досконалості для HPC;
- INFRAEDI-03-2018: Підтримка управління інфраструктурами високопродуктивних обчислювань;
- INFRAINNOV-01-2019: Стимулювання інноваційного потенціалу МСП;
- INFRAINNOV-02-2019: Мережа науково-дослідної інфраструктури індустріальних зв'язків та контактних службовців.

## **Індустріальне лідерство**

### **LEIT – Інформаційні та комунікаційні технології**

- • ICT-01-2019: Обчислювальні технології та інженерні методи для кіберфізичних систем систем
- • ICT-02-2018: Гнучка електроніка й та, яку можна носити
- • ICT-03-2018-2019: Фотоніка пілотних ліній для фотонних компонентів та пристроїв
- • ICT-04-2018: Фотоніка, що базується на виробництві, доступ до фотоніки, цифрова фотоніка та підключене освітлення
- • ICT-05-2019: Прикладні компоненти фотоніки
- • ICT-06-2019: Нетрадиційна наноелектроніка
- • ICT-07-2018: Електронні інтелектуальні системи (ESS)
- • ICT-08-2019: Безпека та стійкість для спільних виробничих середовищ
- • ICT-09-2019-2020: Робототехніка в областях застосування
- • ICT-10-2019-2020: Основна технологія робототехніки
- ICT-11-2018-2019: HPC та Big Data уможливлюють великомасштабні випробувальні платформи та програми
- ICT-12-2018-2020: Великі технології передачі даних та надзвичайно масштабна аналітика
- • ICT-13-2018-2019: Підтримка появи ринків та економіки даних
- • ICT-14-2019: Співпраця Демонстраторів екстремальних масштабів (ESD)
- • ICT-15-2019-2020: Хмарні обчислення
- • ICT-16-2018: Програмні технології
- • ICT-17-2018: 5G End To End Facility
- ICT-18-2018: 5G для кооперативної, підключеної та автоматизованої мобільності (CCAM)
- • ICT-19-2019: Розширені 5G перевірки достовірності в декількох вертикальних галузях
- ICT-20-2019-2020: 5G Довгострокова еволюція
- • ICT-21-2018: Співпраця між ЄС та США для найсучасніших бездротових платформ
- • ICT-22-2018: Співпраця між ЄС та Китаєм 5G
- • ICT-23-2019: Співпраця ЄС-Тайвань 5G
- • ICT-24-2018-2019: Інтернет наступного покоління відкрита інтернет-ініціатива
- • ICT-25-2018-2020: Інтерактивні технології
- • ICT-26-2018-2020: Штучний інтелект
- • ICT-27-2018-2020: Інтернет речей
- • ICT-28-2018: Майбутня гіперпов'язана соціальність
- • ICT-29-2018: Багатомовний Інтернет наступного покоління
- • ICT-30-2019-2020: Розширення можливостей, включаючи Інтернет наступного покоління
- • ICT-31-2018-2019: Співпраця між ЄС та США у галузі NGI
- ICT-32-2018: STARTS Мистецтво, що стимулює інновації
- ICT-33-2019: Startup Europe для радару розвитку та інновацій
- • ICT-34-2018-2019: Перед комерційні закупівлі відкрито
- ICT-35-2018: Fintech: Підтримка структур експериментування та дотримання законодавства
- • DT-ICT-01-2019: Розумне все та скрізь
- • DT-ICT-02-2018: Робототехніка Цифрові інноваційні хаби (DIH)

• DT-ICT-03-2020: I4MS (етап 4) - поглинання ченжерів цифро-

• DT-ICT-06-2018: Координація та підтримка діяльності Центру

• DT-ICT-07-2018-2019: Цифрові виробничі платформи для

• DT-ICT-08-2019: Сільськогосподарські платформи цифрової

• DT-ICT-09-2020: Цифрові платформи послуг для сільських

• DT-ICT-10-2018-19: Сумісні та розумні будинки та мережі

• SU-ICT-02-2020: Структурні блоки для стійкості у системах

• EUJ-01-2018: Розвинені технології (Security / Cloud / IoT / Big Data) для гіперпов'язаного суспільства в контексті розумного

• DT-ICT-13-2019: Цифрові платформи/ Горизонтальна

• SU-ICT-03-2020: Розширені технології кібербезпеки та

• SU-ICT-04-2019: Квантове ключове розповсюдження

• SU-ICT-01-2018: Динамічна протидія кібератакам

вих пристроїв та платформ цифрового виробництва

• DT-ICT-04-2020: Інноваційні центри фотоніки • DT-ICT-05-2020: Інноваційні центри Big Data

• DT-ICT-11-2019: Big Data рішення для енергії • DT-ICT-12-2020: Розумна лікарня майбутнього

цифрових інноваційних хабів

Об'єднаних розумних фабрик

діяльність пілотних проектів

цифрової конфіденційності

ІКТ, що розвиваються

• EUJ-02-2018: 5G і більше

(тестування)

• EUK-02-2018: 5G

міста

- 
- 92 ГОРИЗОНТ 2020: ЯК НАПИСАТИ КОНКУРЕНТОСПРОМОЖНУ ЗАЯВКУ?

інтеграції

господарств

**LEIT – Нанотехнології, передові матеріали, біотехнології та передові процеси виробництва та обробки**

• EUK-01-2018: Технології Cloud, IoT and AI

- • DT-NMBP-07-2018: Відкриті інноваційні тестові моделі для визначення характеристик;
- DT-NMBP-09-2018: Прискорення поглинання матеріалів для моделювання програмного забезпечення;
- • DT-NMBP-08-2019: Визначення нанохарактеристик технологій в режимі реального часу;
- • DT-NMBP-10-2019: Адаптування матеріалів моделювання до проблем у виробничих процесах;
- • DT-FOF-01-2018: Навички, необхідні для нових видів діяльності на виробництві;
- • DT-FOF-02-2018: Ефективна промислова співпраця людини та робота;
- • DT-FOF-03-2018: Інноваційне виробництво оптоелектричних деталей;
- • DT-FOF-04-2018: Пілотні лінії для виробництва металевих присадок;
- • DT-FOF-05-2019: Відкриті інновації для спільної виробничої розробки;
- • DT-FOF-08-2019: Пілотні лінії для модульних фабрик;
- • DT-FOF-12-2019: Системи обробки для гнучких матеріалів;
- DT-NMBP-18-2019: Матеріали, виробничі процеси та пристрої для органічної електроніки та електроніки великих об'ємів;
- • DT-NMBP-19-2019: Передові матеріали для сукупного виробництва;
- DT-NMBP-20-2018: Цифрова платформа для підключення та виготовлення онлайн-обладнання для виробництва;
- DT-SPIRE-06-2019: Цифрові технології для підвищення продуктивності на когнітивних виробничих підприємствах;
- NMBP-33-2018: Інноваційні та доступні рішення щодо превентивного збереження культурної спадщини;
- • LC-EEB-02-2018: Створення інформаційного моделювання, адаптованого до ефективної реконструкції;
- • LC-EEB-06-2018-20: Стале та доступне житлове будівництво, дизайн до кінця життя, полегшене за допомогою ІКТ.

#### **LEIT – Космос**

- DT-SPACE-01-EO-2018-2020: Поглинання ринку Коперника;
- • DT-SPACE-06-EO-2019: Міжнародна співпраця Коперника розробка додатків EO разом з міжнародними партнерами;
- DT-SPACE-09-BIZ-2019: Космічні хаби (підтримка стартапів);
- SPACE-12-TEC-2018: SRC Технології космічної робототехніки;
- • LC-SPACE-14-TEC-2018-2019: Технології спостереження Землі;
- • SPACE-15-TEC-2018: Супутникові технології зв'язку;
- DT-SPACE-EGNSS-2-2019-2020: EGNSS-додатки, що сприяють оцифровуванню.

#### **Європейська Рада Інновацій (EIC) Пілотні проекти**

- EIC-SMEInst-2018-2020: Інструмент МСП
- EIC-FTI-2018-2020: Швидкий шлях до інновацій

### **Соціальні виклики**

#### **Здоров'я, демографічні зміни та добробут**

- SC1-BHC-05-2018: Міжнародне флагманське співробітництво з Канадою для зберігання, інтеграції та обміну даними людей для забезпечення підходів персоналізації медицини;
- SC1-HCO-01-2018-2019-2020: Дії на підтримку Міжнародного консорціуму персональної медицини;
- SC1-HCO-02-2018: Інтеграція даних та in-silico моделей, орієнтованих на керування даними, для впровадження індивідуальної медицини – Європейська система стандартизації;
- SC1-BHC-13-2019: Отримання великих даних для раннього виявлення загроз інфекційних захворювань, зумовлених зміною клімату та іншими чинниками;
- SC1-DTH-01-2019: Великі дані та штучний інтелект для моніторингу стану здоров'я та якості життя після лікування раку;
- SC1-DTH-03-2018: Адаптивне розумне середовище для роботи і життя, яке підтримує активне та здоровий старіння;
- SC1-DTH-05-2019: Широкомасштабне впровадження цифрових інновацій для здоров'я та догляду в старіючому суспільстві;
- • SC1-DTH-07-2018: Використання повного потенціалу

дослідження in-silico медицини для персоналізованої діагностики та терапії в хмарних середовищах;

- • SC1-DTH-08-2018: Прототипування обміну Європейськими інтероперабельними Електронними медичними записами (EHR);
- SC1-DTH-09-2019: Розширення однозначної ідентифікації лікарських засобів;
- SC1-DTH-10-2019-2020: Цифрове медичне обслуговування та охорона здоров'я;
- SC1-DTH-11-2019: Масштабні пілотні проекти інтегрованого догляду, які ґрунтуються на персоналізації та результатах;
- SC1-HCC-01-2018: Підтримка інвестицій у розумне житлове середовище для старіння за допомогою сертифікації;
- SC1-HCC-02-2019: Підтримка широкомасштабного використання відкритих сервісних платформ у сфері активного та здорового старіння;
- • SC1-HCC-03-2018: Підтримка подальшого розвитку міжнародного співробітництва в цифровій трансформації охорони здоров'я та догляду;
- SC1-HCC-04-2018: Цифрове обслуговування та охорона здоров'я – підтримка стратегії та (раннє) усиновлення;
- • SC1-HCC-05-2018: Підтримка ініціативи з цифрового інноваційного розвитку та охорони здоров'я в контексті стратегії Цифрового єдиного ринку;
- DT-TDS-01-2019: Розумне та здорове життя вдома;
- SU-TDS-02-2018: Інструментарій для оцінки та зменшення кіберризиків у лікарнях та центрах догляду для захисту конфіденційності / даних / інфраструктури;
- SU-TDS-03-2018: Підвищення обізнаності та розробка навчальних програм з кібербезпеки в лікарнях.

#### **Продовольча безпека, стійке сільське та лісове господарство, дослідження морських і внутрішніх вод та біоекономіка**

- DT-SFS-14-2018: Персоналізоване харчування;
- DT-SFS-26-2019: Демонстранти харчової хмари;
- SFS-31-2019: ERANET у сільському господарстві;
- • BG-02-2018: Громадсько-державне партнерство «Блакитна біоекономіка»;
- DT-BG-04-2018-2019: Стала європейська аквакультура 4.0: харчування та розведення;
- RUR-02-2018: Соціально-економічні наслідки оцифровування сільського господарства та сільської місцевості;
- DT-RUR-12-2018: ІКТ інновації для сільського господарства -Цифрові інноваційні вузли для сільського господарства;
- • RUR-13-2018: Надання можливості спільноті радників фермерів підготувати фермерів до цифрового століття;
- RUR-14-2018: Цифрові рішення та електронний інструментарій для модернізації CAP (Спільна аграрна політика);
- • Безпечна, чиста та ефективна енергія;
- • LC-SC3-EE-4-2019-2020: Покращення інтелектуальності існуючих будівель за допомогою оновлення застарілого обладнання;
- • LC-SC3-EE-13-2018-2019-2020: Включення наступного покоління інтелектуальних енергетичних послуг, що підвищують енергоефективність та гнучкість з боку попиту, як енергетичного ресурсу;
- LC-SC3-EC-1-2018-2019-2020: Роль споживачів у зміні ринку шляхом обґрунтованого рішення та колективних дій;
- LC-SC3-ES-1-2019: Гнучкість та варіанти роздрібного ринку для розподільної мережі;
- • LC-SC3-ES-2-2019: Рішення для посилення регіонального транскордонного співробітництва в сфері електромереж;
- • LC-SC3-ES-3-2018-2020: Інтегровані місцеві енергетичні системи (Енергетичні острови);
- LC-SC3-ES-4-2018-2020: Декарбонізація енергетичних систем географічних островів;
- LC-SC3-ES-5-2018-2020: TSO-DSO Споживач: Масштабні демонстрації інноваційних мережевих сервісів за допомогою реагування на попит, зберігання та мале виробництво;
- • LC-SC3-ES-6-2019: Дослідження з використанням передових інструментів та технологічного розвитку;
- • LC-SC3-SCC-1-2018-2019-2020: Розумні міста та громади;
- • Розумний, зелений та інтегрований транспорт;
- MG-2-6-2019: Переміщення вантажів водою: стабільна інфраструктура та інноваційні судна;
- MG-2-7-2019: Безпека в мінливому середовищі мобільності дорожнього руху;
- MG-3-1-2018: Мультидисциплінарні та спільні інструменти та процеси проектування літаків;
- MG-3-2-2018: Автономний корабель;
- MG-4-5-2019: Комплексна цифрова взаємозалежна транспортна система, що відповідає потребам громадян;
- • MG-BG-01-2018: Безпілотна та автономна оглядова діяльність на морі;
- • DT-ART-01-2018: Процедури тестування, перевірки та сертифікації для високо автоматизованих функцій водіння при різних сценаріях трафіку на основі даних експериментальних випробувань;
- DT-ART-02-2018: Підтримка мережевих заходів та оцінки впливу для автоматизації дорожнього руху;
- DT-ART-03-2019: Орієнтований на людину дизайн для нової ролі водія у високо автоматизованих транспортних засобах;
- • DT-ART-04-2019: Розробка та тестування об'єднаних, підключених та кооперативних автоматизованих автомобільних парків у містах для мобільності всіх;
- • LC-GV-01-2018: Інтегровані незалежні від бренду конструкції, комплектуючі та системи нового покоління для електрифікації транспортних засобів, оптимізовані для інфраструктури;
- LC-GV-02-2018: Віртуальний продукт розробки та виробництва всіх видів електрифікованих транспортних засобів та компонентів;
- LC-GV-04-2019: Двигуни з низьким рівнем викидів для вантажних автомобілів для перевезень на великі відстані та автобусів.

#### **Кліматична дія, навколишнє середовище, ефективність ресурсів та сировини**

• CE-SC5-03-2018: Демонстрація системного міського розвитку для циркулярних та регенеративних міст;

- • CE-SC5-04-2019: Створення економіки та суспільства з розумними системами використання води;
- • SC5-09-2018-2019: Нові рішення для стійкого виробництва сировини;
- • SC5-10-2019-2020: Інноваційні дії сировини: дослідження та спостереження за Землею для підтримки стійкого видобутку корисних копалин;
- • SC5-11-2018: Цифрові рішення для води: поєднання фізичного та цифрового світу з водними рішеннями;
- • SC5-12-2018: Водна співпраця між ЄС та Індією

#### **Європа в мінливому світі - Інклюзивні, інноваційні та мислячі суспільства**

- • DT-MIGRATION-06-2018-2019: Вирішення проблеми інтеграції мігрантів за допомогою ІКТ рішень;
- TRANSFORMATIONS-01-2018: Дослідження для інклюзивного зростання: вирішення соціально-економічних наслідків технологічних перетворень;
- DT-TRANSFORMATIONS-02-2018-2019-2020: Трансформаційний вплив руйнівних технологій у державних послугах;
- TRANSFORMATIONS-03-2018-2019: Інноваційні рішення для інклюзивних та сталих міських середовищ;
- DT-TRANSFORMATIONS-07-2019: Вплив технологічних перетворень на дітей та молодь;
- • DT-TRANSFORMATIONS-11-2019: Спільні підходи до культурної спадщини для соціальної єдності;
- DT-TRANSFORMATIONS-12-2018-2020: Опікування цифровими активами та поглибленим оцифровуванням;
- TRANSFORMATIONS-13-2019: Використання підходів великих даних у розробленні політики досліджень та інновацій;
- DT-GOVERNANCE-05-2018-2019-2020: Нові форми надання суспільних благ та інклюзивних публічних послуг;
- DT-GOVERNANCE-12-2019-2020: Пілотний проект з використання європейської хмарної інфраструктури для державних адміністрацій;

• DT-GOVERNANCE-13-2019: Оцифровування, єдиний цифровий ринок та європейська культура: нові виклики для творчості, прав інтелектуальної власності та авторських прав.

#### **Безпечні суспільства - Захист свободи та безпеки Європи та її громадян**

- SU-INFRA01-2018-2019-2020: Профілактика, виявлення, реагування та пом'якшення комбінованих фізичних та електронних загроз в критично важливих інфраструктурах Європи;
- SU-INFRA02-2019: Безпека для розумних та безпечних міст, у тому числі громадського простору;
- SU-DRS02-2018-2019-2020: Технології для тих, хто першим відгукнувся;
- SU-FCT02-2018-2019-2020: Технології для посилення боротьби зі злочинністю та тероризмом;
- SU-FCT03-2018-2019-2020: Управління інформацією та потоками даних для боротьби з кіберзлочинністю та тероризмом;
- SU-BES02-2018-2019-2020: Технології для покращення прикордонної та зовнішньої безпеки;
- • SU-BES03-2018-2019-2020: Демонстрація рішень прикладного використання для покращення прикордонної та зовнішньої безпеки;
- • SU-DS01-2018: Готовність кібербезпеки кібердіапазон, симуляція та економіка;
- • SU-DS03-2019-2020: Цифрова безпека та конфіденційність для громадян та малих, середніх і мікропідприємств;
- • SU-DS04-2018-2020: Кібербезпека в Електричній та енергетичній системі (ЕЕС): броня проти кібератак, атак конфіденційності та порушень даних;
- SU-DS05-2018-2019: Цифрова безпека, конфіденційність, захист даних та відповідальність у критичних секторах.

# **ДОДАТОК 4. КОНКУРСИ ЗА НАПРЯМОМ «КЛІМАТ ТА ЕФЕКТИВНІСТЬ ВИКОРИСТАННЯ РЕСУРСІВ, ВКЛЮЧАЮЧИ СИРОВИННІ МАТЕРІАЛИ»**

### **Побудова низьковуглецевого, кліматично стійкого майбутнього: дії щодо клімату на підтримку Паризької угоди**

#### **Декарбонізація**

- • LC-CLA-01-2018: Підтримка розроблення кліматичної політики для виконання Паризької угоди за допомогою моделей інтегрованої оцінки (МІО);
- LC-CLA-02-2019: Негативні викиди та оцінка зменшення негативних наслідків землекористування.

#### **Адаптація до змін клімату, наслідки і послуги**

- LC-CLA-03-2018: Наслідки змін клімату в Європі ;
- • LC-CLA-04-2018: Здатність до адаптації і стала реконструкція історичних територій для протидії кліматичним змінам та небезпечним подіям;
- LC-CLA-05-2019: Людська динаміка внаслідок зміни клімату.

#### **Взаємозв'язок між зміною клімату, біорізноманіттям та екосистемними послугами**

• LC-CLA-06-2019: Взаємозв'язок між зміною клімату, біорізноманіттям та екосистемними послугами.

#### **Кріосфера**

• LC-CLA-07-2019: Зміни у кріосфері: невизначеність, ризики та можливості.

#### **Відсутність даних**

• LC-CLA-08-2018: Усунення прогалин у знаннях науки про клімат для обґрунтування звітів Міжурядової групи експертів зі зміни клімату (МГЕЗК).

### **Озеленення економіки відповідно до Цілей сталого розвитку (ЦСР)**

#### **Поєднання економічних та екологічних переваг – економіка замкнутого циклу**

- • CE-SC5-01-2018: Методи видалення шкідливих та забруднюючих речовин із вторинної сировини;
- • CE-SC5-02-2018: Незалежна програма тестування на передчасне старіння;
- CE-SC5-03-2018: Демонстрація системного міського розвитку для циркулярних та регенеративних міст;
- • CE-SC5-04-2019: Побудова економіки та суспільства з раціональним водокористуванням;
- • CE-SC5-05-2018: Координовані підходи до фінансування та стимулювання досліджень та інновацій для економіки замкнутого циклу.

#### **Сировинні матеріали**

- • CE-SC5-06-2018: Нові технології для покращення промислової переробки відходів виробництва;
- • CE-SC5-07-2018-2019-2020: Інновації в галузі сировинних матеріалів для економіки замкнутого циклу: методи екобезпечної обробки, повторного використання, переробки та відновлення;
- • CE-SC5-08-2018-2019-2020: Дії з підтримки політики щодо сировинних матеріалів для економіки замкнутого циклу;
- SC5-09-2018-2019: Нові рішення для екобезпечного виробництва сировинних матеріалів;
- • SC5-10-2019-2020: Інноваційні дії в галузі сировинних матеріалів: спостереження та дослідження Землі для підтримки екобезпечного видобутку корисних копалин.

**Вода для нашого навколишнього середовища, економіки та суспільства**

- • SC5-11-2018: Цифрові рішення для води: з'єднання фізичного та цифрового світу для водного простору;
- SC5-12-2018: Співпраця між ЄС та Індією з питань водокористування.

#### **Інноваційні міста для сталого розвитку та здатності до адаптації**

- • SC5-13-2018-2019: Зміцнення міжнародного співробітництва з питань сталої урбанізації: природоохоронні рішення для реконструкції та відновлення міських екосистем;
- • SC5-14-2019: Далекоглядні комплексні рішення для поліпшення добробуту і здоров'я в містах;
- • SC5-15-2018: Збільшення переваг для Європи від Глобальної системи спостережень за Землею (ГЕОСС) – створення «EuroGEOSS»;
- SC5-16-2019: Розвиток комерційної діяльності та послуг за допомогою використання даних GEOSS та Copernicus.

#### **Захист та ефективне використання цінності наших природних і культурних багатств: природоохоронні рішення, зменшення ризику стихійних лих та облік природних багатств**

- SC5-17-2018: Розвиток методів оперативного прогнозування землетрусів та раннього попередження для більш стійких суспільств;
- SC5-18-2018: Визнання економічної цінності природи: забезпечення пріоритетності цінності природних багатств в політиці та прийнятті бізнес рішень.

#### **Захист та ефективне використання цінності наших природних і культурних багатств: Спадщина жива**

- • SC5-19-2018: Міжнародна мережа зі сприяння інноваціям в сфері культурної спадщини та дипломатії;
- SC5-20-2019: Перетворення історичних міських районів та/або культурних ландшафтів на центри підприємництва і соціальної та культурної інтеграції;
- SC5-21-2019-2020: ERA-NET Спільне фінансування дій щодо клімату, навколишнього середовища, ресурсоефективності та сировини.

# **СПИСОК ПОСИЛАНЬ НА ВИКОРИСТАНІ ІЛЮСТРАЦІЇ**

- [1] Idea generation is all about persistence. The context of things. 2016. URL: http://thecontextofthings.com/2016/03/15/ideageneration-persistence/.
- [2] Розробка Повної форми заявки: практ. посібник. URL: http://regionet.org.ua/files/06.PCM\_Ososinska\_Materials\_ Part2.2\_Manual\_Developing\_Full\_Application\_Form\_ UA.pdf.
- [3] Social Media The New Era of Recruitment. Spirit Executive. 2015. URL: http://www.spiritexecutive.com/social-medianew-era-recruitment/.
- [4] Green Evolution. Imprez. 2015. URL: http://www.imprez.ie/ project/green-evolution-2/.
- [5] Ceced: a website about circular economy. Home Appliances World. 2017. URL: http://www.homeappliancesworld. com/2017/10/10/ceced-a-website-about-circular-economy/.
- [6] Literature and digitalization "Printed matter is taken more seriously" / Goethe Institut. URL: https://www.goethe.de/en/ kul/lit/20995997.html.
- [7] Security Union: Making Europe Safe Again. NewEurope. 2017. URL: https://www.neweurope.eu/article/securityunion-making-europe-safe/.

#### Довідкове видання

**Укладачі:** Шукаєв Сергій Миколайович Русіна Людмила Іванівна Сулема Ольга Костянтинівна Владимирський Ігор Анатолійович Огородник Євген Анатолійович

### **Горизонт 2020: як написати конкурентоспроможну проектну заявку?**

Інформаційні матеріали

Підп. до др. 18.12.2017 р. Формат 60×84/16. Умовн. друк. арк. 4,89. Обл.-вид. арк. 3,52. Друк офсетний. Гарнітура «Minion Pro». Тираж: 200 примірників. Замовл. № 1712-18.

Друк: ТОВ «Видавниче Підприємство «Едельвейс» Свідоцтво ДК №4249 від 29.12.2011 03170, м. Київ, вул. Зодчих, 74, тел.: (044)361-78-68.